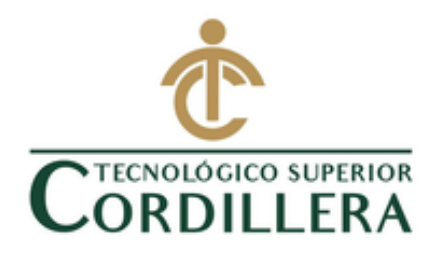

## **CARRERA DE DISEÑO GRÁFICO**

## **REALIZACIÓN DE UNA PÁGINA WEB Y LA IMPLEMENTACIÓN DE UN CATÁLOGO VIRTUAL PARA LA EMPRESA CH. E. COMPUTERS**

## **TRABAJO DE TITULACIÓN PREVIO LA OBTENCIÓN DEL TÍTULO DE TECNÓLOGO EN DISEÑO GRAFICO**

**AUTOR: ERNESTO AGUSTÍN MITES SÁNCHEZ**

**TUTOR: ING. JAVIER ZAMBRANO** 

**Quito, 2019**

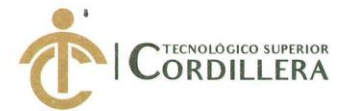

#### ACTA DE APROBACIÓN DEL TRABAJO DE INTEGRACIÓN CURRICULAR

Quito, 4 de Diciembre del 2019

El equipo asesor del trabajo de Integración curricular del Sr. (Srta.) MITES SÁNCHEZ ERNESTO AGUSTÍN de la carrera de Diseño Gráfico, cuyo tema de investigación fue: REALIZACIÓN DE UNA PÁGINA WEB Y LA IMPLEMENTACIÓN DE UN CATÁLOGO VIRTUAL PARA LA EMPRESA CH. E. COMPUTERS, una vez considerados los objetivos del estudio, coherencia entre los temas y metodologías desarrolladas; adecuación de la redacción, sintaxis, ortografía y puntuación con las normas vigentes sobre la presentación del escrito, resuelve: APROBAR el Trabajo de Integración curricular, certificando que cumple con todos los requisitos exigidos por la institución.

VITHE Ing Javier Zambrano **Tutor del Trabajo de** 

Integración Curricular

INSTITUTO TECNOLOGICO SUPERIOR "CORDILLERA" CONSZJO DE CARRERA

ENO GRAFIO Ing. Raquel Andrade, Msc. Delegado de la Unidad de Integración Curricular de la Carrera

Ing. Gonzalo Quezada Lector del Trabajo de Integración Curricular

**INSTITUTO TECNOI ÓGICO SUPERIOR ORDILLERA**<sup>\*</sup> DIRF( **DE CARRERA** 12CH Duesey Ing. Lizeth Guerrero, Msc. Director(a) de Carrera

**CAMPUS 1 - MATRIZ** Av. de la Prensa N45-268 y Logroño **CAMPUS 2 - LOGROÑO** Calle Logroño Oe 2-84 y **CAMPUS 3 - BRACAMOROS** Bracamoros N15 - 163

**CAMPUS 4 - BRASIL** Av. Brasil N46-45 v

**CAMPUS 5- YACUAMBÍ** Yacuambí

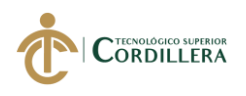

## DECLARACIÓN DE AUTORÍA DEL ESTUDIANTE

Yo, Mites Sánchez Ernesto Agustín, declaro bajo juramento que la investigación es absolutamente original, autentica, es de mi autoría, que se han citado las fuentes correspondientes y que en su ejecución se respetaron las disposiciones legales que protegen los derechos de autor vigentes.

Las ideas, doctrinas, resultado y conclusiones a los que he llegado son de mi absoluta responsabilidad

NOMBRE: Ernesto Agustín Mites Sánchez CEDULA: 1718134743

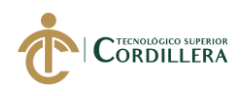

#### LICENCIA DE USO NO COMERCIAL

Yo, Ernesto Agustín Mites Sánchez portador de la cedula de ciudadanía signada con el No. 171813474-3 de conformidad con lo establecido en el Artículo 110 del Código de Economía social de los conocimientos, la creatividad y la innovación (INGENIOS) que dice: " En el caso de las obras creadas en centros educativos, universidades, escuelas politécnicas, institutos superiores técnicos, tecnológicos, pedagógicos, de arte y los conservatorios superiores e institutos públicos de investigación como resultado de su actividad académica o de investigación tales como trabajo de titulación, proyectos de investigación o innovación, artículos académicos, u otros análogos, sin perjuicio de que pueda existir relación de dependencia, la titularidad de los derechos patrimoniales corresponderá a los autores. Sin embargo, el establecimiento tendrá una licencia gratuita, intransferible o no exclusiva para el uso no comercial de la obra con fines académicos. Sin perjuicio de los derechos reconocidos en el párrafo precedente, el establecimiento no podrá realizar un uso comercial de la obra previa autorización de los titulares y notificación a los autores en caso de que se traten de distintas personas. En cuyo caso corresponderá a los autores un porcentaje no inferior al cuarenta por ciento de los beneficios económicos resultantes de esta explotación. El mismo beneficio se aplicará a los autores que hayan transferido sus derechos a instituciones de educación superior o centros educativos.", otorgo licencia gratuita, intransferible y no exclusiva para el uso no comercial del proyecto denominado REALIZACIÓN DE UNA PÁGINA WEB Y LA IMPLEMENTACIÓN DE UN CATÁLOGO VIRTUAL PARA LA EMPRESA CH. E. COMPUTERS con fines académicos al Instituto Tecnológico Superior Cordillera

Soft de

**FIRMA: NOMBRE:** Ernesto Agustín Mites Sánchez CEDULA: 1718134743 Quito, 23 de septiembre de 2019

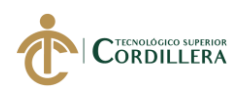

#### **AGRADECIMIENTO**

Durante la planificación, desarrollo e implementación de mi proyecto, fue necesario la ayuda de varias personas quienes me guiaron y orientaron en materia que desconocía, por ello quiero empezar dando gracias a Dios, por la oportunidad que me dio de estudiar en un instituto tan maravilloso, con profesores de alto nivel, gracias al instituto Cordillera por convertirme en un profesional apasionado a mi carrera.

Gracias a mis padres quienes me apoyaron y estuvieron conmigo, a mis profesores que fueron mi guía indiscutible en el camino que recorrí y por ultimo a mis amigos quienes han estado conmigo desde que inicie mi educación superior.

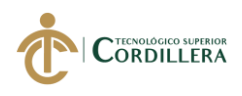

### **DEDICATORIA**

El presente proyecto lo dedico a la empresa quien me apoyo en el desarrollo, a mis padres quienes estuvieron conmigo en todo momento y sin su motivación hubiera sido imposible terminar mi proyecto, quienes también me formaron con valores y normas para que sea una persona de bien.

También a mis familiares los cuales me incentivaron a que estudie esta maravillosa carrera y por ultimo a mi tutor quien con su experiencia y conocimiento guiaron mi trabajo.

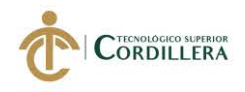

## ÍNDICE GENERAL

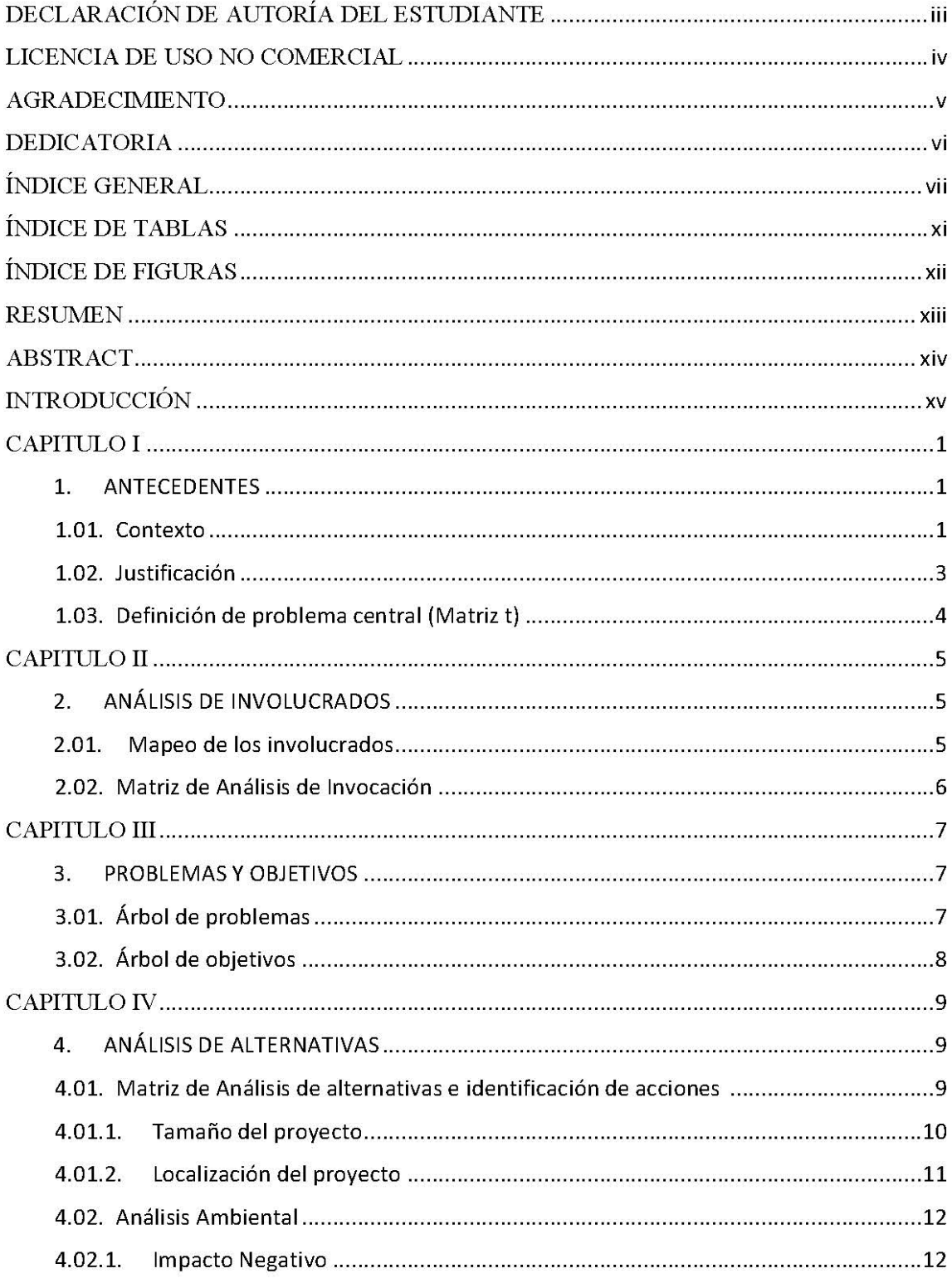

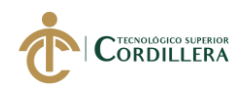

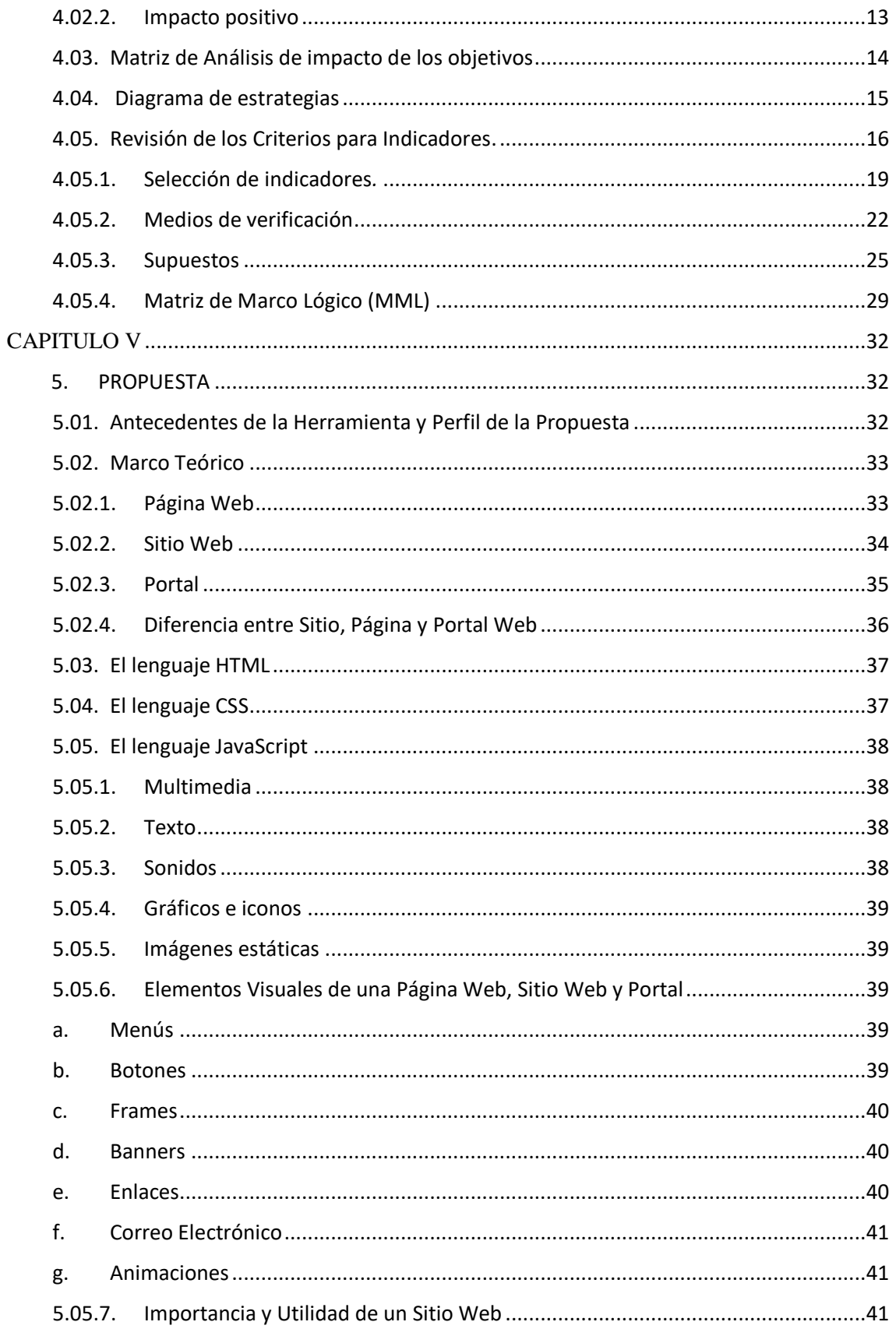

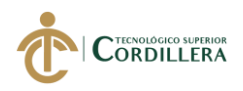

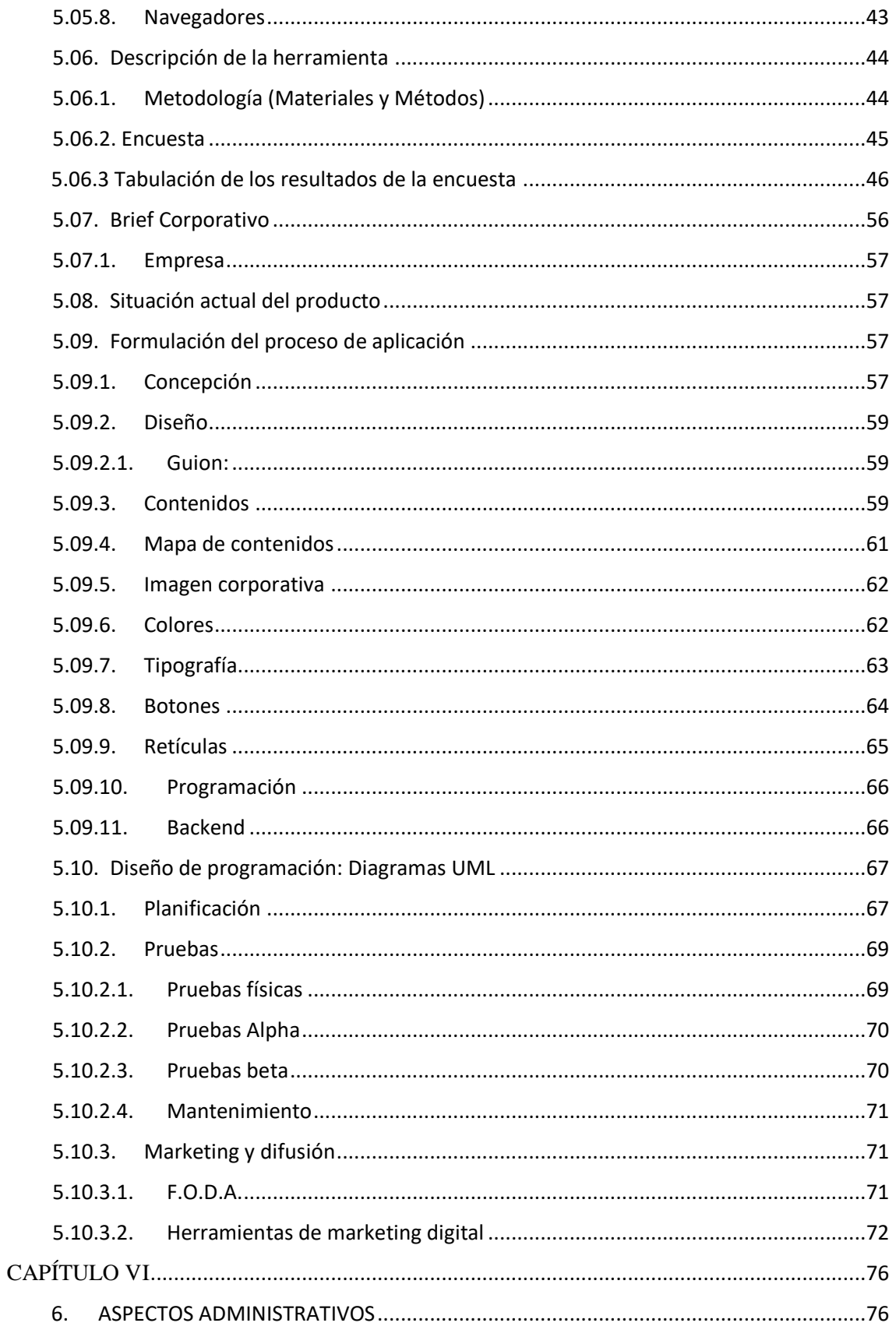

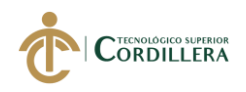

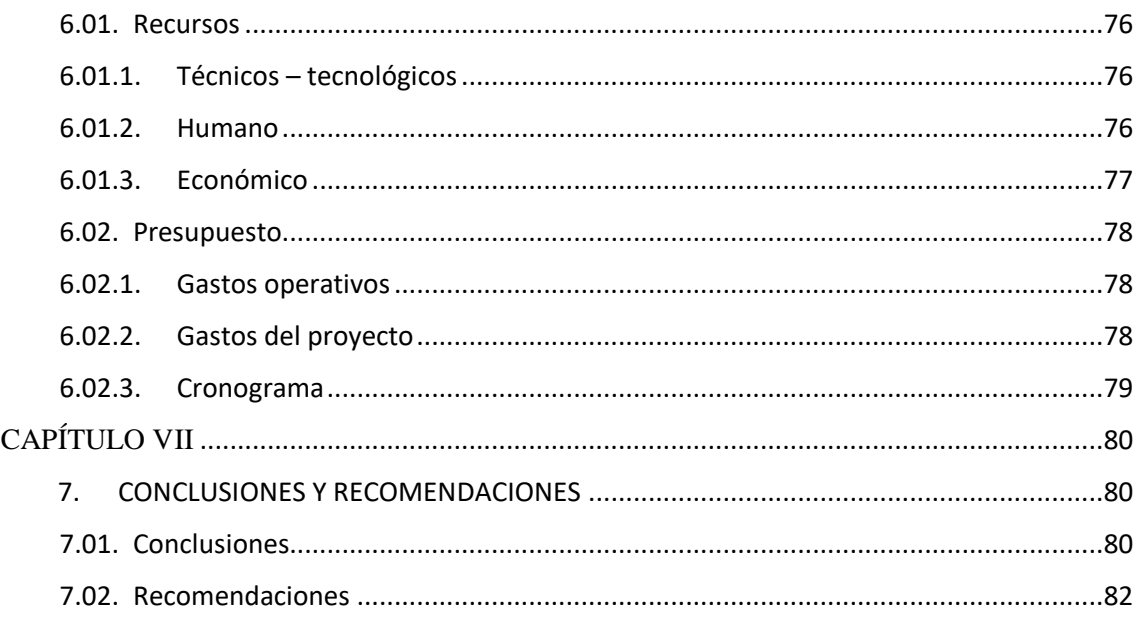

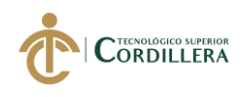

## ÍNDICE DE TABLAS

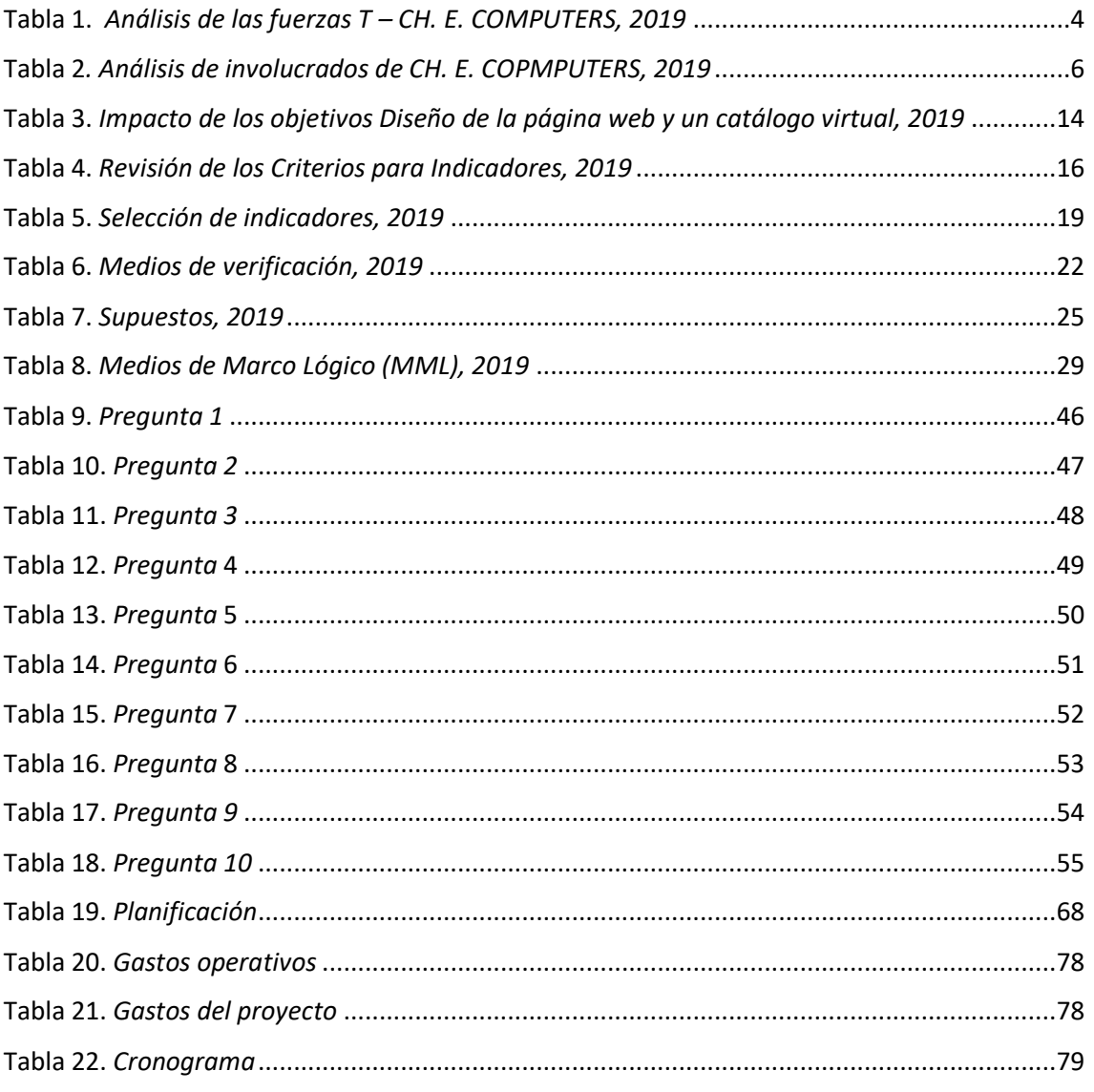

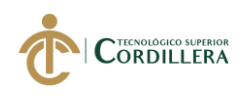

## ÍNDICE DE FIGURAS

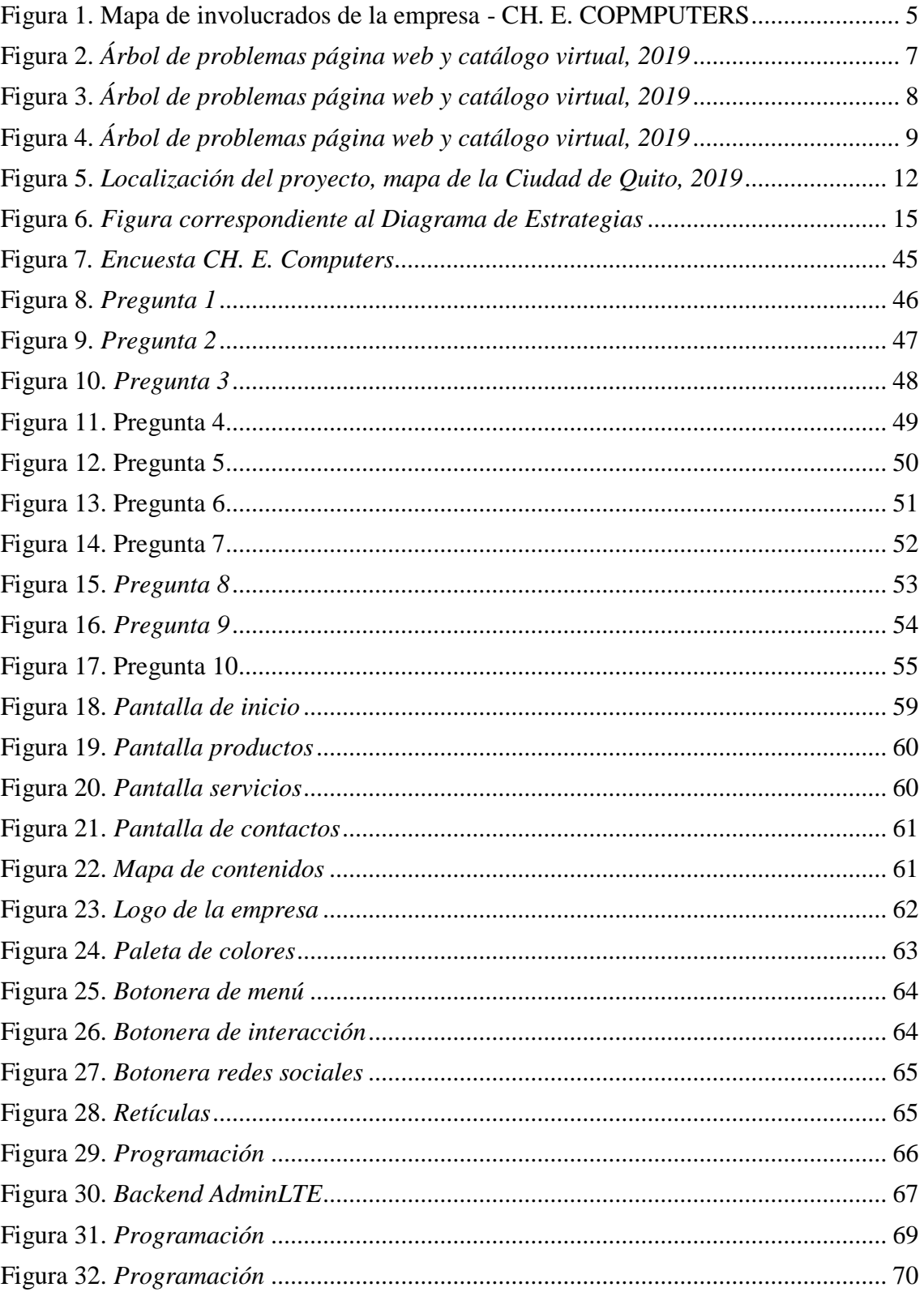

#### **RESUMEN**

CH. E. COMPUTERS es una empresa mayorista que lleva alrededor de 19 años brindando sus servicios de computación y de venta de equipos informáticos al público en general, con la llegada de la época digital es necesario que toda empresa haga uso de una página web, debido a que muchas personas de la nueva generación prefieren comprar por internet antes que acudir a un local físico.

Por ello es vital que las nuevas empresas y las que ya están en el mercado hagan uso de esta herramienta tan poderosa como es el Internet, una falencia que a lo largo de los últimos 5 años ha presentado la empresa CH. E. COMPUTERS es la inexistencia de un sitio web que informe a los nuevos clientes sobre el giro de negocio de la empresa y que productos ofrece.

Con el presente proyecto se desea crear un reconocimiento mayor al que dispone hoy en día diseñando un sitio web con su catálogo virtual, esto debido al constante avance de la tecnología y las nuevas costumbres que se están empezando adoptar, con el tiempo lo que se espera es el incremento del nivel de ventas de la empresa y el reconocimiento parcial de la marca por los clientes.

**Palabra clave:** página web, catálogo virtual, venta de equipos informáticos, servicios de computación

#### **ABSTRACT**

CH. E. COMPUTERS is a wholesale company that has been providing computer services and selling computer equipment to the general public for about 20 years, with the arrival of the digital era it is necessary that every company make use of a web page, due to that many people of the new generation prefer to buy online rather than go to a physical location.

It is therefore vital that new companies and those already on the market make use of this tool as powerful as the Internet, a flaw that the company CH has presented over the past 5 years. E. COMPUTERS is the absence of a website that informs new customers about the company's business and what products it offers.

With this project, we want to create a greater recognition than the one available today by designing a website with its virtual catalog, this due to the constant advance of technology and the new customs that are beginning to be adopted, over time what is expected It is the increase in the sales level of the company and the partial recognition of the brand by customers.

**Keyword:** website, virtual catalog, sale of computer equipment, computer services

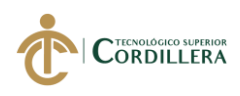

#### **INTRODUCCIÓN**

La creación y diseño de la página web con el catálogo virtual pretende ser un proyecto que ayude a la comunicación vía internet entre empresa – clientes, la compra en línea, para así mejorar el comercio y promoción de la marca a nivel local en el sector norte de la ciudad de Quito, el cual se cree que una vez finalizado e implementado logre incrementar el nivel de ventas y la llegada de nuevos posibles consumidores.

Previamente realizado el análisis e investigación la causa más influyente para que no exista un posicionamiento fuertemente consolidado, es por la inexistencia de la página web, por parte de la empresa por alrededor de 5 años ha hecho que clientes nuevos con tendencias adquisición en línea no compren la marca y decidan optar por otras marcas que si tengas este servicio de compra.

Un problema que se podrá presentar en el desarrollo es la gran demanda de sitios web en la red que ofrecen los mismos productos o similares que pueden perjudicar al posicionamiento en los buscadores, volviéndose un inconveniente a gestionar para que la marca no se vea tan perjudicada una vez terminado el sitio web.

Es fundamental evaluar que la empresa al dedicarse todo este tiempo a la venta local cuenta con poca o casi nada de información que facilite la realización del proyecto es por ello que se deberá crear una planificación y gestión adecuada con los dueños de la marca para de esta manera realizar el diseño del sitio web de la mejor manera posible.

Para la elaboración se tiene en mente hacer uso de varios programas y extensiones para que faciliten el diseño y ejecución del proyecto, mientras que una vez terminado y concluido el desarrollo se espera que la página web y su catálogo virtual ayude al crecimiento de la empresa tanto de manera interna como externa.

#### **CAPITULO I**

#### **1. ANTECEDENTES**

#### **1.01. Contexto**

En los últimos años el avance tecnológico en el mundo ha sido de gran repercusión en nuestro país dándonos como resultado varias innovaciones en el ámbito comercial facilitando cada vez más la comunicación, volviéndose bidireccional, esto ha obligado que múltiple empresa empiecen a optar por la creación e implementación de páginas web.

En la Ciudad de Quito el aumento de empresas que se dedican al ámbito comercial ha optado por el desarrollo de plataformas web que les permitan vender y comercializar sus productos y de esta manera mejorar la experiencia de los usuarios.

CH. E. COMPUTERS es una empresa que fue creada en el año 2001 por Sr. Carlos Chachalo, quien desde sus inicios hasta la actualidad ofrece servicio de computación, seguridad informática y venta de equipos de cómputo, quien a lo largo de su historia empresaria ha logrado posicionarse en un pequeño nicho de mercado.

En la Ciudad de Quito el 27% de personas correspondientes a las generaciones Millenials (INEC, 2010), las evoluciones tecnológicas entre otras circunstancias han desatado que nuevas empresas y las ya existentes se vean obligados a crear sitios webs para mantenerse y no desaparecer, todo esto ocasionado por el boom de la compra en línea.

El presente proyecto contiene un conjunto de información realizado bajo la finalidad de recopilar lo necesario para la elaboración y ejecución del sitio web con su

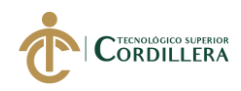

## DISENO GRÁFICO

catálogo virtual, con el objetivo de mejorar el canal de compra para los clientes, incrementar el posicionamiento y nivel de ventas de la empresa, todo esto partiendo de la premisa que un buen sitio web posicionado es significado de retribución económica.

El incremento de la información y los avances tecnológicos, que han obligado que pequeñas, medianas y grandes empresas empiecen a optar por la utilización de internet para vender en línea es uno de los pilares del porque se decide crear este proyecto en CH. E. COMPUTERS antes de que la empresa se vea totalmente opacadas por aquellas que si hacen uso de este medio.

El proyecto tiene como objetivo a que mejore a corto plazo la experiencia de los consumidores de la marca acezando más a la compra en línea y evitando acudir a las oficinas de la empresa para la adquisición de productos, mientras que a un largo plazo se espera que el posicionamiento de la empresa incremente para así posicionarse a nivel nacional.

Convirtiéndose CH. E. COMPUTERS en una empresa grande a nivel local que permita Impulsar la productividad y competitividad para el crecimiento económico sostenible de manera redistributiva y solidaria según el objetivo 5 Plan Nacional de desarrollo toda una vida 2017 – 2021.

#### **1.02. Justificación**

El mundo de la tecnología avanza a pasos muy agigantados, siendo una constante cambios donde las empresas siempre deben y tienen que estar actualizándose e innovando, para no caer en la obsolescencia, afecte a su posicionamiento en los consumidores de la marca.

CH. E. COMPUTERS que a largo de sus 19 años que lleva en el mercado se ha caracterizado por ser una empresa que brinda servicios de calidad y vender productos de categoría A, al igual de estar siempre innovando y actualizando para ofrecerles a sus clientes lo mejor y lo más rentables para sus negocios.

Es por ello que han logrado ganarse un pequeño segmento del nicho de mercado al que están enfocados, pese a todo esto la empresa carece de estrategias de promoción, difusión y un medio para llegar a sus clientes, teniendo como consecuencia que algunas personas no conozcan de la marca.

Debido a esto el siguiente proyecto plantea mejorar este déficit presente, que ha evitado el incremento de nuevos clientes, pues los mismos no saben qué productos son los que ofrece y como pueden adquirirlos o a su vez son personas acostumbradas a la compra en línea y está al no disponer de este canal prefieren recurrir a la competencia afectando a su nivel de ventas.

Con la existencia de un canal de distribución que permita la comunicación a los consumidores de la marca conocer sobre el giro de negocio, se prevé que exista un incremento de consumidores pues un estudio realizado por Neetwork Digital Bussines

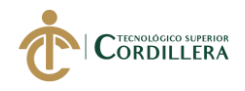

School demuestra que "el 60 % de ingresos y el 40% de clientes nuevos provienen de

una página web bien constituida y establecida en los buscadores".

### **1.03. Definición de problema central (Matriz t)**

<span id="page-18-0"></span>Tabla 1. *Análisis de las fuerzas T – CH. E. COMPUTERS, 2019*

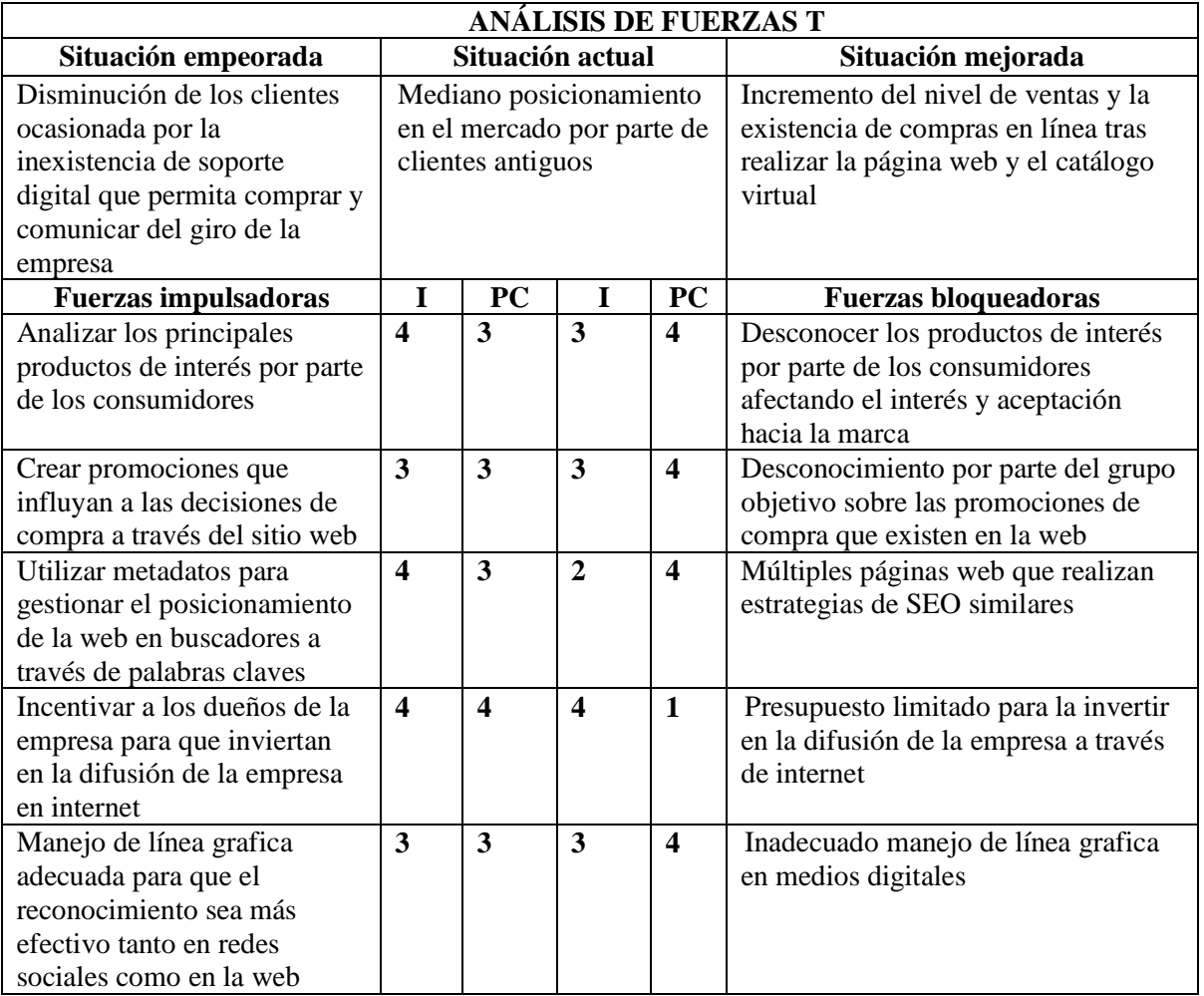

En la tabla que antecede encontramos las siguientes nomenclaturas: I= Impacto y

PC = Potencial de cambio. Que nos muestra el nivel de impacto que tendrá y el cambio

que se podrá percibir una vez ejecutado el proyecto.

*Elaborado por: Agustín Mites* 

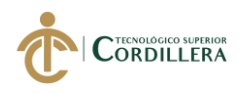

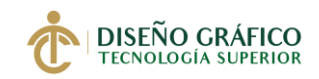

## **CAPITULO II**

## **2. ANÁLISIS DE INVOLUCRADOS**

#### **2.01. Mapeo de los involucrados**

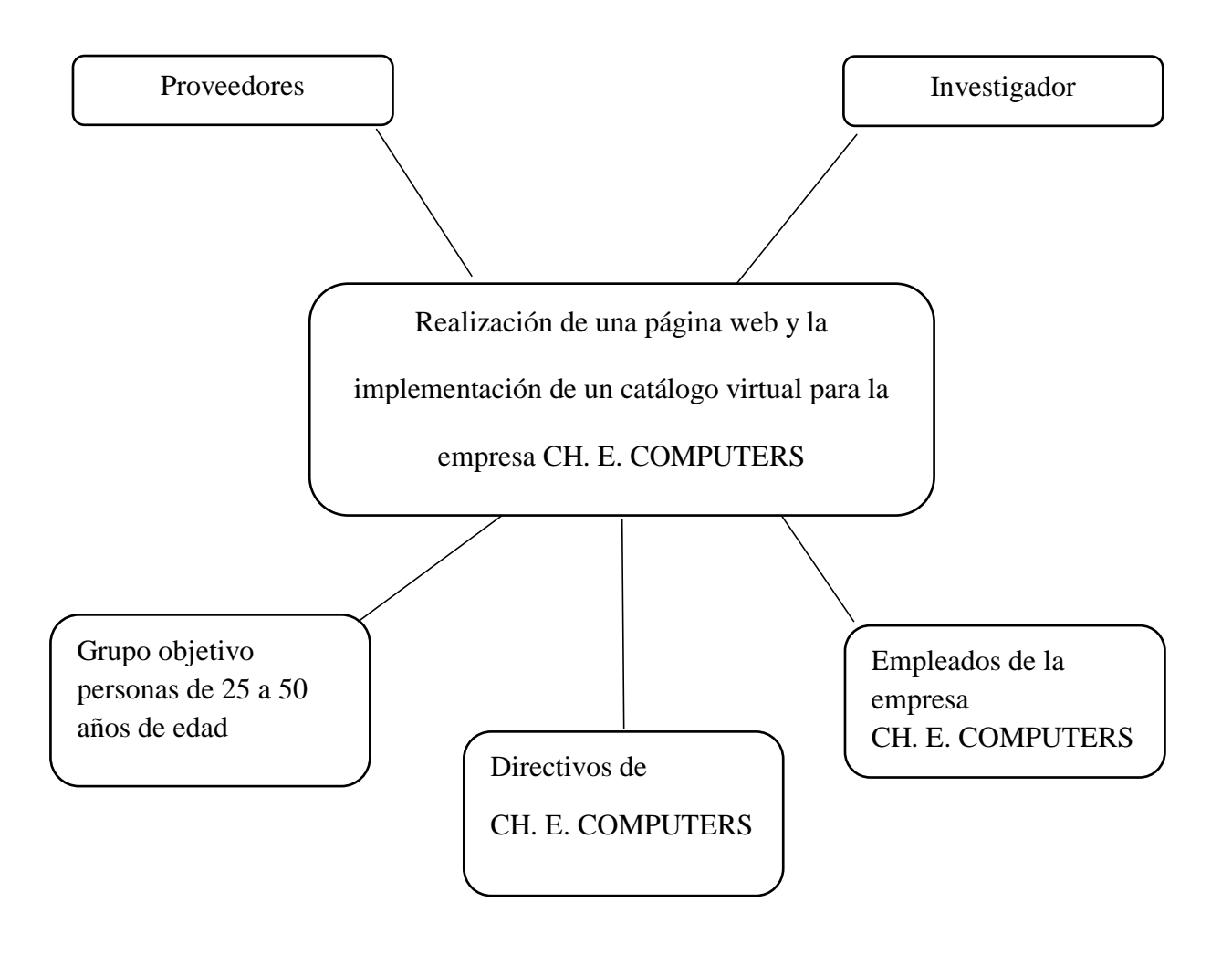

<span id="page-19-0"></span>Figura 1. Mapa de involucrados de la empresa - CH. E. COPMPUTERS

*Elaborado por: Agustín Mites* 

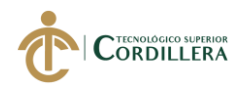

# **DISEÑO GRÁFICO**<br>TECNOLOGÍA SUPERIOR

#### **2.02. Matriz de Análisis de Invocación**

| <b>Actores</b>                                         | Interés sobre                                                                                                    | <b>Problema</b>                                                                                                 | <b>Recursos</b>                                                           | Interés sobre                                                                         | Conflicto                                                                               |
|--------------------------------------------------------|----------------------------------------------------------------------------------------------------|----------------------------------------------------------------------------------------------------|---------------------------------------------------------------------------|---------------------------------------------------------------------------------------|-----------------------------------------------------------------------------------------|
| involucrados                                           | el problema                                                                                                    | percibido                                                                                                    | mandatos                                                                  | el proyecto                                                                           | potencial                                                                               |
|                                                        |                                                                                                    |                                                                                                    | capacidades                                                               |                                                                                       |                                                                                         |
| Investigador                                           | Crear una<br>página web<br>con un<br>catálogo<br>virtual                                                               | Carencia de<br>una<br>plataforma<br>digital que<br>muestre los<br>productos y<br>servicios que<br>da la empresa | Humano<br>Financieros<br>Tecnológicos<br>Intelectuales<br>Administrativos | Posicionar la<br>marca a nivel<br>local y<br>nacional                                 | Tiempo<br>limitado para la<br>gestión,<br>planificación y<br>ejecución del<br>proyecto  |
| Empleados de la<br>empresa CH. E.<br><b>COMPUTERS</b>  | Incrementar<br>las ventas                                                                                              | Falta de un<br>soporte que<br>facilite a los<br>consumidores<br>sobre los<br>productos<br>que venden            | Informativo<br>Administrativo                                             | Facilitar la<br>búsqueda de<br>productos en<br>stock y la<br>compra a sus<br>clientes | Déficit de<br>compromiso<br>por parte de los<br>empleados en<br>usar esta<br>plataforma |
| Directivos de la<br>empresa CH. E.<br><b>COMPUTERS</b> | Incrementar<br>el nivel de<br>ventas de sus<br>productos                                                               | Alta<br>competencia<br>de diversas<br>empresas que<br>disponen<br>página web                                    | Informativo<br>Administrativo                                             | Mejorar la<br>forma de<br>comunicación<br>de sus<br>productos a sus<br>consumidores   | Desinterés por<br>parte del<br>personal<br>administrativo<br>hacia el<br>proyecto       |
| Grupo objetivo de<br>20 a 34 años de<br>edad           | Facilitar la<br>información<br>sobre lo que<br>dispone la<br>empresa<br>hacia su<br>publico                            | Inexistencia<br>de un soporte<br>que les<br>brinde<br>información<br>de la empresa                              | Informativo                                                               | Obtener de<br>manera fácil y<br>rápida<br>información de<br>los productos             | El proyecto no<br>cumple con las<br>expectativas<br>deseadas por el<br>consumidor       |
| <b>Proveedores</b>                                     | Controlar el<br>nivel de<br>inventario de<br>la empresa<br>para así<br>siempre<br>facilitar el<br>stock de la<br>misma | Deficiente<br>información<br>sobre el nivel<br>de stock de la<br>empresa                                        | Humano                                                                    | Incrementar el<br>nivel de venta<br>por parte de los<br>proveedores                   | Desinterés por<br>parte del<br>proyecto                                                 |

<span id="page-20-0"></span>Tabla 2*. Análisis de involucrados de CH. E. COPMPUTERS, 2019*

*Elaborado por: Agustín Mites.*

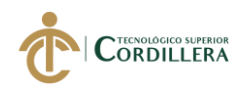

## **CAPITULO III**

## **3. PROBLEMAS Y OBJETIVOS**

#### **3.01. Árbol de problemas**

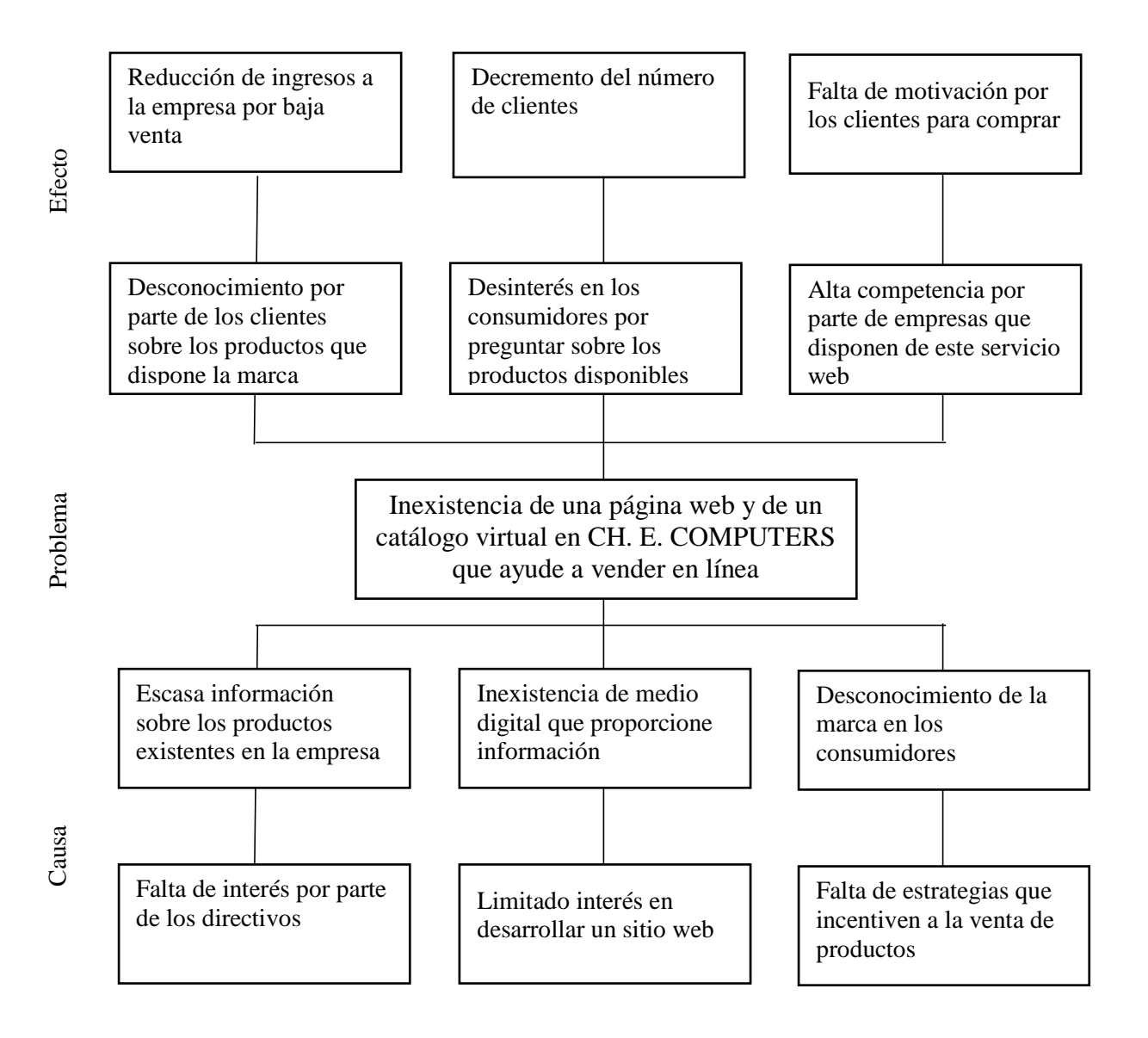

<span id="page-21-0"></span>Figura 2. *Árbol de problemas página web y catálogo virtual, 2019*

*Elaborado por: Agustín Mites* 

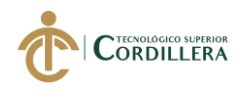

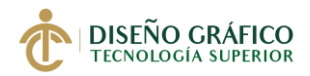

## **3.02. Árbol de objetivos**

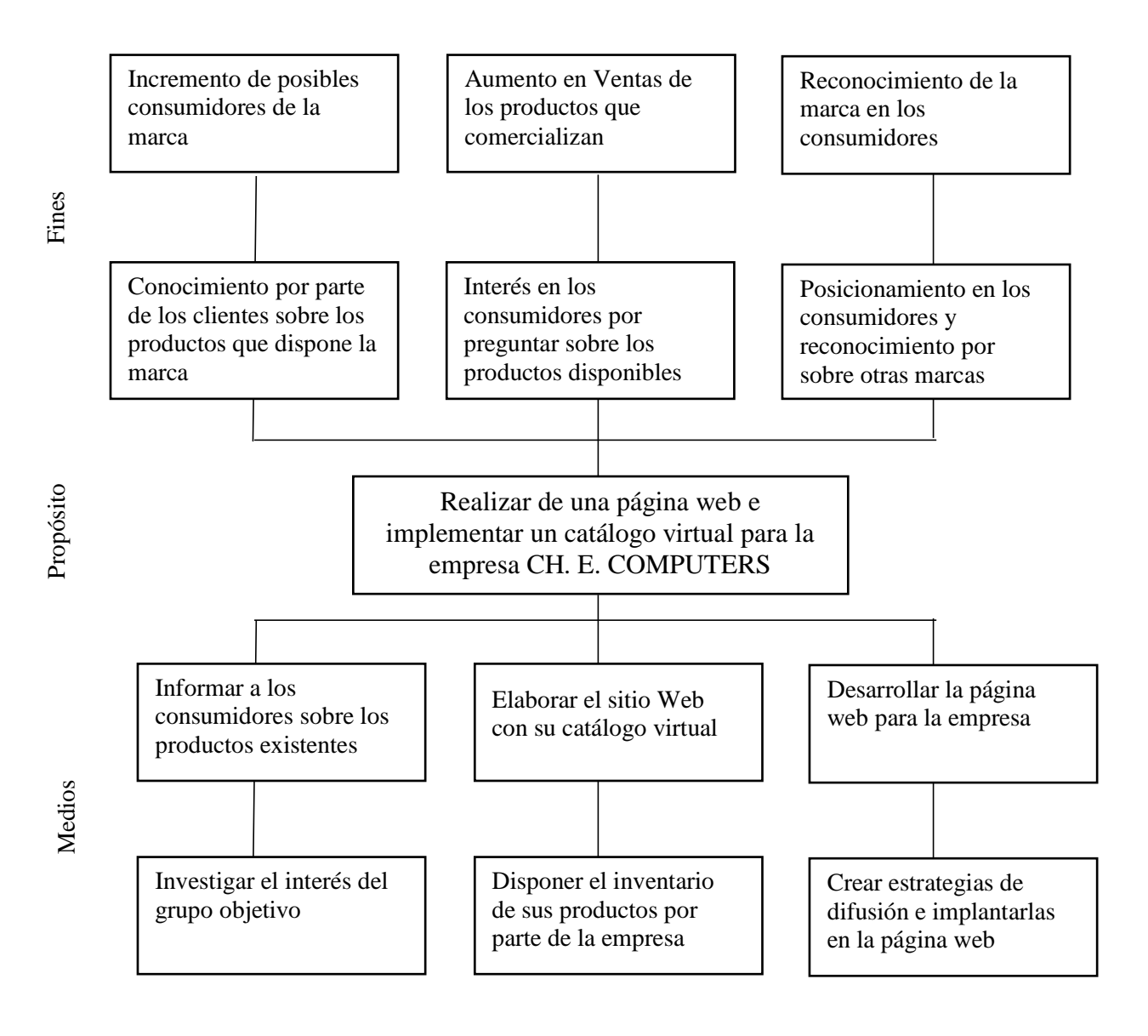

<span id="page-22-0"></span>Figura 3. *Árbol de problemas página web y catálogo virtual, 2019*

*Elaborado por: Agustín Mites* 

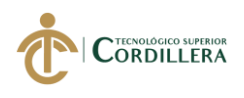

## **CAPITULO IV**

## **4. ANÁLISIS DE ALTERNATIVAS**

#### **4.01. Matriz de Análisis de alternativas e identificación de acciones**

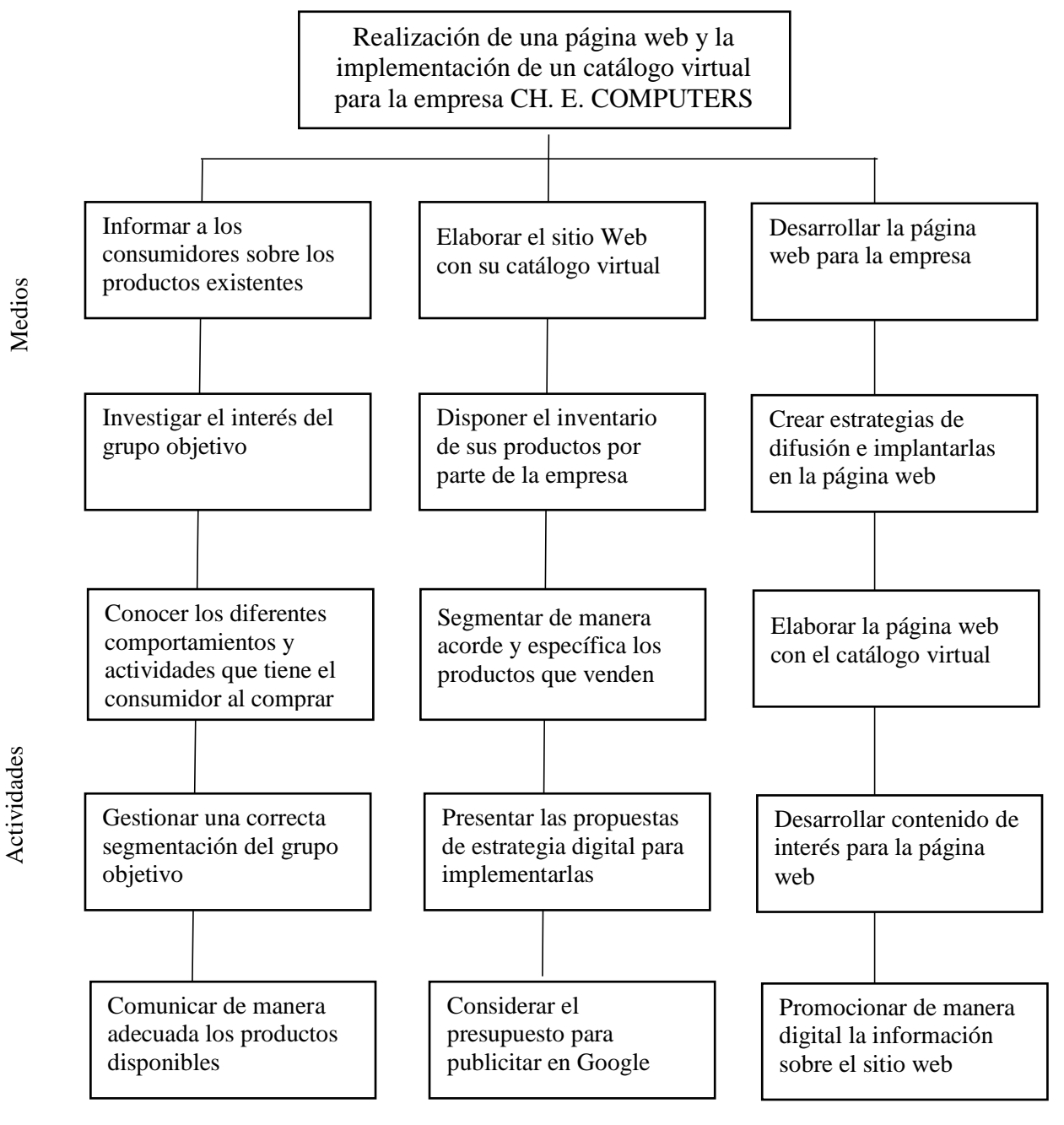

<span id="page-23-0"></span>Figura 4. *Árbol de problemas página web y catálogo virtual, 2019*

*Elaborado por: Agustín Mites* 

#### **4.01.1. Tamaño del proyecto**

Para empezar, hay que decir que el proyecto está pensado para implementarlo en la empresa ubicada en el sector norte de la Ciudad de Quito con el fin de posicionar la marca sobre la competencia directa e indirecta existente.

La población que se tomara en cuenta son personas de 20 a 34 años de edad indistintamente el sexo, que, según el censo de INEC del año 2010, es de 692897 habitantes en este rango de edad.

N = Tamaño el universo = 692897

 $P = Probabilidad de ocurrencia respestas positivas (p) = 0.5$ 

 $Q =$  Probabilidad de ocurrencia respuestas negativa  $(q) = 0.5$ 

 $Z =$  Nivel de confiabilidad del 95% critico = 1.96

 $E =$  Limite de error muestral. Porcentaje de error (e) = 0.5% (0.05)

$$
n = \frac{Z^2 * N * P * Q}{e^{2(N-1)} + Z^2 * P * Q}
$$
  
\n
$$
n = \frac{(1.96)^2 * 692897 * 0.5 * 0.5}{(0.05)^2 (692897 - 1) + (1.96)^2 * 0.5 * 0.5}
$$
  
\n
$$
n = \frac{3.84 * 692897 * 0.25}{0.0025 (692897 - 1) + (1.96)^2 * 0.25}
$$
  
\n
$$
n = \frac{3.84 * 692897 * 0.25}{0.0025 (692896) + (1.96)^2 * 0.25}
$$
  
\n
$$
n = \frac{665181.2}{1732.24 + 0.46}
$$
 
$$
n = \frac{665181.2}{1732.7}
$$
 
$$
n = 384
$$

Durante la aplicación de la formula se determina que se debe de realizar las encuestas a un total de 384 personas, considerando que existe un margen de error del 5% y 95 de efectividad

Abarcando un grupo objetivo de entre los 20 y 34 años de edad, con un nivel socioeconómico medio y medio alto, correspondientes en su mayor parte a empresas, profesionales, funcionarios públicos y privados de las zonas urbanas de la ciudad de Quito. Al ser una empresa mayorista y que brinda servicios de cómputo se prevé que este grupo objetivo es el que más interés sobre el proyecto tiene.

Para ejemplificar el sitio web beneficiara a la empresa en gran parte pues al estar en una era digital donde se requiere información rápida y fácil de acceder es vital que los consumidores la puedan usar.

#### **4.01.2. Localización del proyecto**

El presente proyecto se sitúa en la Ciudad de Quito provincia de Pichincha, entre las coordenadas geográficas latitud 0°13′07″S, y la longitud**,** -78°30′35″O; a una altitud de 2850 metros sobre el nivel del mar, en una ciudad con una antigüedad de 485 años de fundación, siendo una ciudad muy alargada y con una extensión de 80 KM de sur a norte y un promedio de 5 KM de este a oeste

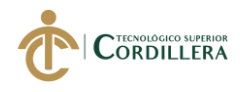

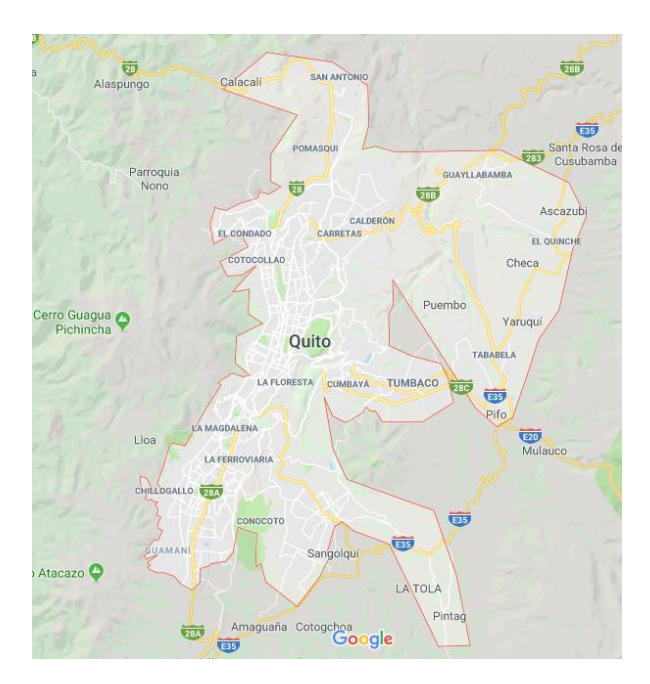

Figura 5. *Localización del proyecto, mapa de la Ciudad de Quito, 2019 Fuente: Google Maps. (2019)* 

#### <span id="page-26-0"></span>**4.02. Análisis Ambiental**

El presente proyecto tiene como finalidad la de crear un sitio web con un catálogo virtual para mejorar de esta manera el posicionamiento de la empresa, por lo que a continuación se detallará el impacto positivo y negativo que tendrá el desarrollo del proyecto.

#### **4.02.1. Impacto Negativo**

Con el actual desarrollo de la tecnología y la explotación indiscriminada de los recursos naturales, se cree que una alternativa para que no exista el incremente de desechos tecnológicos es que se alquile un servidor web, y no comprar uno para subir la página web, teniendo como resultado un nivel bajo de contaminación.

![](_page_27_Picture_0.jpeg)

#### <span id="page-27-0"></span>**4.02.2. Impacto positivo**

Con la implementación del sitio web en un servidor alquilado ayudará en gran a reducir el consumo de energía eléctrica, la compra de un servidor web local y la creación de un espacio físico para estos equipos, por lo consiguiente no habrá un consumo innecesario de energía, desechos tecnológicos y la construcción de un espacio físico.

Facilitando el desarrollo del sitio web y no recurrir a contaminación innecesaria e incurrir en costos mayores, obteniendo un impacto alto en el cuidado del medio ambiente.

![](_page_28_Picture_0.jpeg)

# **DISEÑO GRÁFICO**<br>TECNOLOGÍA SUPERIOR

## <span id="page-28-0"></span>**4.03. Matriz de Análisis de impacto de los objetivos**

<span id="page-28-1"></span>Tabla 3. *Impacto de los objetivos Diseño de la página web y un catálogo virtual, 2019*

![](_page_28_Picture_258.jpeg)

Alta = 21-25 Media =  $16 - 20$  Baja =  $15 - 0$ 

*Elaborado por: Agustín Mites* 

![](_page_29_Picture_0.jpeg)

#### <span id="page-29-0"></span>**4.04. Diagrama de estrategias**

![](_page_29_Figure_3.jpeg)

<span id="page-29-1"></span>Figura 6. *Figura correspondiente al Diagrama de Estrategias*

*Elaborado por: Agustín Mites* 

![](_page_30_Picture_0.jpeg)

## **Construcción de la Matriz de Marco Lógico**

#### <span id="page-30-0"></span>**4.05. Revisión de los Criterios para Indicadores.**

En esta tabla se establecen los criterios para los indicadores

<span id="page-30-1"></span>Tabla 4. *Revisión de los Criterios para Indicadores, 2019*

![](_page_30_Picture_389.jpeg)

![](_page_31_Picture_0.jpeg)

![](_page_31_Picture_580.jpeg)

**REALIZACIÓN DE UNA PÁGINA WEB Y LA IMPLEMENTACIÓN DE UN CATÁLOGO** 

![](_page_32_Picture_0.jpeg)

![](_page_32_Picture_1.jpeg)

![](_page_32_Picture_108.jpeg)

*Elaborado por: Agustín Mites*

![](_page_33_Picture_0.jpeg)

#### <span id="page-33-0"></span>**4.05.1. Selección de indicadores***.*

<span id="page-33-1"></span>Tabla 5. *Selección de indicadores, 2019*

![](_page_33_Picture_266.jpeg)

![](_page_34_Picture_0.jpeg)

![](_page_34_Picture_1.jpeg)

![](_page_34_Picture_367.jpeg)

20

![](_page_35_Picture_0.jpeg)

![](_page_35_Picture_1.jpeg)

![](_page_35_Picture_296.jpeg)

#### *Elaborado por: Agustín Mites*

En la clasificación de los indicadores se marca según la siguiente nomenclatura:

 $A = Es clara$ ,  $B = Existe information disponible$ ,  $C = Es tangibles$  y se puede observar,

 $D = La$  tarea de recolectar datos está al alcance y no requiere de expertos y  $E = si$  es

representativo para nuestro estudio. Por otro lado, para la selección se ha utilizado los
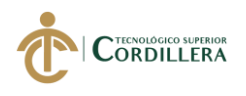

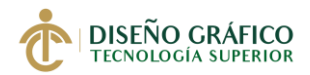

# **4.05.2. Medios de verificación**

Tabla 6. *Medios de verificación, 2019*

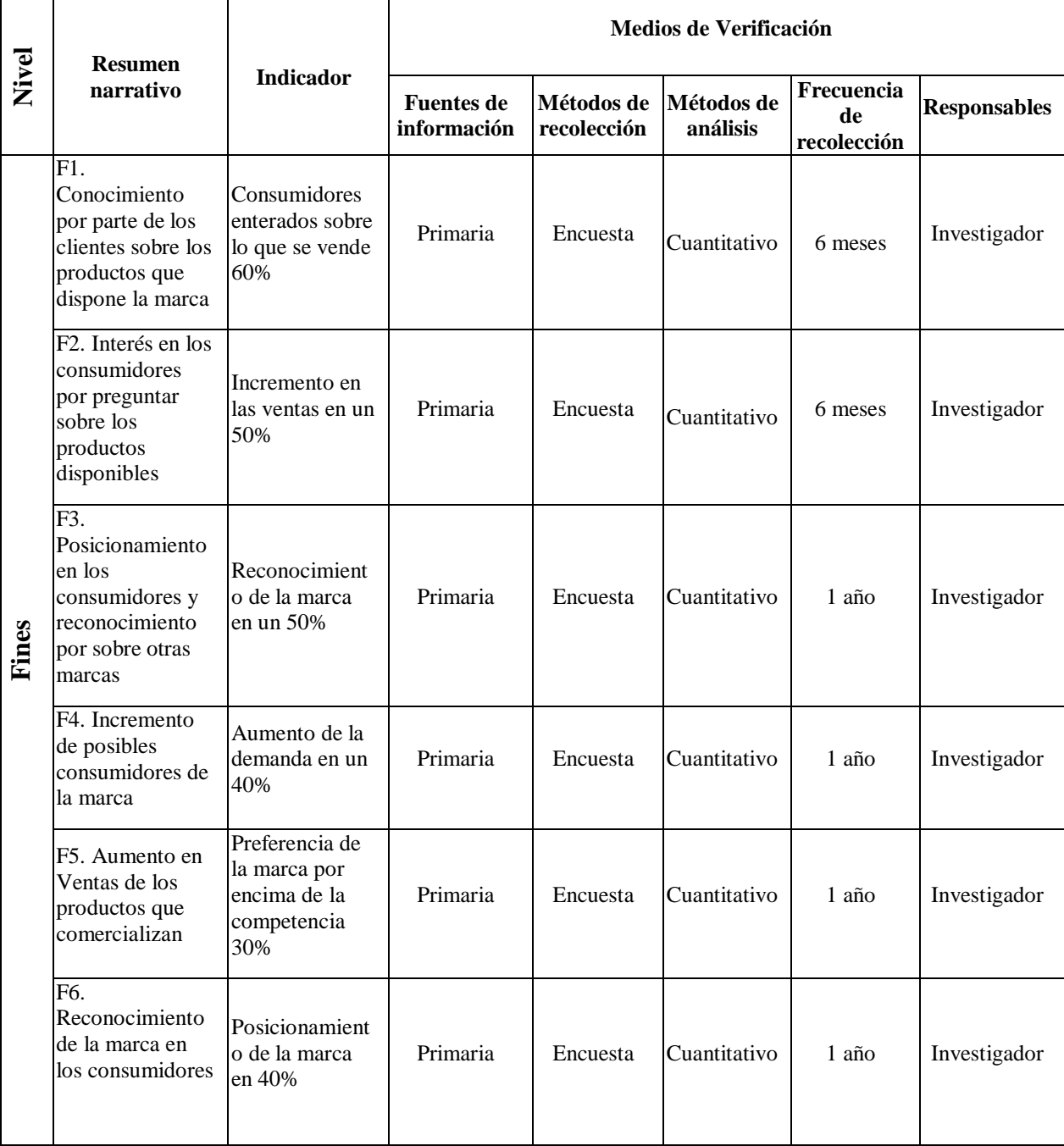

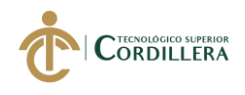

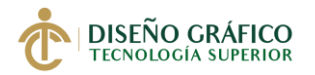

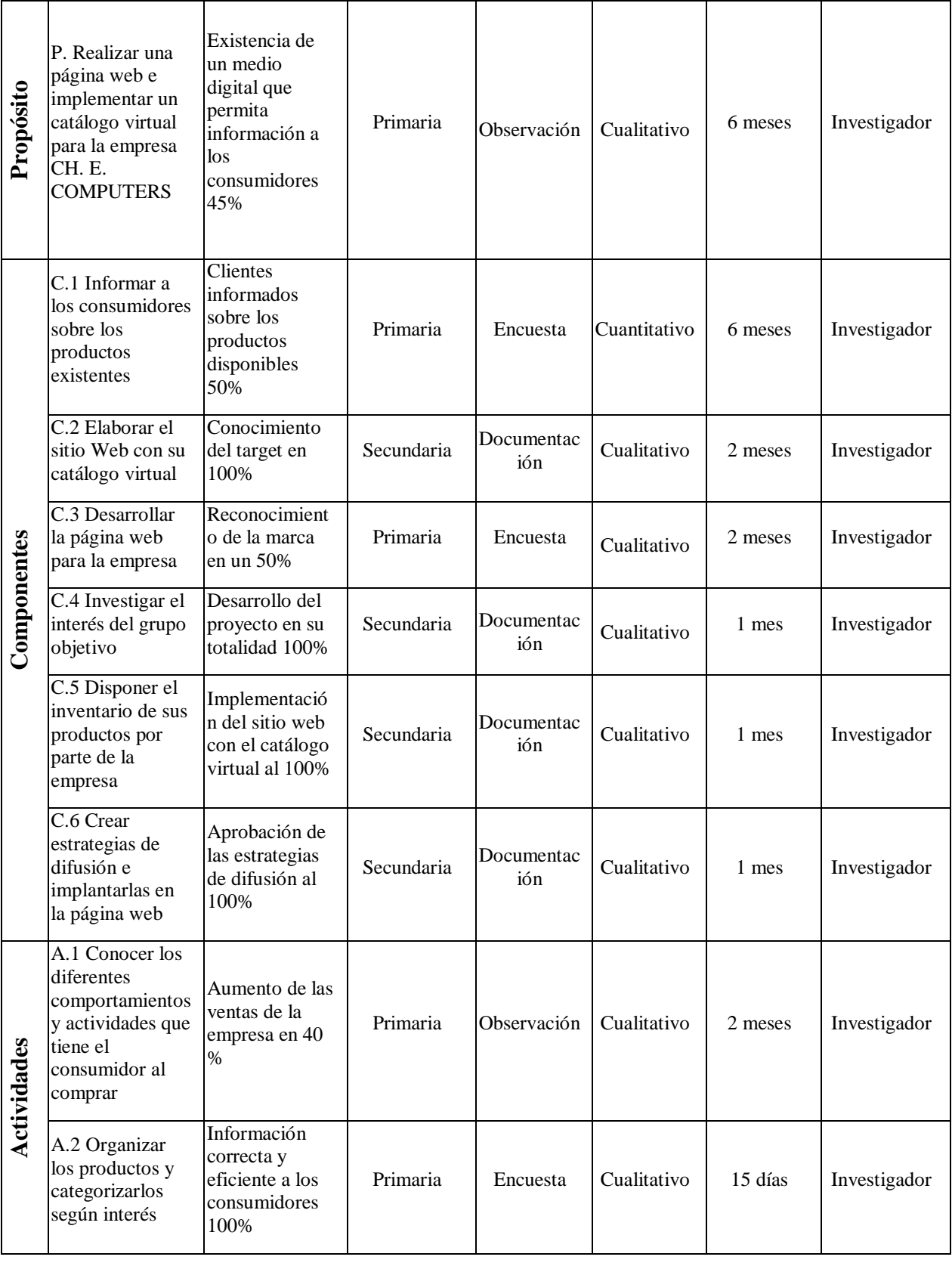

# 23

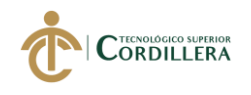

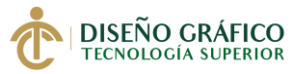

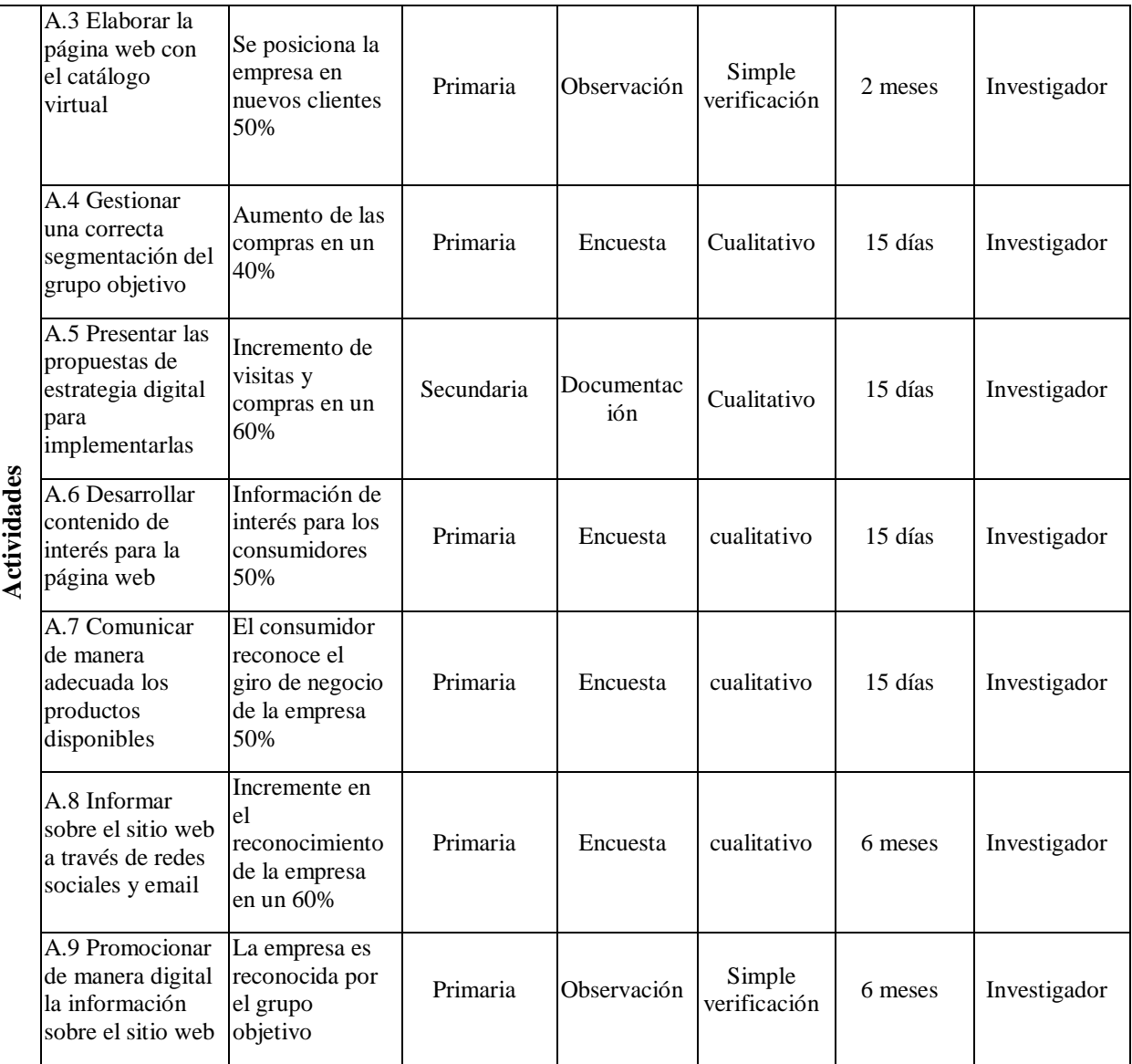

Elaborado por: Agustín Mites

# **4.05.3. Supuestos**

En la siguiente tabla evaluamos los factores de riesgo de las cuales puede

depender el proyecto, y esto lleve al fracaso en un corto, mediano o largo plazo.

Tabla 7. *Supuestos, 2019*

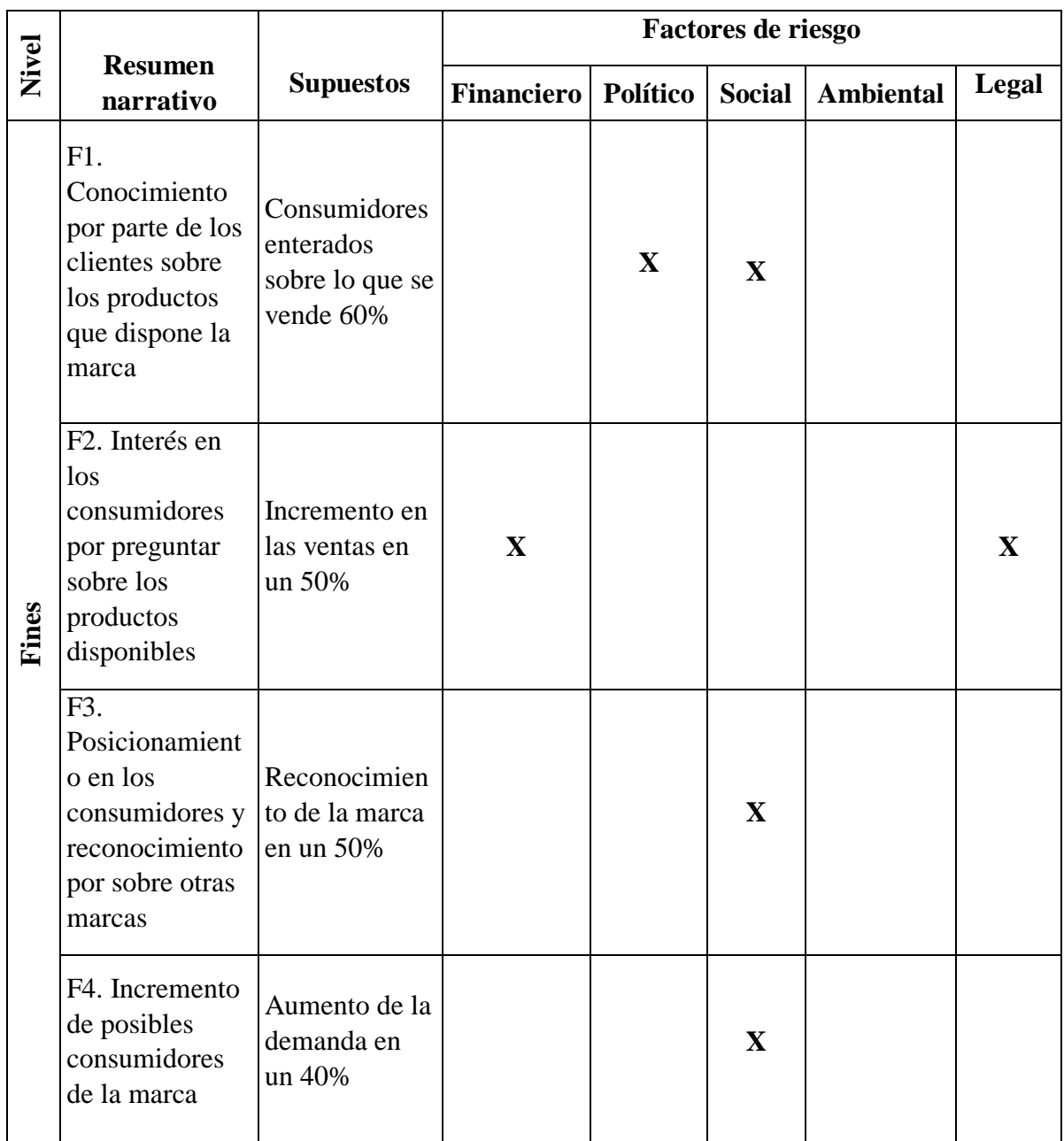

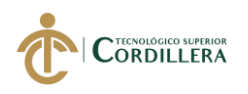

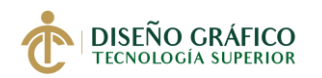

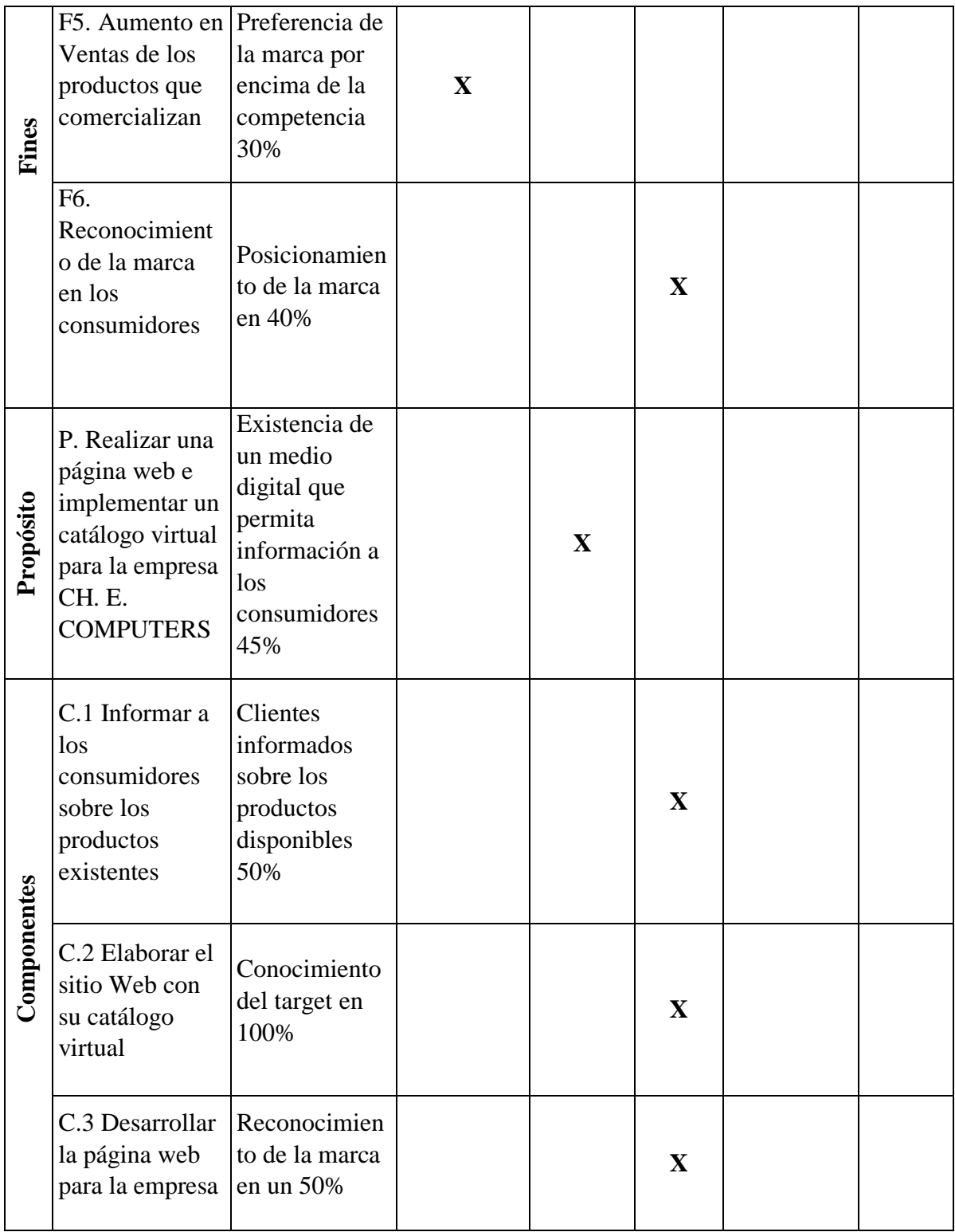

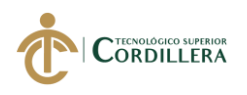

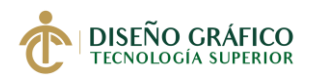

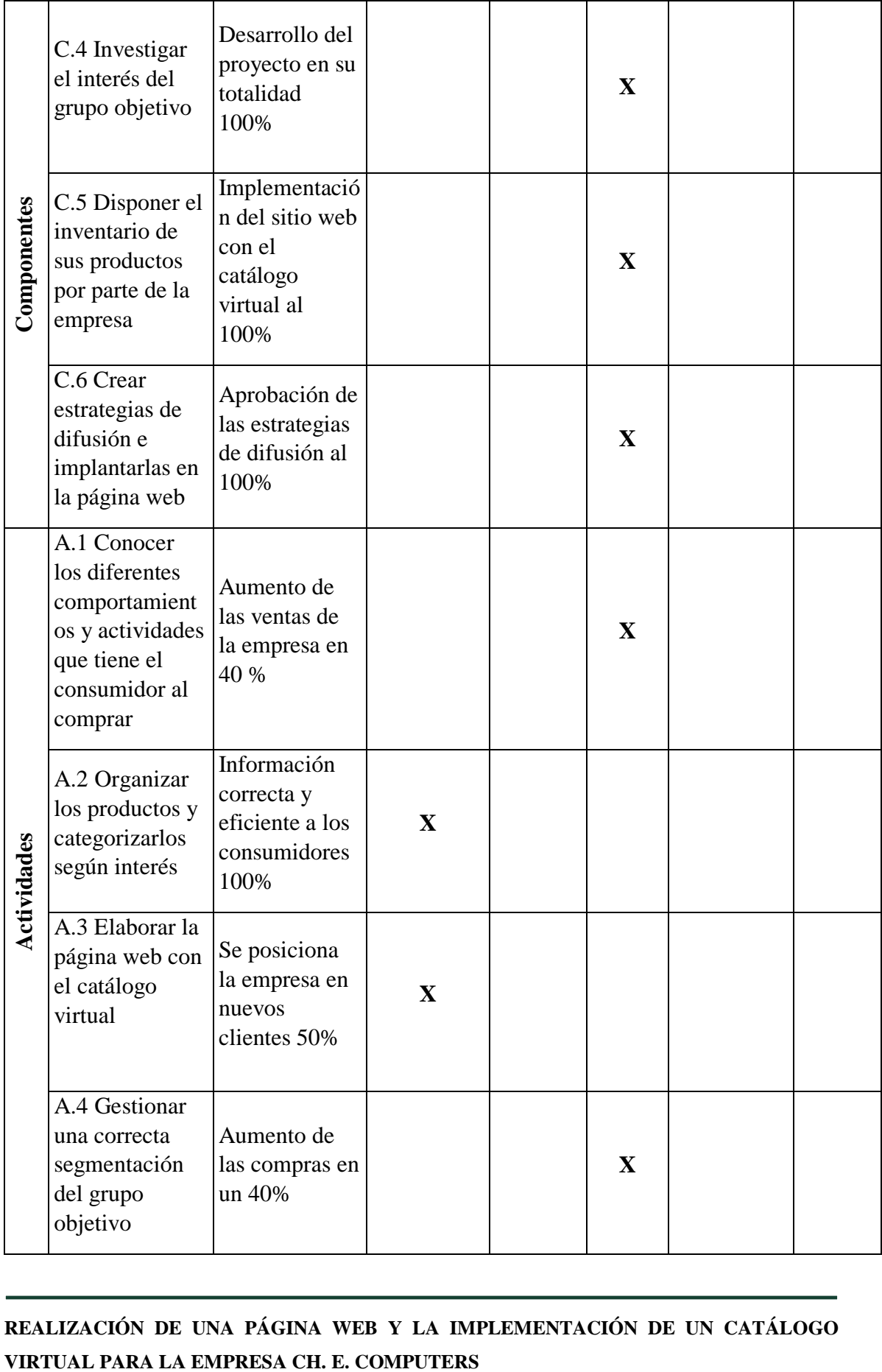

# **REALIZACIÓN DE UNA PÁGINA WEB Y LA IMPLEMENTACIÓN DE UN CATÁLOGO**

27

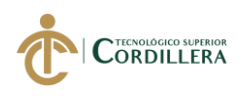

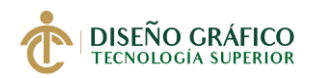

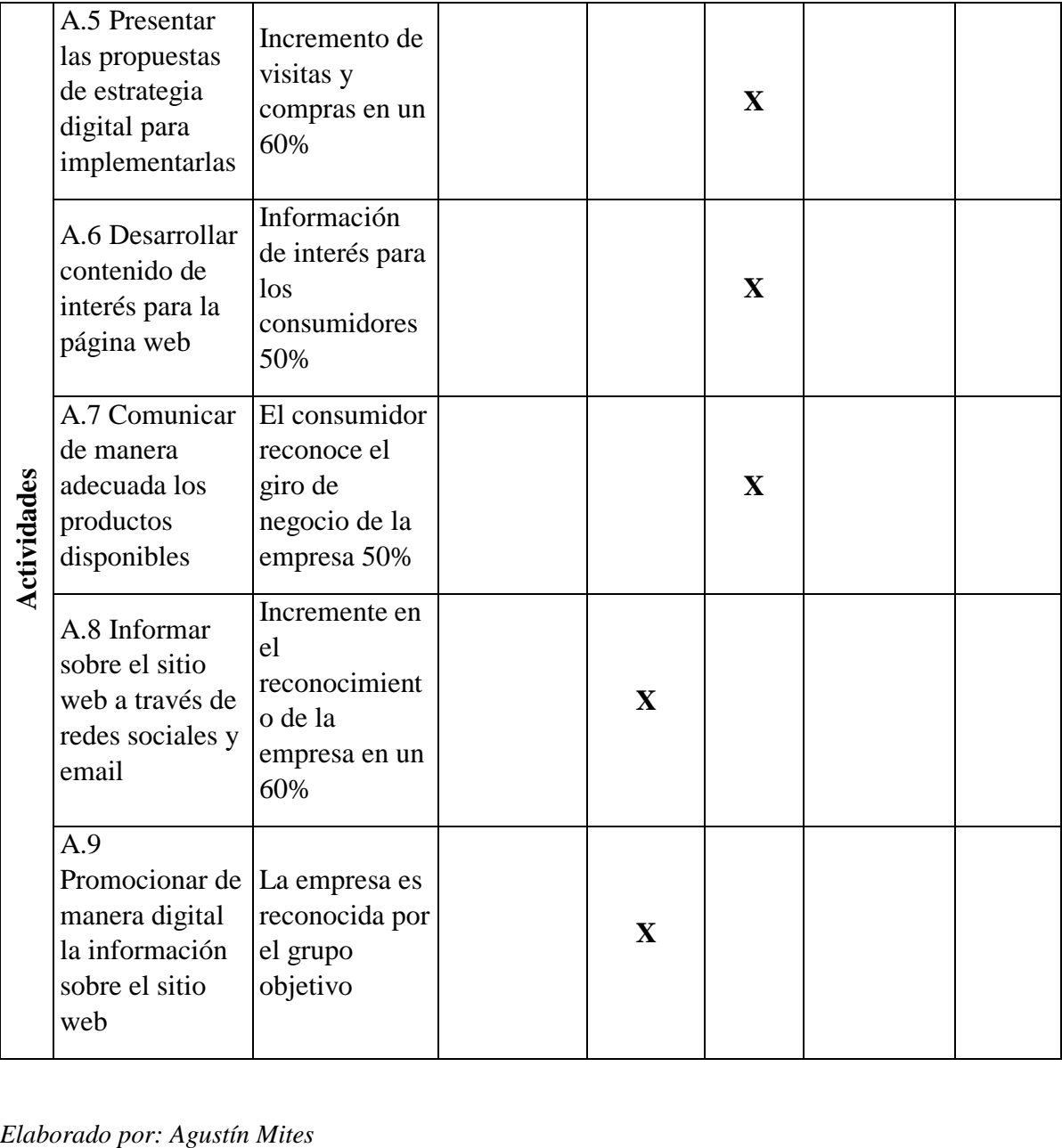

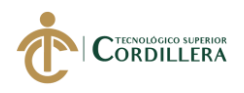

# **4.05.4. Matriz de Marco Lógico (MML)**

Aquí analizamos toda la información que ayuda al investigador tener una mejor compresión y lograr cumplir el propósito general.

Tabla 8. *Medios de Marco Lógico (MML), 2019*

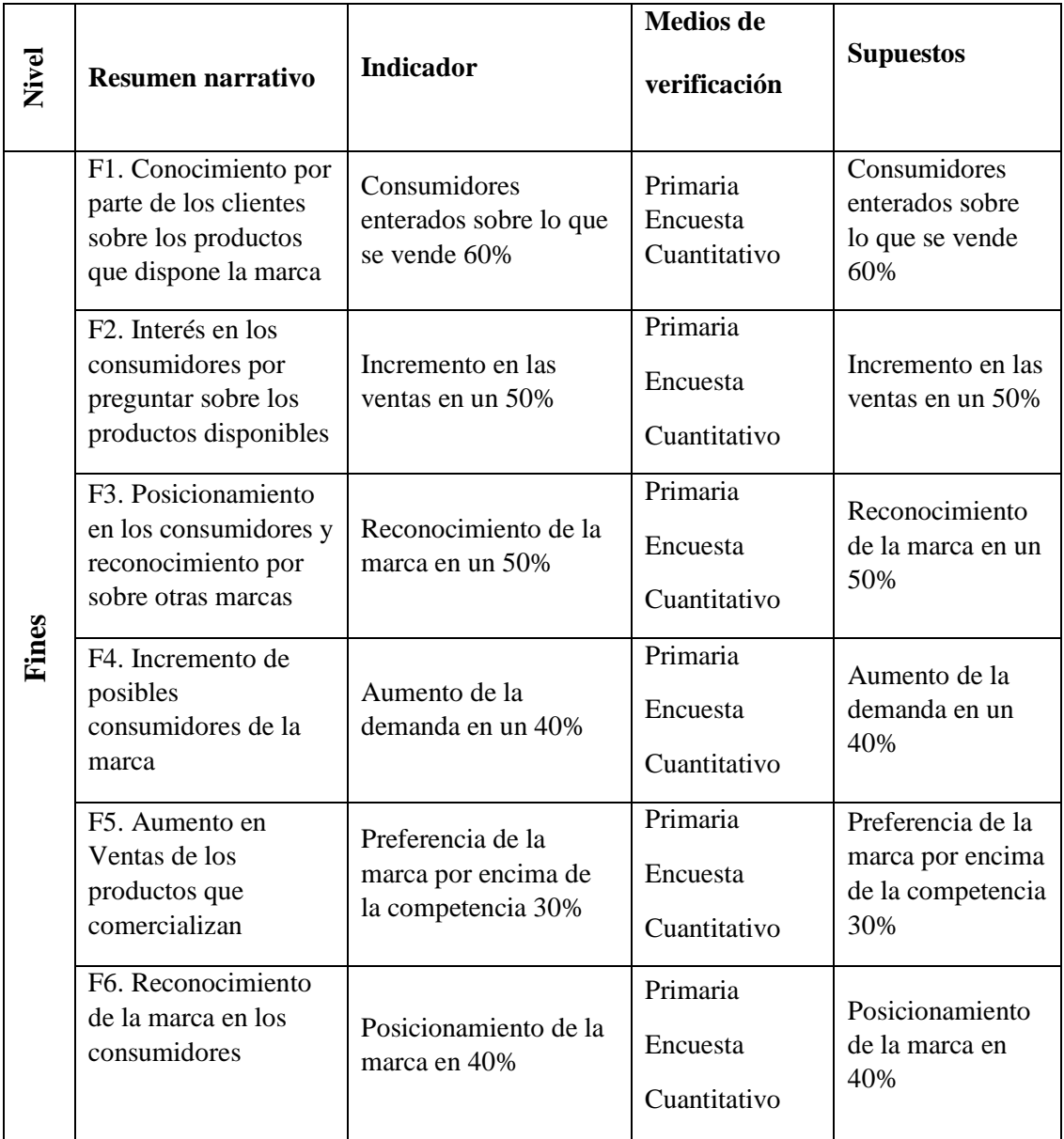

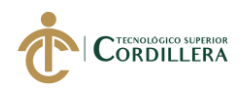

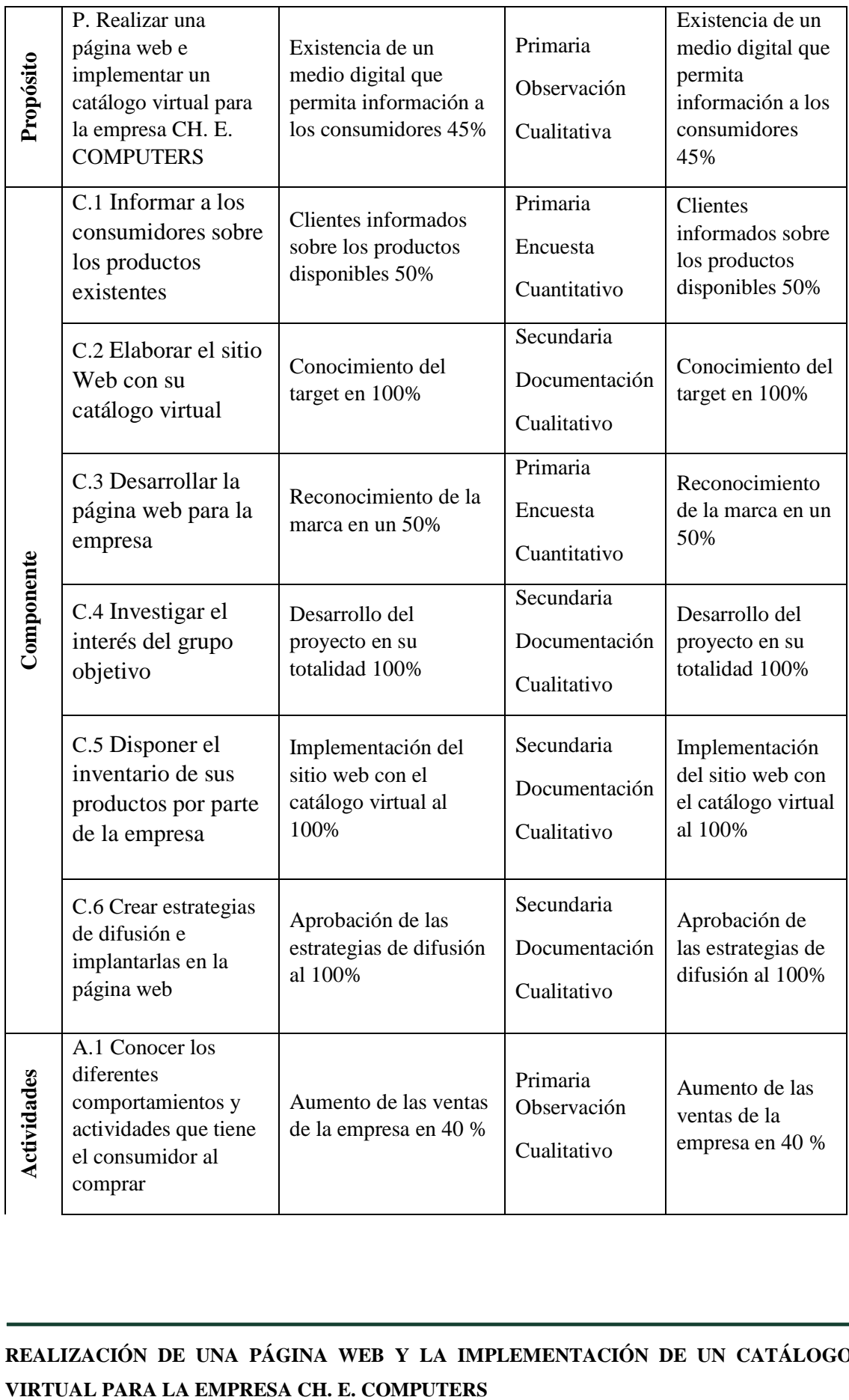

**REALIZACIÓN DE UNA PÁGINA WEB Y LA IMPLEMENTACIÓN DE UN CATÁLOGO** 

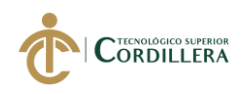

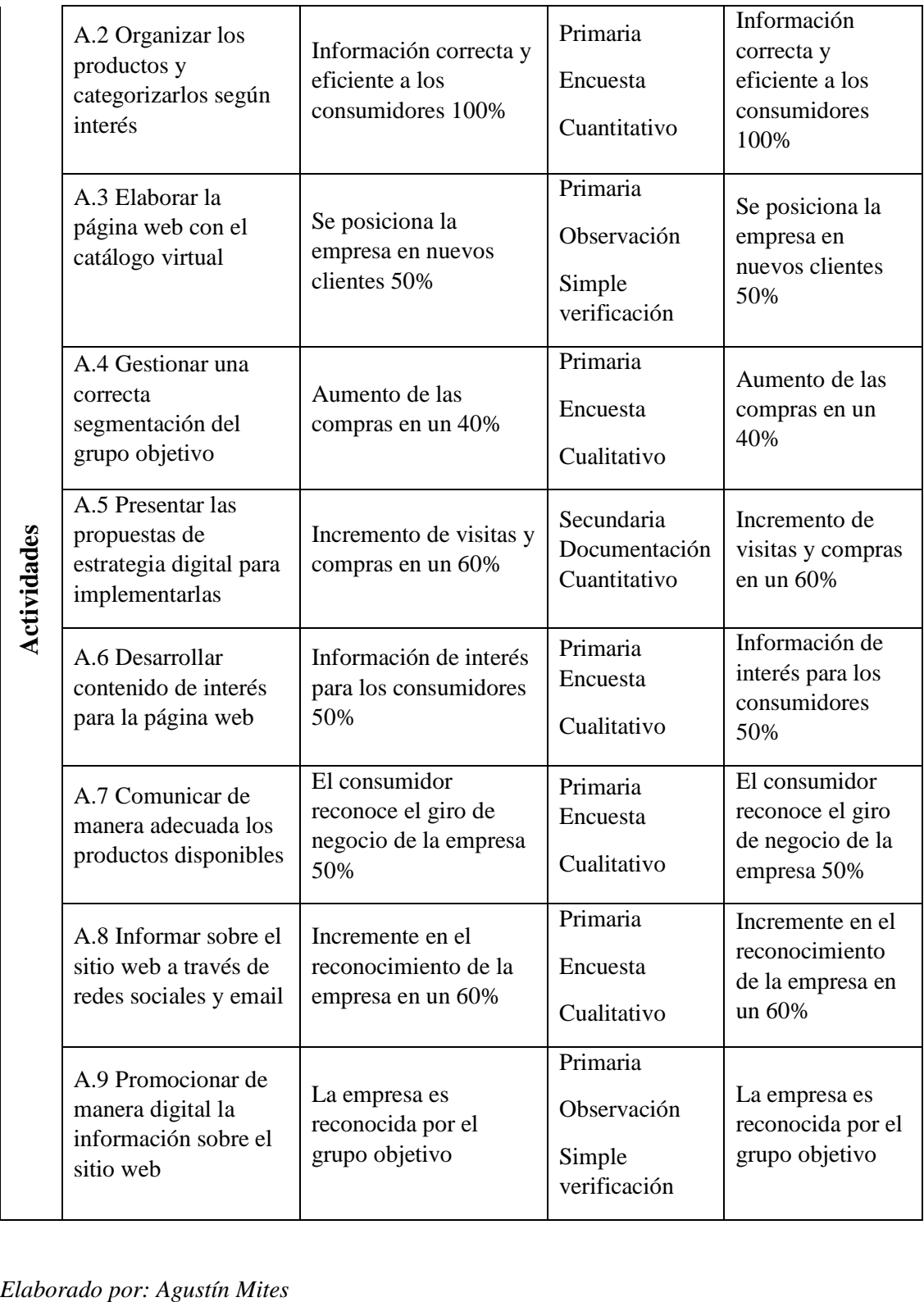

## **CAPITULO V**

#### **5. PROPUESTA**

#### **5.01. Antecedentes de la Herramienta y Perfil de la Propuesta**

La finalidad del proyecto es la de crear un sitio web con un catálogo virtual con el objetivo de introducir a la empresa en el medio digital en la ciudad de Quito, en otras palabras, se desea llegar a nuevos consumidores correspondientes al grupo objetivo que la empresa maneja, para de esta manera ser un mayorista local con alto reconocimiento.

Cave recalcar que con la evolución de la tecnología y la puesta en marcha del marketing digital 2.0 toda empresa para generar mayores ventas debe de introducirse a este medio, puesto que el grupo objetivo actual prefiere la compra en línea.

Dentro de cualquier empresa el introducir su sitio web en internet para de esta forma brinde información de productos y los servicios se ha vuelto esencial para que crezca y cree un posicionamiento de mercado. "Entre estas tecnologías, cabe diferenciar aquellas que utiliza la empresa para recoger información sobre el cliente, que le permita adaptar sus campañas de promoción y publicidad a las exigencias del mismo de las tecnologías propiamente utilizadas para la publicidad de sus productos o servicios" (Jimenez, 2014, pág. 117).

Según Kotler y Armstrong, (2011) para el desarrollo del proyecto "crear un sitio web es una cosa, lograr que la gente visite el sitio es otra muy distinta. La clave es crea suficiente valor e interés para que los consumidores acudan al sitio, permanezcan ahí un rato y regresen" (pág. 101). A partir de esta premisa se desarrolla la propuesta, como es la oferta en línea la información en blogs, la publicidad y promoción de la empresa para posicionarla en los consumidores.

Según menciona (Centro de comercio internacional , 2003, pág. 60) que "una gestión adecuada del proceso comercial obliga a tratar con eficiencia, cortesía y prontitud todo intercambio entre una empresa y sus clientes o competidores" la importancia de una correcta gestión en los sitios web enfocándonos en lo que este autor nos dice el crear un catálogo obliga a crear una buena relación entre clientes y empresas a través de este canal a usar por la empresa.

#### **5.02. Marco Teórico**

#### **5.02.1. Página Web**

Según menciona (Belloch, 2016) "La página Web, es un documento electrónico situado en una red informática, al que se accede mediante enlaces de hipertexto, una página web es la unidad básica del Word Wide Web. Se visualiza como un documento que intenta ser estandarizado" de esta manera es como se define una página web que es la herramienta que brinda al usuario mediante estructuras simples y un manejo sencillo e intuitivo contenido y formas.

Denominada también como sitio Web, página web o página de internet, el que se encuentre publicada en un servidor que tenga acceso a la red mundial nos da por hecho que cualquier persona que tenga acceso a la red y los permisos adecuados para accederla podrá visualizar el contenido e información que tenga mediante un navegador que permita renderizar el código que contiene.

El sitio web tiene la característica peculiar de combinar el texto e imagines para que el mismo sea dinámico, y este pueda ejecutar diferentes acciones según como el usuario interactúe ya sea marcando texto, visualizando imágenes, reproduciendo un

video o audio, añadiendo mensajes de correo electrónico o muchas otras acciones más que permite una página web,

Según indica (Hernandez, 2007) "Estos documentos pueden ser elaborados por los gobiernos, instituciones educativas, instituciones públicas o privadas, empresas o cualquier otro tipo de asociación y por las propias personas en lo individual" es por ello que las páginas web son de uso universal accesibles para quien las desee o necesite.

#### **5.02.2. Sitio Web**

Para aclarar que es un sitio web y como se conforma (Vázquez, 2005, pág. 21) "Cada página que compone un sitio web puede estar conformada por diferentes elementos que hacen de ella un documento mucho más atractivo, tanto en su aspecto visual como en sus contenidos". Es el espacio que ocupa el conjunto de código, formas, imágenes tipografía, etc. en un servidor local o alquilado con acceso a internet, en cambio la web hace referencia a Internet que es la conexión entre computadoras mediante protocolos web.

Por lo que un sitio web requiere de un espacio virtual que está conectado a internet las cuales se podrá acceder mediante el dominio o subdominios correspondientes a la distribución de documentos de hipertexto o hipermedia que se encuentran conectados entre sí en la red mundial "Internet" en otras palabras WWW. (WORLD WIDE WEB) o en su defecto mediante un motor de búsqueda el cual previamente lo haya indexado a su directorio.

Pero para acceder a una de estos sitios web es importante conocer su Uniform Resource Locator o Localizador de Recursos Uniformes (URL por sus siglas en inglés) la cual se compone por su dominio único y extensión genérica que divide los sitios web

según su contenido o uso y por último no necesario, pero si presente en algunos la extensión territorial. De esta manera se organiza las páginas en jerarquía y es el usuario quien lo percibe según los hipervínculos dentro.

En la actualidad existen diversos sitios web organizados y clasificados según su contenido, usabilidad o necesidad entre los más reconocidos tenemos: tiendas online, webs corporativas, webs de noticias, multimedia, educativos, blogs entre otros. Todos estos dirigidos y regidos por el ICANN (Internet Corporation for Assigned Names and Number), quien vela por el registro único de cada dominio.

Por lo tanto, desarrollar una página no es cosa sencilla se requiere de conocimiento en HTML 5 (Hyper Text Markup Language) para la construcción de formas y colores, CSS (Cascading Style Sheets) para animaciones y formas, por último, JavaScript el cual permite que la página realice acciones que el usuario le ordene, como condiciones, ciclos repetitivos, alerta de mensajes, etc. Todo esto organizado y subido a un servidor web que controle el protocolo HTTP que es la transmisión de información de la World Wide Web entre un computador y el servidor donde se alojan los archivos.

Una vez en internet la o las páginas web, pueden ser visualizadas por cualquier dispositivo electrónico con acceso a internet y al existir tantos dispositivos estos sitios web deben ser responsive, que es la adaptación de su contenido según la dimensión de la pantalla para que exista una mejor experiencia y usabilidad.

#### **5.02.3. Portal**

Por último, en el desarrollo de contenido web están los portales web que son plataformas que recopilan información de diferentes fuentes y así mostrarles a los usuarios lo más relevante, para que de esta manera el usuario inicie una acción

correspondiente a su motivo de búsqueda a través del portal conectado a la World Wide Web, en otras palabras, un portal es un motor de búsqueda en la web.

#### **5.02.4. Diferencia entre Sitio, Página y Portal Web**

En cuanto a la diferenciación de estos tres contenidos web hay que detallar que los tres son realizados bajo código HTML 5, CSS y JavaScript y se encuentran en un servidor web, con los respectivos protocolos de información y certificados de seguridad todos ellos conectados a la World Wide Web para de esta manera la búsqueda de información y entrega de resultados sea óptima.

 En otras palabras, una página web es el documento electrónico indexado a un motor de búsqueda, con contenido específico al tema que desarrolla, por lo general sabe ser utilizada como Lan Page, blogs, paginas principales y secundarias de un sitio web en específico, etc., en efecto se hace referencia a la unidad mínima a contenido web.

Por otra parte, un sitio web viene hacer la unión o el conjunto de varias páginas web que tratan un mismo tema aquí tenemos sitios como webs corporativas, ecommerce, informativos, sociales etc., Según (Vázquez, 2005, pág. 19) "un sitio de la Web en un conjunto de documentos electrónicos de hipertexto (páginas web) que componen y hacen referencia a un tema determinado. Normalmente están definidos por una página de bienvenida (home page), que será la que se muestre inicialmente y desde la que se podrá acceder a las demás páginas mediante enlaces (links).", de forma semejante un portal web es el inicio para la navegación web debido a que este organiza la información y le entrega al usuario según sus intereses de búsqueda y necesidad de búsqueda, convirtiéndose como la puerta a varios sitios web.

En concreto un sitio web es la unidad básica mientras que un sitio web es el conjunto de páginas que tratan un mismo tema agrupadas y enlazadas a través de hipervínculos, y un portal web es un directorio donde se encuentran los sitios web indexados

#### **5.03. El lenguaje HTML**

El lenguaje HTML, comúnmente usado para el desarrollo y creación de la estructura básica del sitio web, es definido por algunos programadores como un lenguaje de marcado, simple y fácil de aprender, siendo muy fácil de utilizar por usuarios principiantes.

Pero actualmente el uso de HTML ha pasado a ser poco usado y mayormente solo por programadores antiguos, hoy en día por seguridad y funcionalidad se está usando HTML 5, según (Vega J. F. y Henst C. V., 2011, pág. 5), "HTML5 es la actualización de HTML, el lenguaje en el que es creada la web. HTML5 también es un término de marketing para agrupar las nuevas tecnologías de desarrollo de aplicaciones web: HTML5, CSS3 y nuevas capacidades de Javascript".

#### **5.04. El lenguaje CSS**

El lenguaje CSS, por su parte es la gestión y administración de la parte gráfica y multimedia de la página web, a través de código, el cual se lo crea en base a la estructura previa creada en HTML actualmente la versión mejor usada y hasta ahora vigente es CSS3, según (Navajas, 2012)"CSS3 es la última actualización hasta la fecha y presenta como principales características mayor control sobre el estilo de los elementos de nuestra página web y mayor número de efectos visuales".

## **5.05. El lenguaje JavaScript**

Por ultimo en lenguaje a usar para complementar el desarrollo del sitio web es sin duda JavaScript el cual es un lenguaje de programación que brinda la facilidad a los desarrolladores web, la ventaja de crear acciones en las páginas web, el cual los programadores y diseñadores lo usan para que el sitio web responda a las acciones de los usuarios, normalmente está escrito en código el cual el navegador lo interpreta y lo enseña.

## **5.05.1. Multimedia**

El contenido multimedia presente en un sitio web va desde canciones, videos, imágenes etc. Que lo que generan en un sitio web es la atención de los usuarios haciéndoles desear que en una siguiente ocasión quieran volver a visitarla, también llevando al entrenamiento y al deseo de querer conocer más y facilitando el aprendizaje y la recordación

#### **5.05.2. Texto**

El texto en los sitios web esta para reforzar y dar una idea más contextualizada sobre lo que se está mostrando en el sitio web, haciéndolo más sencillo para las personas.

#### **5.05.3. Sonidos**

**N**ormalmente se utiliza en un sitio web para explicar una idea y dar un aire distinto para que una visita no se vuelva demasiado aburrida, debido a que al existir demasiado texto las personas que no tienen una costumbre de leer, se les vuelve muy pesado y cansado los textos largos, por eso la utilización de sonidos de grabación son importantes para que no exista mucha monotonía, aunque hay que aclarar que hoy en día no son muy usados

## **5.05.4. Gráficos e iconos**

Otro aspecto fundamental y presente en las páginas web son los iconos y gráficos estos van desde el logo de la empresa a una idea simplificada sobre una definición o idea que puede haber, como por ejemplo el icono de ubicación, teléfono, correo electrónico, redes sociales etc.

# **5.05.5. Imágenes estáticas**

Estas imágenes vienen hacer fotografías infografías, ilustraciones etc. Que se encuentran en una página web llegan hacer muy importantes puesto que explica y permiten la visualización de contenido sobre el tema que se está tratando para dar una idea más general y global.

# **5.05.6. Elementos Visuales de una Página Web, Sitio Web y Portal**

## **a. Menús**

Los menús dentro de un sitio web cumplen el papel fundamental de presentar a los usuarios de manera ordenada y jerárquica el contenido de las demás páginas web que la conforman, guiando de manera ordenada a un recorrido por toda la información que contenga, estos pueden ser Silice, Clasico o tipo selección

## **b. Botones**

Los botones son acciones que se encuentran previamente programadas para actuar dependiendo la acción que el usuario le dicte, estos por lo general son usados para recopilar o en su defecto entregar información. Pueden ser muy variados en cuanto forma, usabilidad y tipos de botones.

## **c. Frames**

Conocidos también como marcos son utilizados para segmentar una página web en varias partes permitiendo colocar diferentes páginas web en una sola, y así darle atributos a cada una según nuestras necesidades, ya en la práctica es de mucha utilidad debido que de esta manera la colocación de menús principales, banner o avisos se los puede modificar redimensionado el tamaño o forma sin que afecte al contenido principal

(Alvares, 2012).

#### **d. Banners**

Presente en la mayoría de página web los Banners son de mucha utilidad debido a su alto impacto que tiene y atracción que ocasiona en los usuarios al ingresar a un sitio web, usado mayormente como medio de publicidad donde encontraremos anuncios o spots publicitarios, imágenes estáticas con hipervínculos a una página secundaria.

Los banners son clasificados en estáticos o animados, donde se encontrará más de dos imágenes las cuales serán pasadas secuencialmente.

#### **e. Enlaces**

Normalmente conocidos como hipervínculos los cuales se dividen en dos grupos el hipertexto o hipermedia, que normalmente son utilizados para re direccionar al usuario a una segunda página o presentar un contenido multimedia en un mayor tamaño.

El Hipertexto normalmente lo encontramos en un texto el cual se encuentra subrayado y en color azul que permite al usuario acceder a una página web alterna o secundaria, donde al accionarla esta realiza la acción de enlace.

El hipermedia por su parte es un vínculo que en vez de dirigir a una página secundaria o alterna lo que hace es ejecutar o presentar distintos archivos multimedia como documentación ejecutable, gráficos, audio, video o imagen.

# **f. Correo Electrónico**

Por consiguiente, en las páginas web donde se toma como prioridad la comunicación entre el cliente y la empresa la inclusión de un correo o formulario de contactos que ya incluya un destinario donde el usuario realice alguna queja, comentario o sugerencia, es importante que lo incluya puesto que es la manera en cómo puede generarse esta comunicación

#### **g. Animaciones**

Son archivos creados en el lenguaje CSS los cuales al utilizarlos en un sitio web permite que esta tenga animaciones de desplazamiento, color, formas entre otras, dando una personalidad y estilo al sitio web. Normalmente estos archivos suelen también usarse en la complementación de colores y formas de la página web.

## **5.05.7. Importancia y Utilidad de un Sitio Web**

Según (Cifuentes, 2017) "Está más que demostrado que la incorporación de un sitio web de un negocio se relaciona positivamente con el éxito del mismo y el incremento de las ventas, por lo que su relevancia es máxima hoy en día.", el uso de un sitio web que esté conectado a la red mundial (internet), independientemente del tipo de empresa según su tamaño o constitución, ayudan al crecimiento y aumento de la productividad, suponiendo una manera sencilla y masiva de llegar a nuevos clientes.

Si bien es cierto que el incremento de usuarios en redes sociales y la interacción que estos tienen con empresas da como resultado que, dueños y

administradores de FanPage quieran vender a través de estos medios, pero un sitio web siempre otorga a prestigio, seguridad y confianza.

Pero también un sitio web debe de ser acogedor y generar esa confianza para que clientes quieran navegar y quedarse por un tiempo en el sitio web.

Considerando que el uso de un sitio web este también nos puede traernos beneficios como

- a. Alcance mundial. Internet hoy en día es la red de información más grande existente que permite la conexión entre países, brindando a usuarios información al instante sobre acontecimientos, es por ello que el disponer de una locación en la red, con un buen sitio web generara la visibilidad de nuestra web en todo el mundo, atrayendo a nuevos posibles clientes,
- b. Prestigio. Al tener el sitio web en internet nos dará la oportunidad de generar y ganar prestigio, todo esto debido a que el prestigio no se lo consigue solamente con la calidad del producto, exclusividad o precio, sino también sobre el impuso que genera un buen sitio web sobre una empresa, con una buena página web lo podremos conseguir.
- c. Posicionamiento en Google. Es evidente que cuando se realiza una búsqueda en internet por inercia lo hagamos en Google, es por ello que la mayoría de personas siempre al querer buscar un artículo, servicio u objeto recurrimos a este buscador, por lo que estar indexado en Google nos traerá nuevos y potenciales clientes a nuestro negocio.
- d. Superar la competencia. Disponer de un sitio web impulsara el crecimiento y posicionamiento de nuestra empresa en internet logrando que se obtenga una

ventaja competitiva sobre aquellas que no la tienen y se encuentran en nuestro sector.

Por lo cual la utilización, creación e implementación de un sitio web para una empresa que tiene como objetivo el desarrollo y crecimiento es muy importante, porque solo así podremos generar presencia en internet y la capacidad de atraer nuevos y posibles clientes.

#### **5.05.8. Navegadores**

Para acceder a internet se requiere de dos herramientas de software fundamentales la primera un buscador, este brinda todas las páginas web que se encuentren indexadas similar a una guía y el segundo un navegador que permitirá el acceso a internet el cual interpreta la información de varios archivos multimedia y sitios web, haciéndole entendible para los usuarios.

Pero el funcionamiento de este no es tan complejo como parece, debido a que la forma en cómo trabaja es la de, servir como un puente entre un computador principal (servidor) y uno secundario (nuestro ordenador), cuando se quiere acceder a una página web el navegador lo que haces es contactar con el servidor, interpretar el código y contenido para luego mostrárselo al usuario.

Pero en esta trasferencia de archivos también interviene otros aspectos entre los que podemos mencionar están los protocolos HTTP que se utiliza para transferir el contenido web al usuario en cuestión. El mismo decide el formato, así como el método de comunicación.

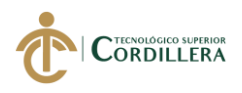

## **5.06. Descripción de la herramienta**

## **5.06.1. Metodología (Materiales y Métodos)**

**Diseño:** Para la realización del proyecto se usa la metodología de encuestas

**Población:** Una vez conocido el grupo objetivo y aplicado la fórmula para obtener la muestra nos dio como resultado un total de 384 encuetas a realizar a las personas económicamente activas de la ciudad de Quito

**Entorno:** Se realizará el estudio en la Ciudad de Quito en varios sectores y puntos tanto norte, centro y sur de la ciudad considerando también el valle de Tumbaco, a personas y empresas con tendencias a compras en línea

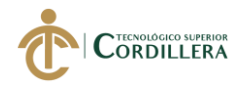

#### **5.06.2. Encuesta**

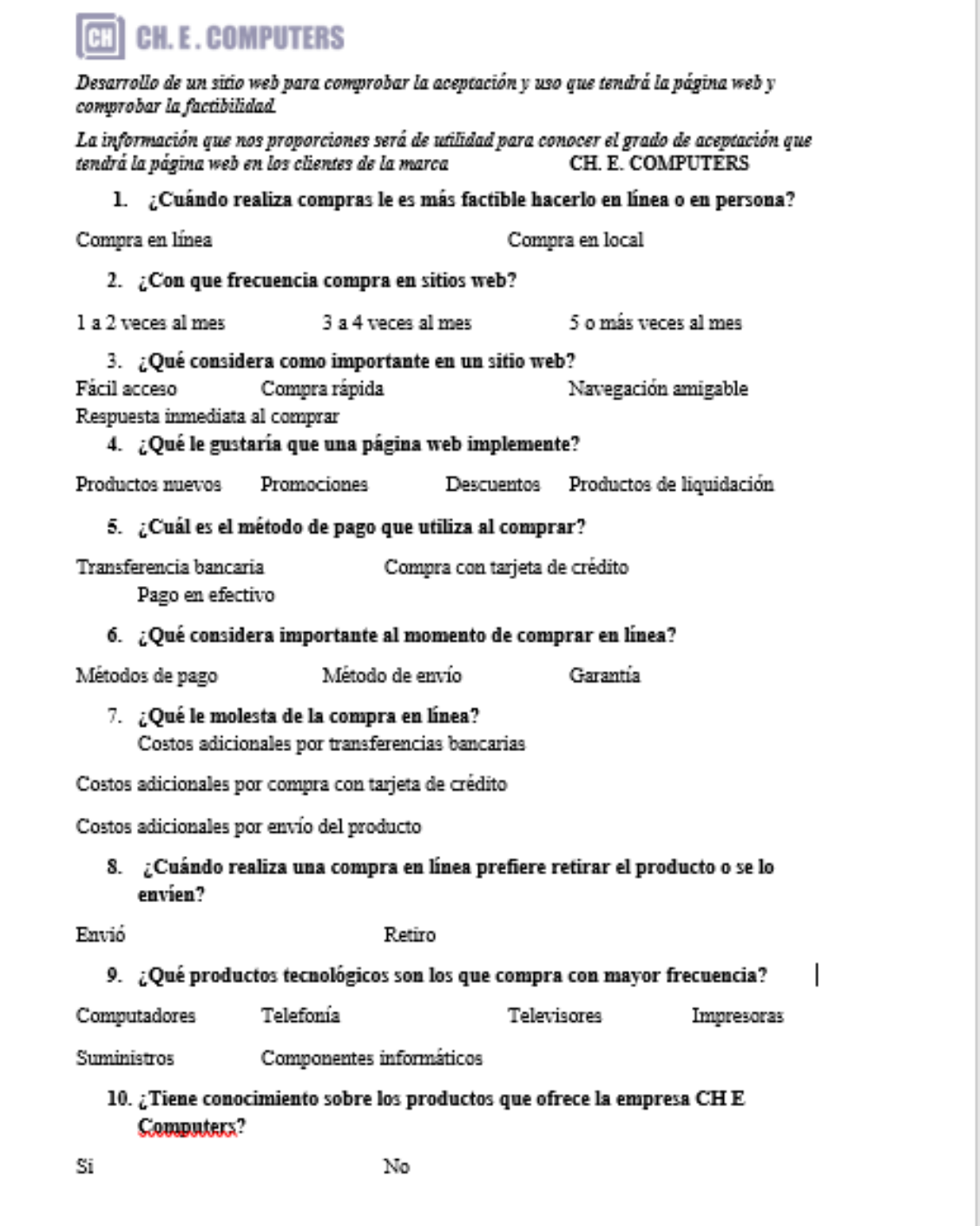

Figura 7*. Encuesta CH. E. Computers*

*Elaborado por: Agustin Mites*

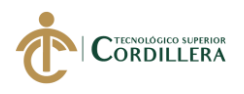

## **5.06.3 Tabulación de los resultados de la encuesta**

**Pregunta 1:** ¿Cuándo realiza compras le es más factible hacerlo en línea o en persona?

Tabla 9. *Pregunta 1*

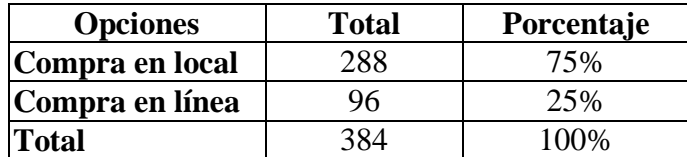

#### *Elaborado por: Agustín Mites*

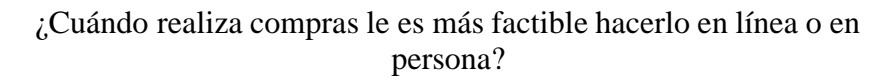

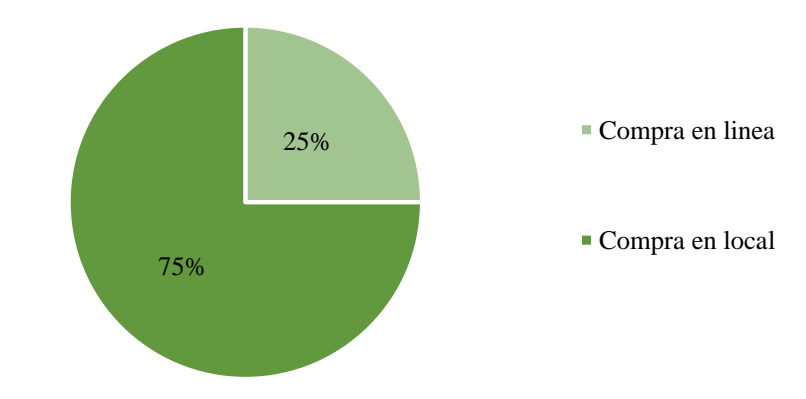

Figura 8. *Pregunta 1*

*Elaborado por: Agustín Mites* 

Se recopilo un total de 384 respuestas de las cuales: 288 correspondientes al 75% de personas aún prefieren la compra en locales físicos, pero las 96 personas restante correspondiente al 25%, prefieren las compras en línea, convirtiéndose en un aspecto a considerar, debido a la transición que se está dando en la nueva generación, con tendencias a compras en línea.

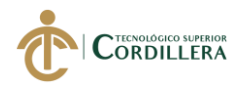

## Pregunta 2: ¿Con que frecuencia compra en sitios web?

Tabla 10. *Pregunta 2*

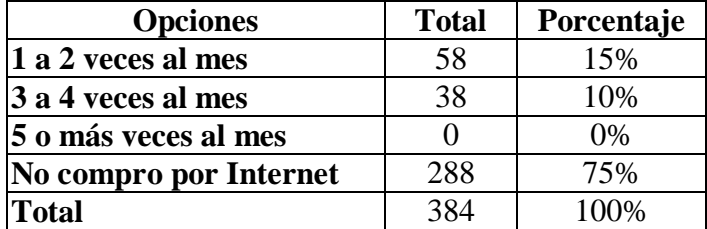

Elaborado por: Agustín Mites

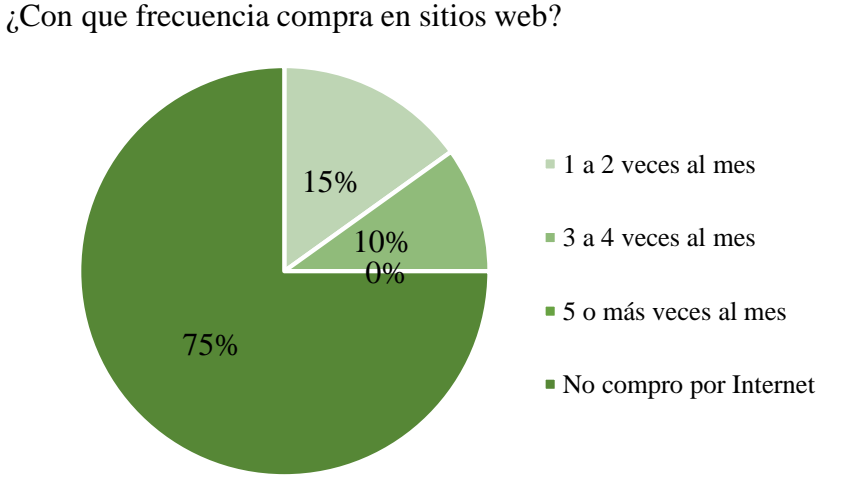

Figura 9. *Pregunta 2*

Elaborado por: Agustín Mites

En base a la segunda pregunta planteada en la encuesta se llega a la conclusión de que el 10% de personas les gusta realizar compras en línea entre 3 y 4 veces por semana, en cambio un 15% lo hace mínimo una vez por semana teniendo un grupo muy interesado en la compra en línea, se cree que una vez finalizado el incremento en ventas será muy significativo.

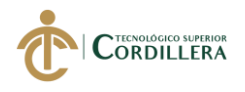

## **Pregunta 3:** ¿Qué considera como importante en un sitio web?

Tabla 11. *Pregunta 3*

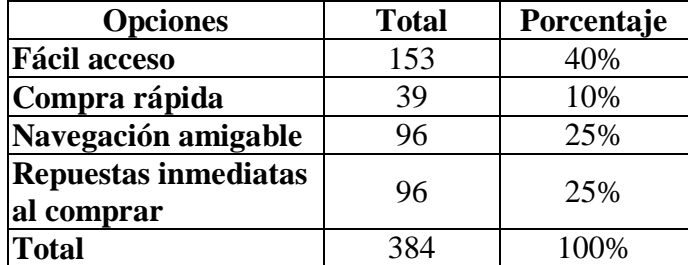

#### *Elaborado por: Agustín Mites*

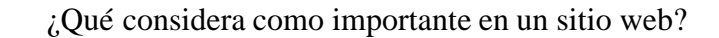

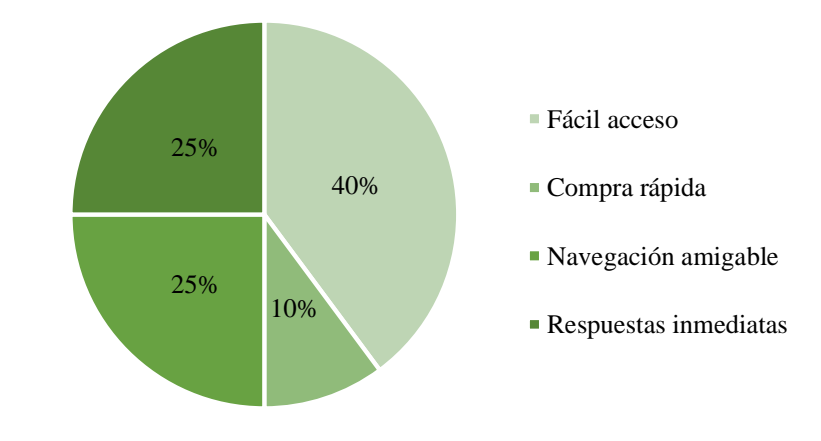

Figura 10. *Pregunta 3*

*Elaborado por: Agustín Mites* 

En la presente pregunta los encuestados nos sugieren que la accesibilidad sea muy fácil esto debido a que otras páginas web, con opción a compra suelen ser muy complicadas y difícil de acceder y realizar esta acción, volviéndose incluso hasta molesta, al igual que, la compra rápida y navegación son de importancia para el público consumidor.

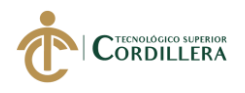

## **Pregunta 4:** ¿Qué le gustaría que una página web implemente?

Tabla 12. *Pregunta* 4

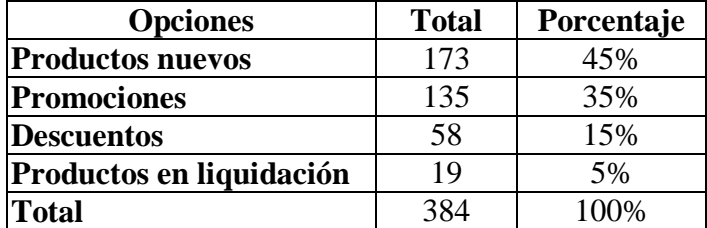

*Elaborado por: Agustín Mites*

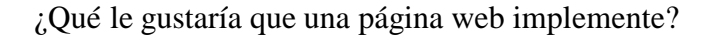

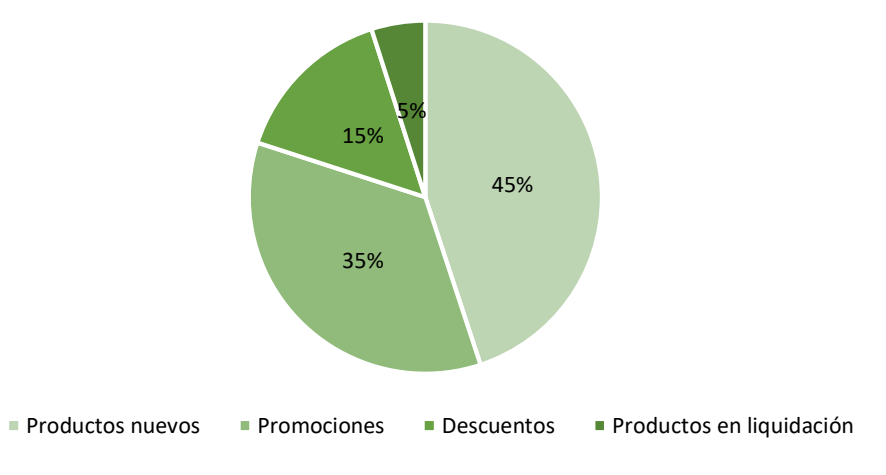

Figura 11. Pregunta 4

*Elaborado por: Agustín Mites*

Según resultados obtenidos en base a la encuesta realizada se obtuvo que el 45% de los consumidores, prefieren productos nuevos y este actualizado conforme como avanza la tecnología, al igual que un 35% sobrante quiere promociones, por la compra de sus productos.

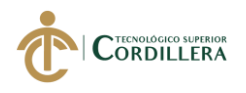

# **Pregunta 5:** ¿Cuál es el método de pago que utiliza al comprar?

Tabla 13. *Pregunta* 5

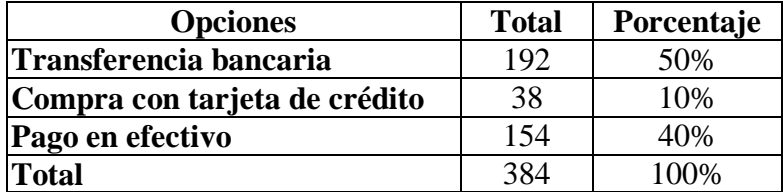

#### *Elaborado por: Agustín Mites*

¿Cuál es el método de pago que utiliza al comprar?

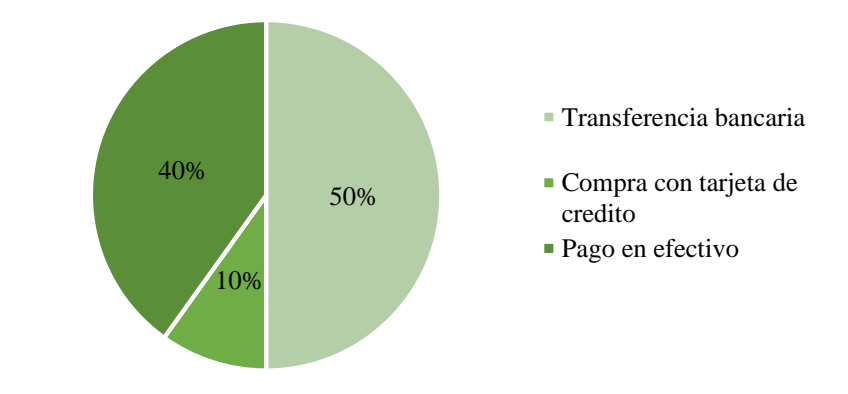

Figura 12. Pregunta 5

*Elaborado por: Agustín Mites* 

Con respecto al método de pago dentro de un sitio web se obtuvo que el 51% de personas prefieren la compra en línea sobre cualquier otro método, siguiéndole el pago en efectivo y como ultimo la compra con tarjeta de crédito con un 10% por ello en el sitio web se enfocara en estos dos principales métodos de pago.

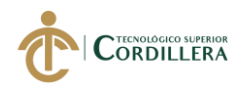

# **Pregunta 6:** ¿Qué considera importante al momento de comprar en línea?

Tabla 14. *Pregunta* 6

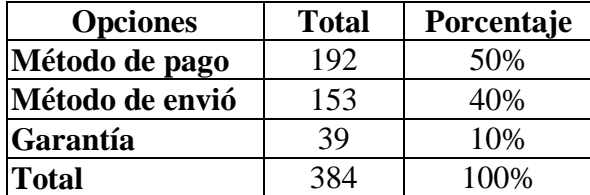

#### *Elaborado por: Agustín Mites*

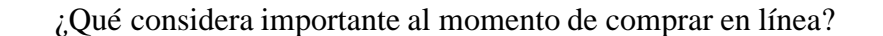

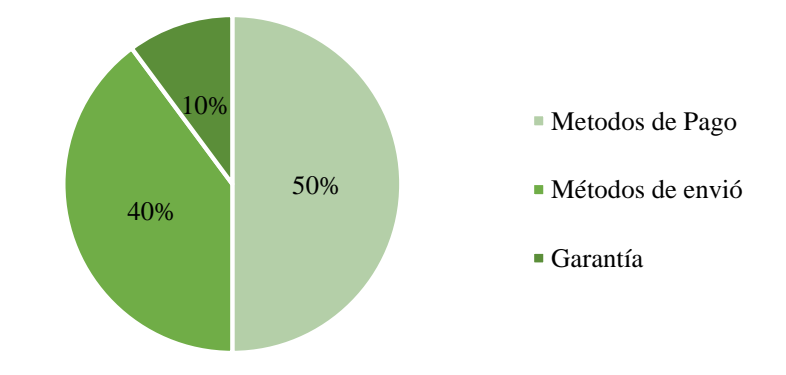

#### Figura 13. Pregunta 6

*Elaborado por: Agustín Mites* 

En la pregunta actual las personas se prefieren que el sitio web conste de un buen método de pago, dando como el 50% de los encuestados, en cambio el 40% prefiere y considera primero los métodos de envió al momento de comprar en línea y es que muchas páginas no realizan envíos a ciertas localidades.

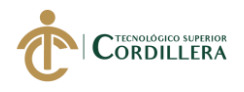

#### **Pregunta 7:** ¿Qué le molesta de la compra en línea?

Tabla 15. *Pregunta* 7

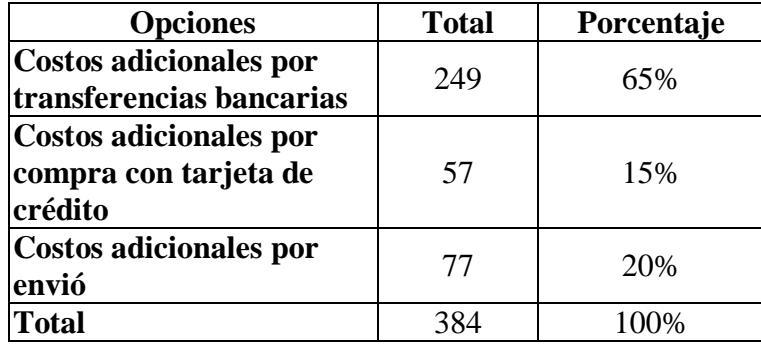

*Elaborado por: Agustín Mites*

¿Qué le molesta de la compra en línea?

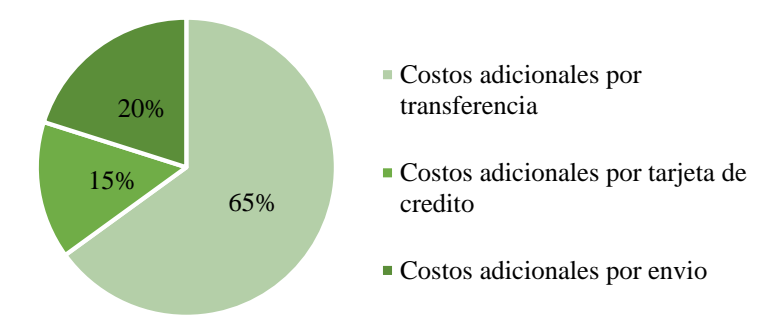

Figura 14. Pregunta 7

## *Elaborado por: Agustín Mites*

En el resultado brindado por los consumidores, el 65% indico que les parece muy molesto que se haga un recargo adicional al momento de realizar transferencias bancarias, más aún cuando es el método que prefieren para pagar, en cambio, el 15% que usa tarjetas de crédito le molesta el recargo adicional que hacen los bancos, y el 15% que se cobre por envió.

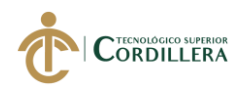

**Pregunta 8:** ¿Cuándo realiza una compra en línea prefiere retirar el producto o se lo

envíen?

Tabla 16. *Pregunta* 8

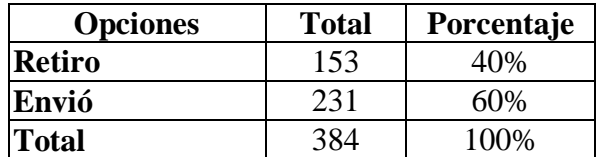

*Elaborado por: Agustín Mites*

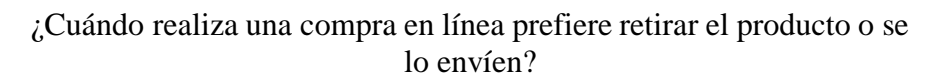

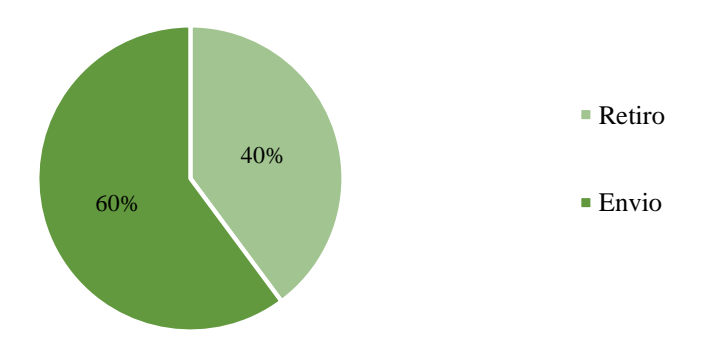

Figura 15. *Pregunta 8*

*Elaborado por: Agustín Mites* 

Con la octava pregunta se obtiene que el 60% de encuestados prefieren que se hagan el envío a domicilios y trabajos por tema de tiempo, puesto que muchas personas tienen diversas actividades, aun así, el 40% prefiere ir a ver los productos por tema de desconfianza y estafas que hayan pasado por compra en línea.

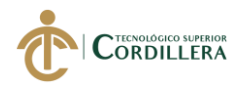

**Pregunta 9:** ¿Qué productos tecnológicos son los que compra con mayor frecuencia?

Tabla 17. *Pregunta 9*

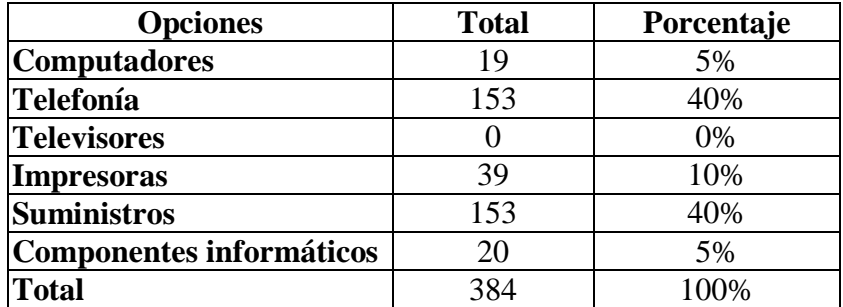

*Elaborado por: Agustín Mites*

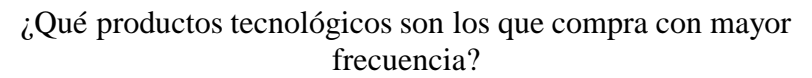

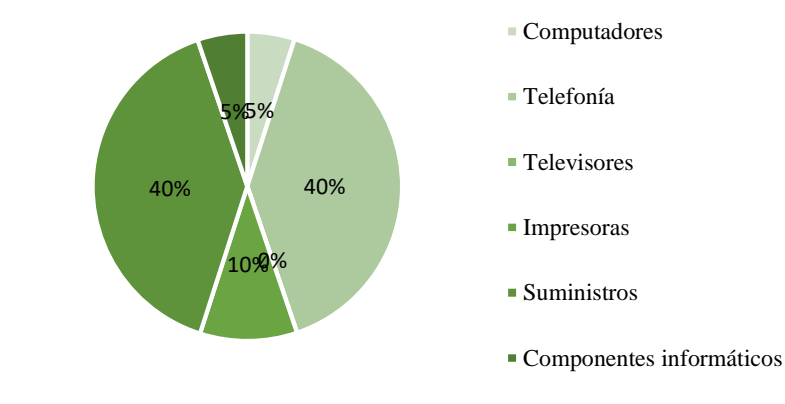

Figura 16. *Pregunta 9*

*Elaborado por: Agustín Mites* 

Se indica que el 40% de las personas prefieren comprar artículos de telefonía como celulares y accesorios y suministros son normalmente los productos de mayor interés, por otro lado, con un 10% realiza compras de impresoras y un 5% prefiere las compras de computadores y componentes informáticos, por último, los televisores siendo un producto de bajo interés.

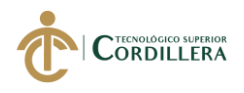

**Pregunta 10:** ¿Tiene conocimiento sobre los productos que ofrece la empresa CH E

Computers?

Tabla 18. *Pregunta 10*

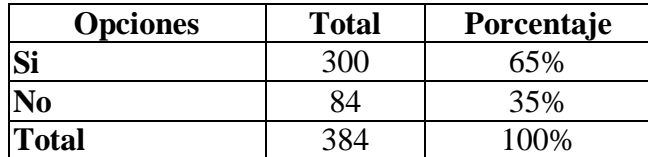

*Elaborado por: Agustín Mites*

# ¿Tiene conocimiento sobre los productos que ofrece la empresa CH E Computers?

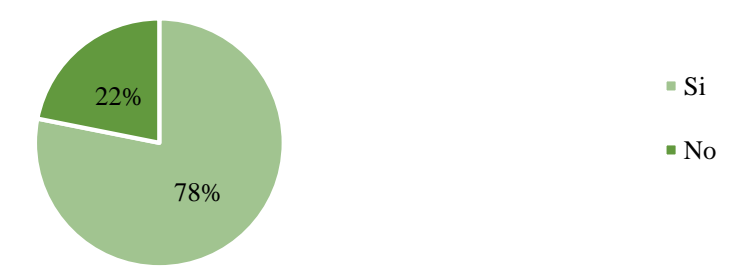

#### Figura 17. Pregunta 10

*Elaborado por: Agustín Mites* 

Por último, se observa que existe un 78% de personas que aún desconocen el nombre de la empresa y mucho más a lo que se dedica, pero aun así hay un 22% que conocen y han sugerido que es muy buena idea de que exista un sitio web, que ofrezca este servicio.

## **5.07. Brief Corporativo**

CH. E. COMPUTERS nace el 1 de mayo del 2000, que se encuentra en la Ciudad de Quito en el sector del Inca en la Av. El Inca y Yasuní, barrio El Inca, la misma que maneja un modelo de negocio de mayorista, y que actualmente se encuentra vendiendo solamente a clientes de su cartera actual.

Según la empresa esta es su misión, visión y valores que manejan desde su creación:

**Su misión:** Dar soluciones tecnológicas y mejorar la productividad de nuestros clientes con asesoramiento de productos y servicios actualizados para generar relaciones comerciales fuertes y permanentes.

**Su visión:** Constituirnos en una marca reconocida a nivel nacional por la distribución de productos tecnológicos originales sin retorno de garantía, dando confianza y respaldo a nuestros clientes.

**Sus valores:** Se basan en la ética, profesionalismo, honestidad, responsabilidad, calidad de nuestros servicios y capacidad del talento humano

Ch. E. COMPUTERS es una empresa que se ha especializado en la venta de productos computacionales y servicio técnico ofreciendo asesoramiento, mantenimiento de equipos, y cableado estructurado en redes y seguridad, en alrededor de los 19 años que lleva en el mercado, decidiendo ahora dar el siguiente paso de tener un sitio web y catálogo digital.

## **5.07.1. Empresa**

CH. E. COMPUTERS es una empresa que se ha dedicado a lo largo de su tiempo a la venta de productos como mayorista adquiriendo una cartera importante de clientes en la Ciudad de Quito enfocándose en un grupo objetivo de 25 a 50 años de edad con un target medio alto y alto.

## **5.08. Situación actual del producto**

CH. E. COMPUTERS se encuentra presente en el mercado actual de la Ciudad de Quito en la que ha optado por vender mediante venta directa un medio de promoción de marketing que se ha visto afectada con la era digital puesto que al existir varias empresas que hacen uso de sus sitios web para la compra directa esto se ha visto significativamente en los ingresos económicos mes a mes.

En cuanto a los medios digitales que la empresa ha considerado, pero por cuestiones de tiempo y atención no ha decidido crear un sitio web para así tener las ventajas que ofrece que una empresa este en internet.

#### **5.09. Formulación del proceso de aplicación**

#### **5.09.1. Concepción**

**Propósito:** Crear un sitio web con información relevante de la empresa y los productos que ofrece, logrando un posicionamiento en el mercado y el incremento en ventas online.

**Usuario:** El sitio web está dirigido netamente a las personas mayores de edad y que pertenezca al PEA (Población Económicamente Activa). Tomando en cuenta que principalmente se enfoca en clientes y posibles clientes de la empresa para facilitar la
experiencia de compra, evitando que sigan realizándolo de la manera tradicional de venta por llamada telefónica o personal.

**Género:** El contenido presente en el sitio web es indistinto del género que se vea interesado en la compra en línea, cualquier persona con acceso a internet podrá acceder.

**Servicios:** Los servicios presentes en el sitio web son, imágenes y videos referentes a productos disponibles, servicios que la empresa ofrece, con los que el usuario podrá interactuar y hacer uso según necesite.

**Herramientas:** Para el desarrollo del proyecto se considera necesarias y de utilidad lo siguiente tanto hardware, equipos y software.

**Hardware:** comprendido toda la parte física dentro de un computador, el cual están conectados entre sí para generar un correcto funcionamiento, las características a usar en el PC clon son:

- Procesador Intel® Core™ i5 9400F 6 cores
- 8GB Memoria RAM
- Tarjeta gráfica Nvidia GTX 1050 ti
- Sistema Operativo Windows 10 64 bits
- Disco duro de 1TB

#### **Cámara Réflex Sony**

Dicha herramienta será de mucha utilidad presto que se la necesitara para obtener imágenes las cuales se usaran en las galerías de la empresa donde mostraran los trabajos hechos por la empresa en cuanto a servicio.

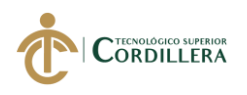

#### **5.09.2. Diseño**

**5.09.2.1. Guion:** El sitio web está compuesto por diferentes enlaces los cuales dirigirá al usuario según su interés y necesidades, mostrando información de los diferentes servicios de la empresa o en su caso sobre los productos disponibles.

#### **5.09.3. Contenidos**

#### **a. Pantalla de inicio**

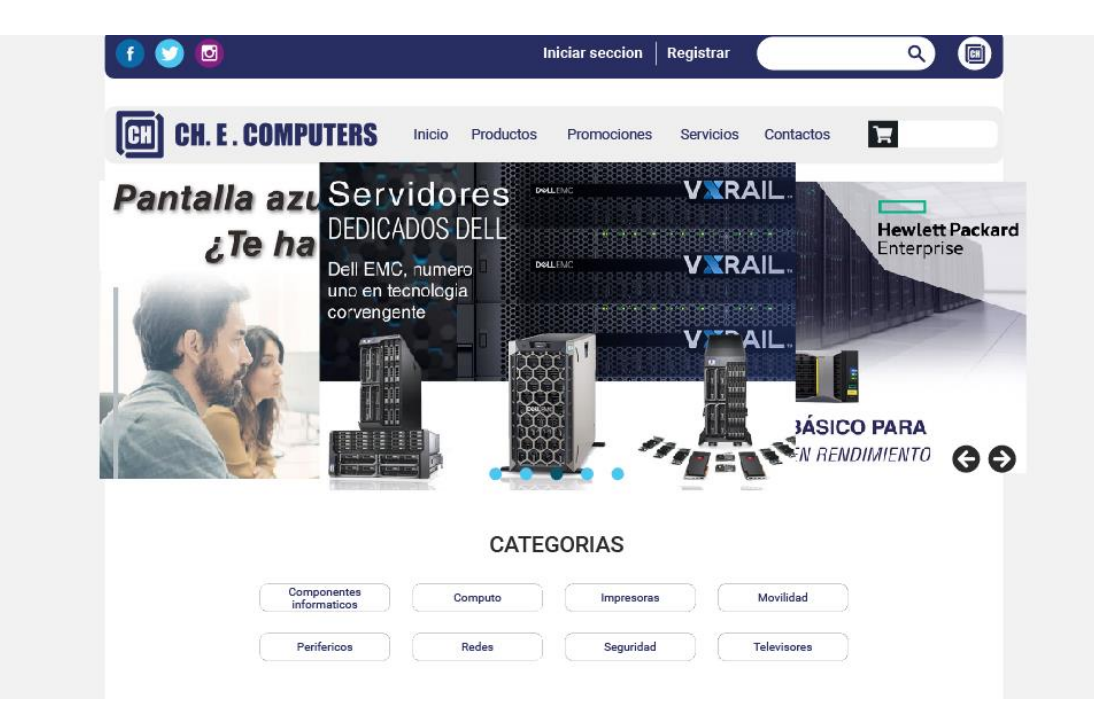

Figura 18. *Pantalla de inicio*

*Elaborado por: Agustin Mites*

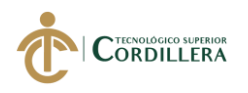

#### **b. Pantalla de productos**

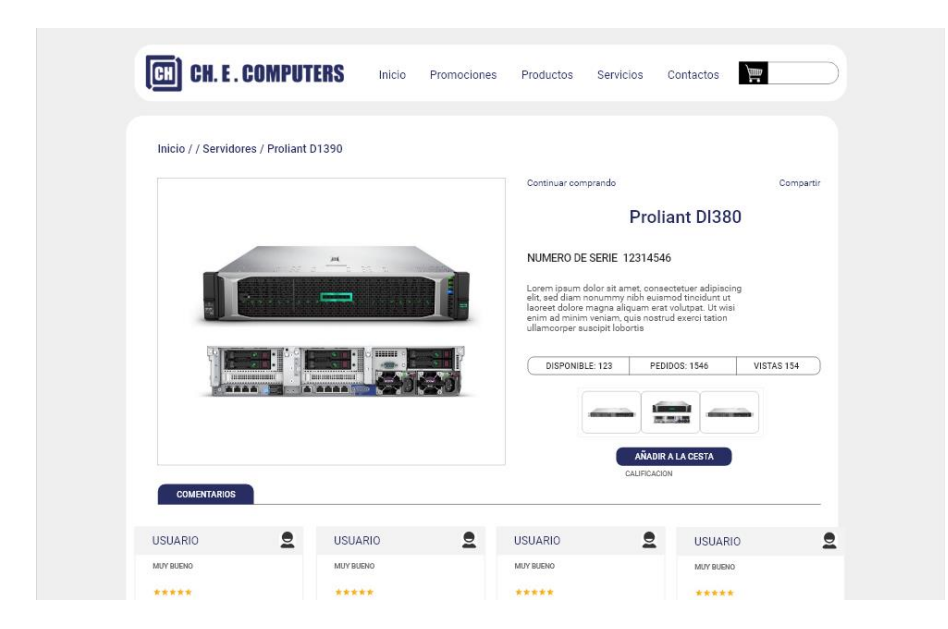

Figura 19. *Pantalla productos*

*Elaborado por: Agustin Mites*

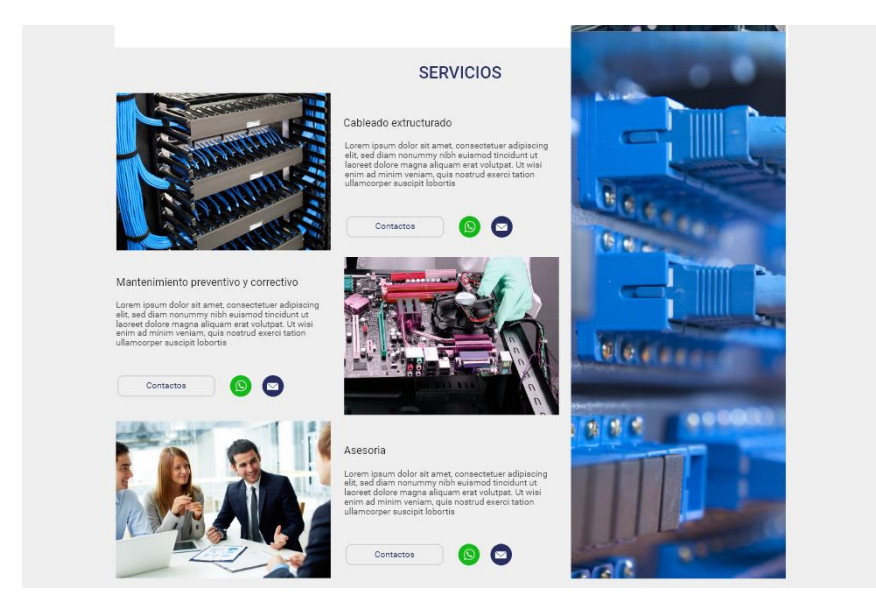

#### **c. Pantalla de servicios**

Figura 20. *Pantalla servicios*

*Elaborado por: Agustin Mites*

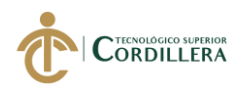

#### d. **Pantalla de contactos**

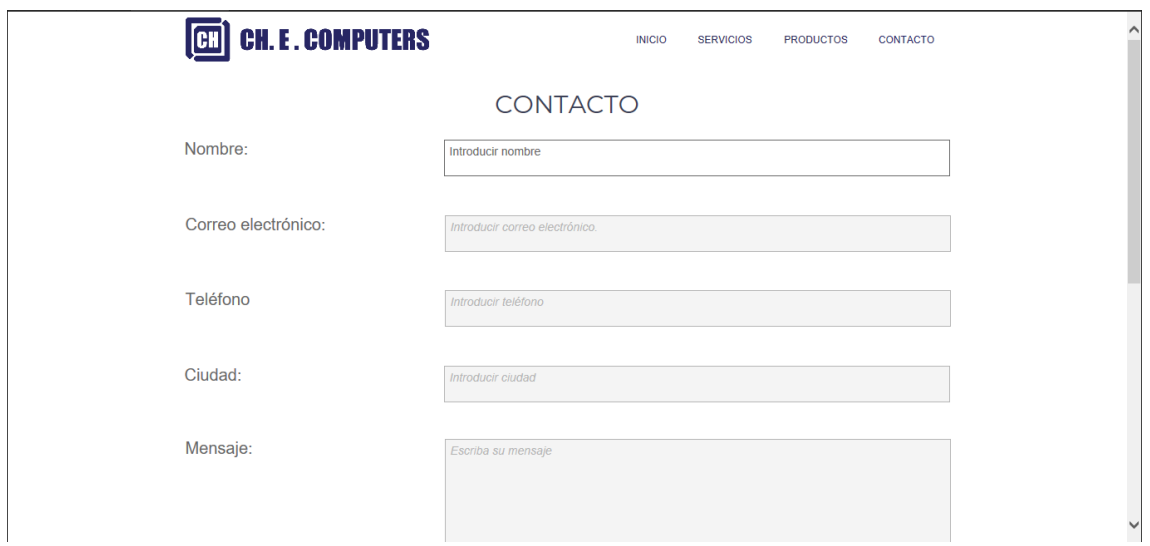

Figura 21. *Pantalla de contactos*

*Elaborado por: Agustin Mites*

### **5.09.4. Mapa de contenidos**

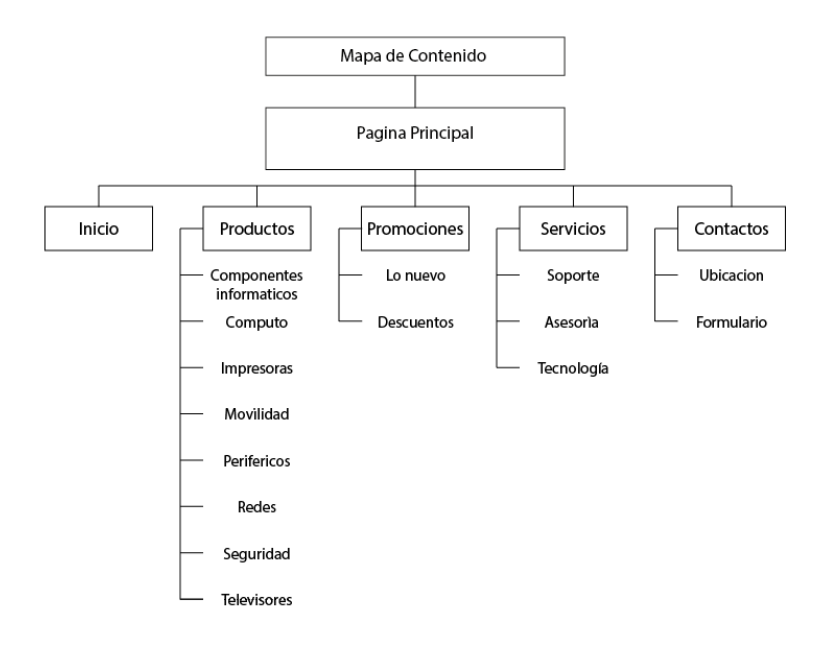

Figura 22. *Mapa de contenidos*

*Elaborado por: Agustin Mites*

El mapa de contenidos que servirá de guía para el desarrollo del sitio web, presentado previamente es de uso importante para la navegación del sitio web, que a su vez se usará para crear las migas de pan, así el usuario sabrá en donde se encuentra.

#### **5.09.5. Imagen corporativa**

A continuación, se proporciona el logotipo con su respectiva retícula, y las dimensiones con las que ha sido diseñado, para de aquí partir con el diseño del sitio web.

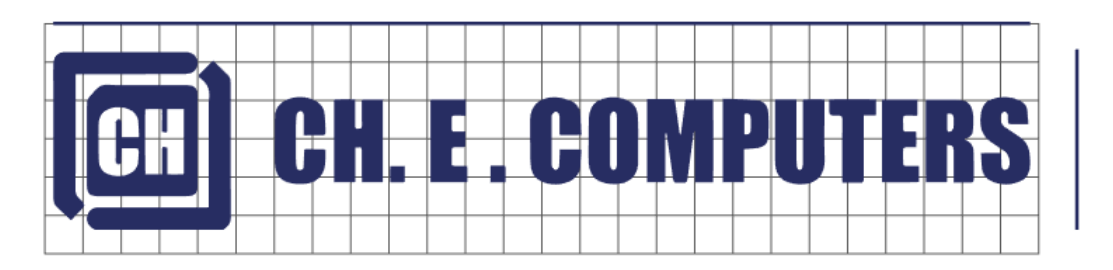

Figura 23. *Logo de la empresa Elaborado por: Agustin Mites*

#### **5.09.6. Colores**

Para la parte cromática que presentara el sitio web se decide trabajar con los colores corporativos de la marca en este caso el azul, adicionalmente un color neutro y dos con contraste, con el fin de tener un sitio web que identifique la gama cromática de la empresa haciendo que exista armonía y equilibrio cromático con el imagotipo.

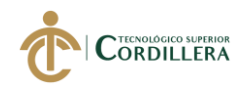

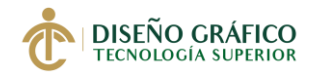

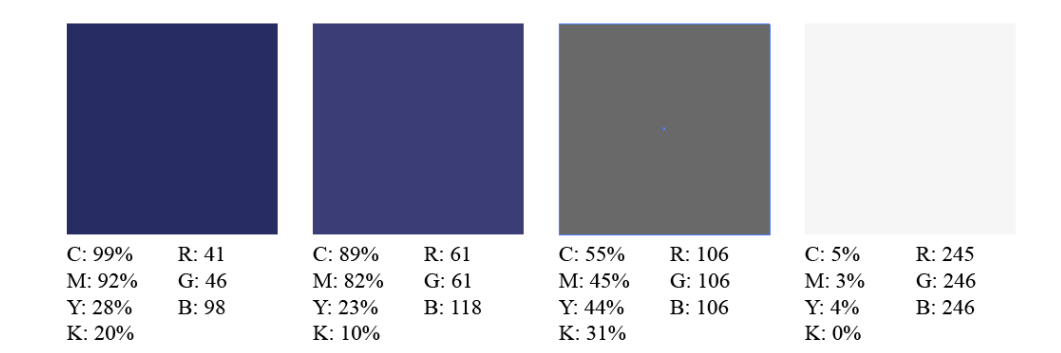

#### Figura 24. *Paleta de colores*

*Elaborado por: Agustin Mites*

#### **5.09.7. Tipografía**

El sitio web, para su desarrollo se hará uso de las siguientes tipografías.

# ROBOTO BLACK A B C D E F G H I J K L M N Ñ O P Q R S T U V W X Y Z a b c d e f g h i j k l m n ñ o p q r s t u v w x y z 1 2 3 4 5 6 7 8 9 0  $\cdot$ ,;:@"'!/?<>%\*()&\$ ROBOTO A B C D E F G H I J K L M N Ñ O P Q R S T U V W X Y Z a b c d e f g h i j k l m n ñ o p q r s t u v w x y z 1 2 3 4 5 6 7 8 9 0

 $\ldots$ ; : @ " ´ ! / ? < > % \* ( ) & \$

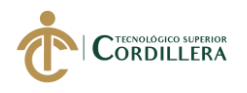

#### **5.09.8. Botones**

Para el diseño de la botonera que el sitio web tendrá, se considera tres estilos gráficos de botones los cuales serán

#### **a. Botonera de menú**

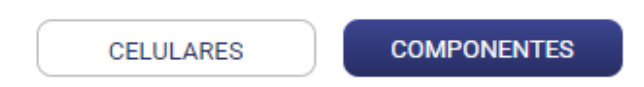

Figura 25. *Botonera de menú*

*Elaborado por: Agustin Mites*

El diseño para los botones del sitio web será, que cuando este activado su forma cambie a un botón con bordes circular y sea en color azul, cuando el botón no este accionado estará en fondo blanco y tipografía azul.

#### **b. Botonera de interacción**

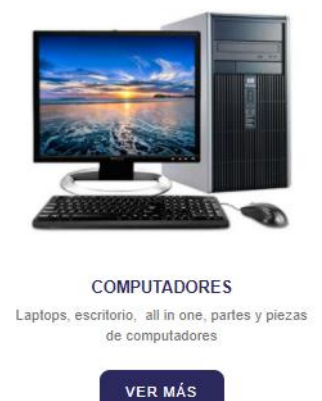

Figura 26. *Botonera de interacción* 

*Elaborado por: Agustin Mites*

En el caso de botones que realizan diferentes acciones siempre se encontraran

en color azul y con bordes redondeados

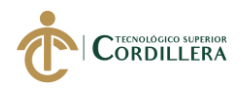

#### **c. Botonera de redes sociales**

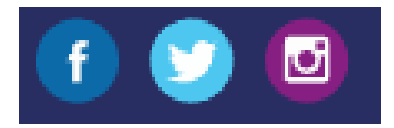

Figura 27. *Botonera redes sociales Elaborado por: Agustin Mites*

Por último, los botones a redes sociales serán circulares y en fondo con el color representativo de cada red social.

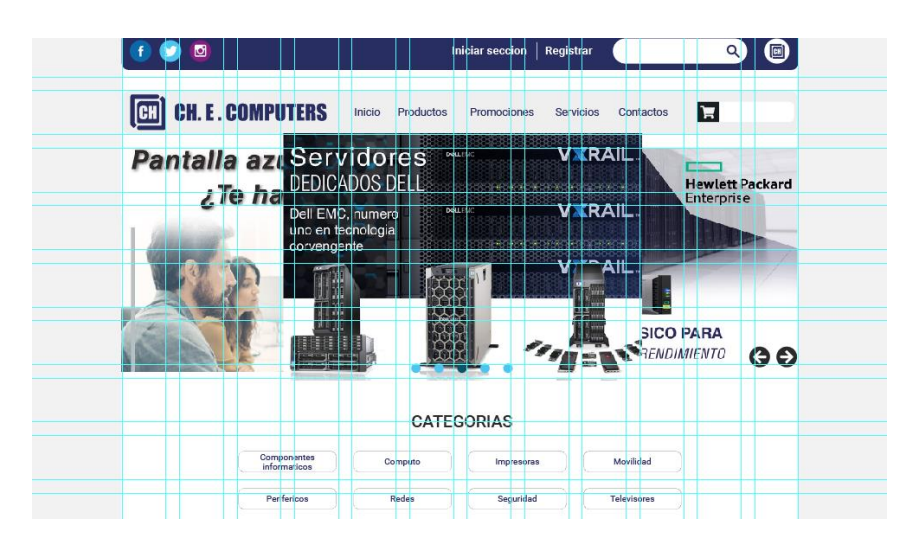

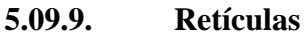

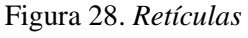

*Elaborado por: Agustin Mites*

Para la maquetación web se utiliza el sistema de 12 columnas que Bootstrap hace uso para la creación de sitios web responsive, es por esto que la maquetación está hecha bajo este sistema.

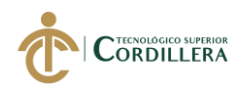

# **DISEÑO GRÁFICO**

# **5.09.10. Programación**

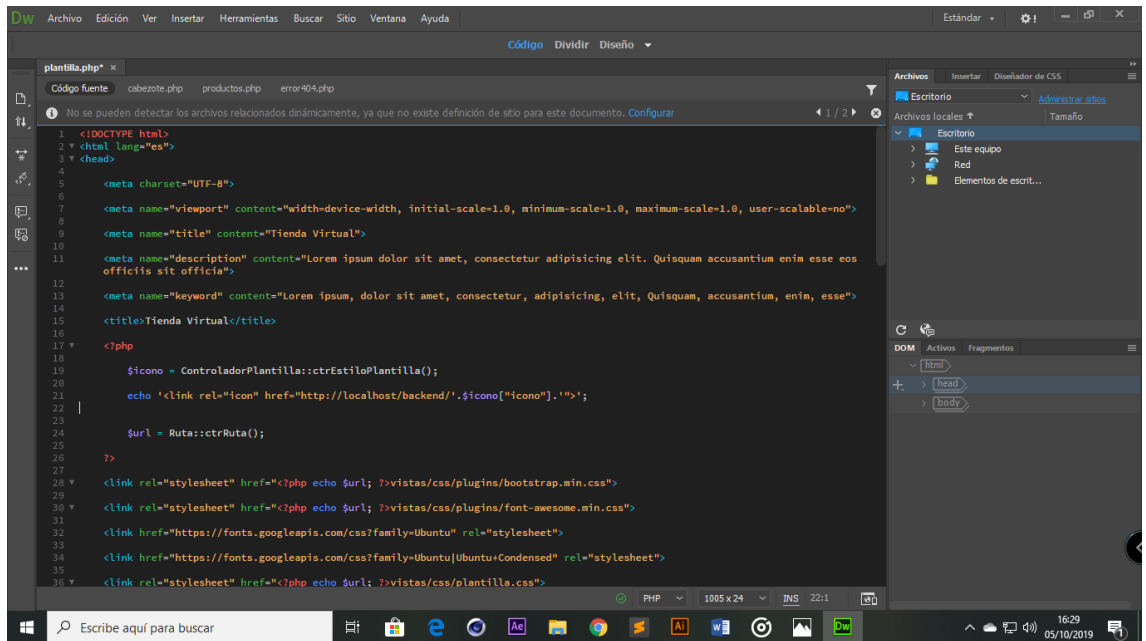

Figura 29. *Programación* 

#### *Elaborado por: Agustin Mites*

Para la creación de la arquitectura básica del sitio web se empezó programando en HTML 5, para después continuar con el estilo gráfico y de formas en CSS3 y culminar con la creación de archivos JScript para la animación y PHP7, todo esto manejado en el programa

#### **5.09.11. Backend**

Para la parte del catálogo virtual se utiliza la plataforma de Backend AdminLTE la misma que nos brindara soporte, edición, creación de contenido, entre más opciones que de esta manera facilitara la creación y mantenimiento del sitio web.

La creación del backend para la empresa será de mucha utilidad puesto que aquí se realizará la gestión en tiempo real.

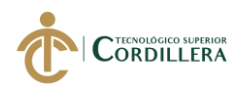

| <b>AdminLTE</b>                     | $\equiv$                                                                             | $\begin{array}{ccccc}\n\mathbb{Z}^4 & \mathbb{Z}^6 & \mathbb{Z}^7 \\ \mathbb{Z}^8 & \mathbb{Z}^8 & \mathbb{Z}^7\n\end{array}$ | Alexander Pierce 6                |
|-------------------------------------|--------------------------------------------------------------------------------------|----------------------------------------------------------------------------------------------------|-----------------------------------|
| <b>Alexander Pierce</b><br>© Online | Page Header Optional description                                                     |                                                                                                    | $\mathbf{B}$ Level > Here         |
| $\alpha$<br>Search                  |                                                                                      |                                                                                                    |                                   |
| <b>HEADER</b>                       |                                                                                      |                                                                                                    |                                   |
| % Link                              |                                                                                      |                                                                                                    |                                   |
| % Another Link                      |                                                                                      |                                                                                                    |                                   |
| % Multilevel<br>$\checkmark$        |                                                                                      |                                                                                                    |                                   |
|                                     | Copyright © 2016 Company. All rights reserved.                                       |                                                                                                    | Anything you want                 |
| H<br>$O$ Escribe aquí para buscar   | $\odot$<br>Û<br>$\Box$<br>$\bullet$<br>Ae<br><b>Ai</b><br>w<br>E<br>e<br>耳<br>ы<br>O | $e$ $\Box$                                                                                                    | △●ロ<br>$\frac{16:35}{05/10/2019}$ |

Figura 30. *Backend AdminLTE*

#### *Elaborado por: Agustin Mites*

#### **5.10. Diseño de programación: Diagramas UML**

#### **5.10.1. Planificación**

A continuación, se detallará las actividades a realizar durante el tiempo establecido, el cual consiste en la elaboración del sitio web y su catálogo virtual, considerando también las actividades previas como fotografías y recolección previa de información y contenido que llevará, fijando los responsables para cada aspecto y los resultados esperados.

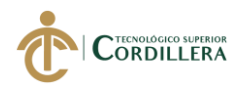

#### Tabla 19. *Planificación*

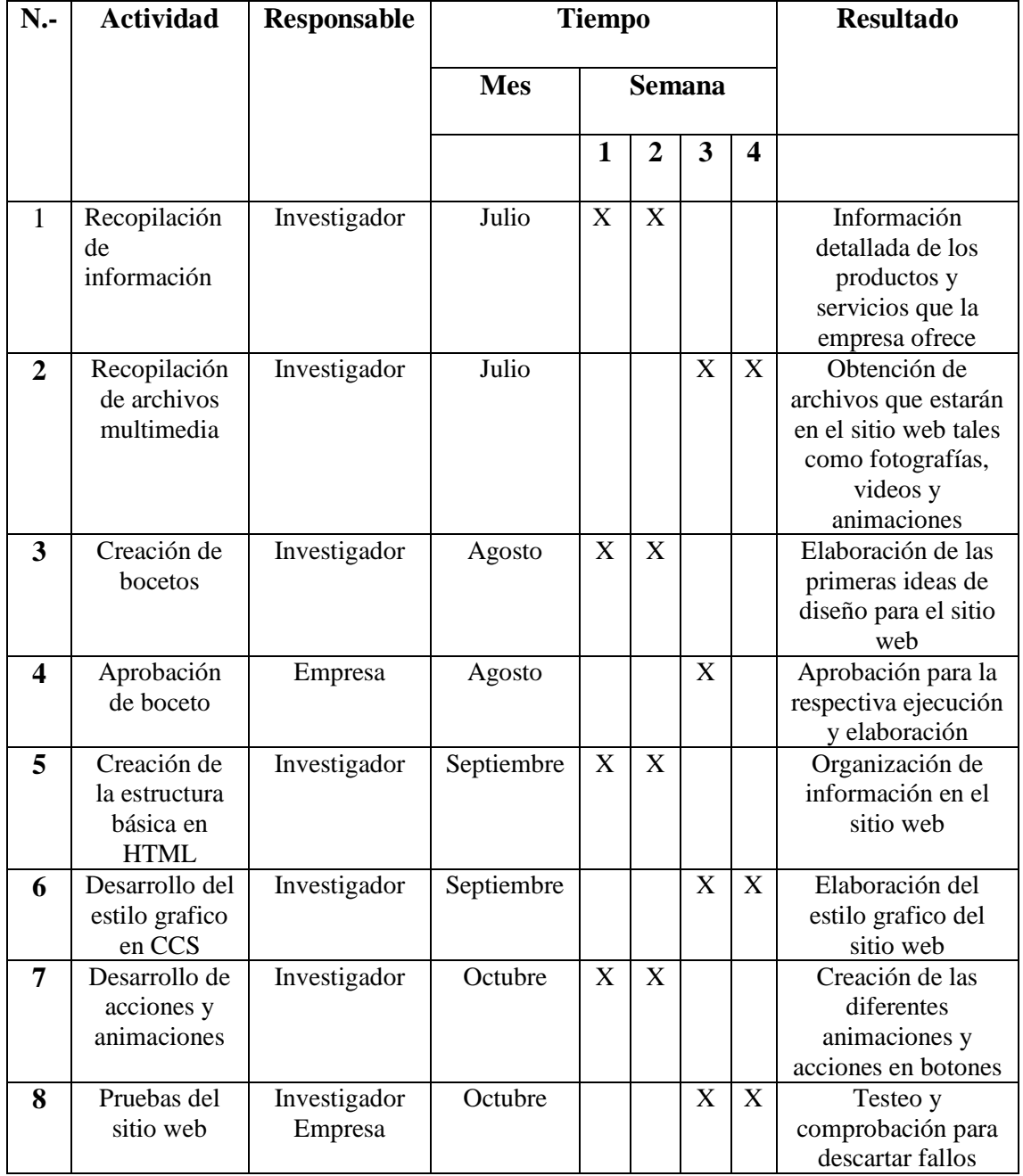

*Elaborado por: Agustín Mites*

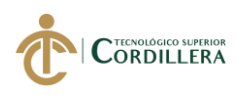

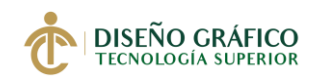

#### **5.10.2. Pruebas**

#### **5.10.2.1. Pruebas físicas**

Durante el testeo y las primeras impresiones que obtenemos del sitio web, son bastante favorables indicando que no presenta ningún fallo en cuanto a funcionalidad y dimensiones al momento visualizarlo en diferentes dispositivos.

#### **Vista en Navegador**

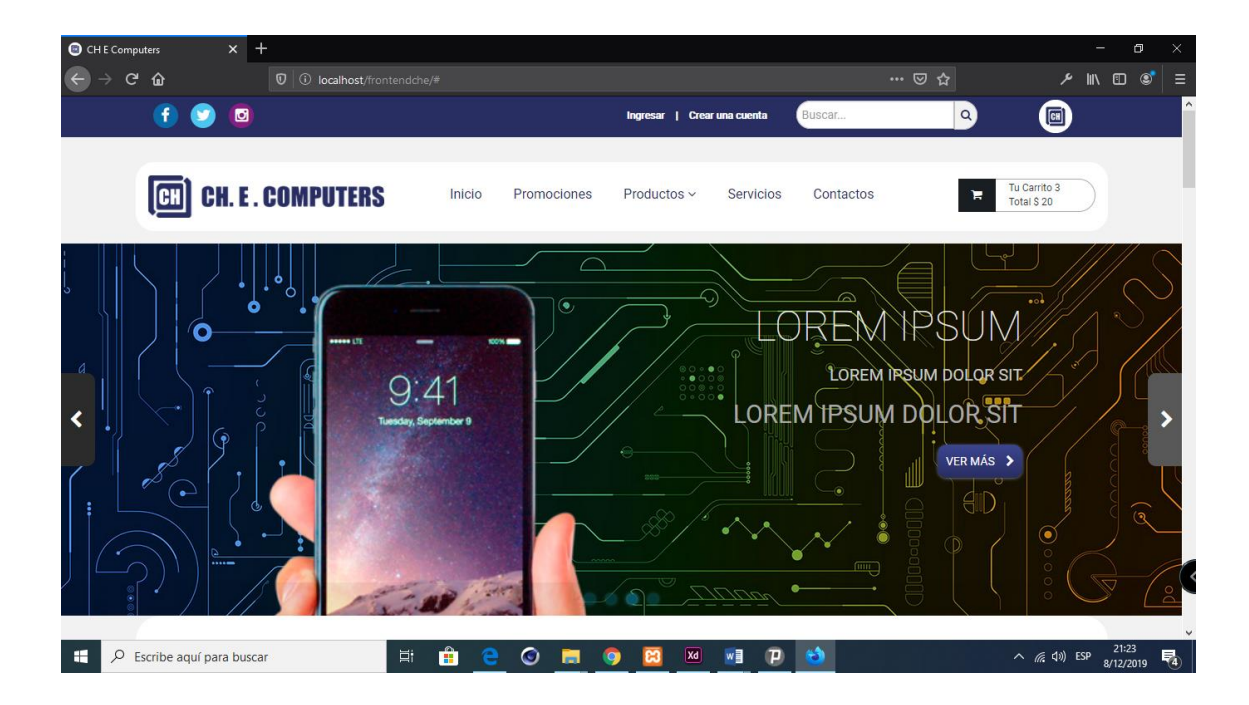

Figura 31. *Programación* 

*Elaborado por: Agustin Mites*

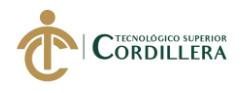

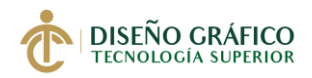

#### **Vista en dispositivos moviles**

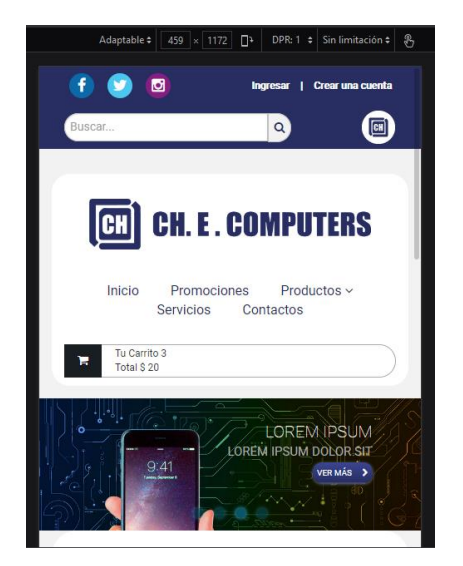

Figura 32. *Programación* 

*Elaborado por: Agustin Mites*

#### **5.10.2.2. Pruebas Alpha**

En las siguientes pruebas realizadas en cuanto al diseño y presentación del sitio web, se indicó a un diseñador experimentado y conocedor del tema, el cual indica que la página web cumple con las normativas y todo se encuentra de acuerdo al enfoque que se le da. También se hace el testeo por parte de la empresa la misma que indica que le gusta y está de acuerdo.

#### **5.10.2.3. Pruebas beta**

Por último, se la presenta a un cliente de la empresa para observar la interacción que le da al sitio web a través de un computador.

#### **5.10.2.4. Mantenimiento**

Para la actualización de datos y creación de nuevos contenidos a la página se lo hará a través de personal de la empresa capacitado en Backend, los cuales administraron toda la parte de funcionalidad del sitio web.

#### **5.10.3. Marketing y difusión**

Para potenciar el crecimiento y el tráfico de usuarios en el sitio web se prevé que es necesario la realización del análisis FODA, para conocer los factores que impulsarían la página web logrando integrarse con el consumidor y cuales lograrían que el mismo se aleje evitando comprar allí.

#### **5.10.3.1. F.O.D.A.**

#### **a. Fortalezas**

- Diseño muy intuitivo y fácil de usar al momento de acceder a sitio web
- Botones de comunicación rápida entre usuario y empresa
- Contenido organizado jerárquicamente para que el usuario vea otros productos

antes de lo más comprado

- Proceso de compra y de pedido muy intuitivo
- Integración de barras de búsqueda y navegación

#### **b. Debilidades**

- Tiempo de carga algo lento
- Falta de adquisición en certificaciones SSL
- Posicionamiento débil en el buscador de Google
- Falta de experiencia del sitio web en internet
- Ser una empresa nueva en internet

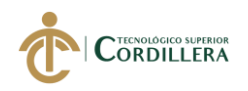

#### **c. Oportunidades**

- Obtención de información de usuarios interesados en comprar
- La existencia de una plataforma que incrementa la compra en línea
- Nuevos clientes potenciales
- Fácil acceso a internet
- Sitio responsive capas de ser visualizado en cualquier pantalla

#### **d. Amenazas**

- La competencia que ya ofrece este servicio
- Las nuevas leyes y mandatos sobre el uso de internet
- Los ataques cibernéticos hacia el sitio web por hackers
- Problemas técnicos por soporte del proveedor
- Competencia con sitios web mejores optimizadas y diseños más atrayentes

#### **5.10.3.2. Herramientas de marketing digital**

Para tener una mejor gestión y optimización de nuestro sitio web se procede a utilizar múltiples herramientas de SEO gratuitas, para obtener una buena gestión y muestra de resultados de la empresa.

#### **¿Qué es SEO?**

(Piñon Arrabal Panzano, 2012) Nos dice que "La optimización para buscadores es una forma de marketing online que tiene como objetivo atraer trafico relevante a un sitio web desde buscadores y realizar su conversión, mediante una mejora en la calidad y contenido de las páginas", la definición de SEO es la posición en la búsqueda de resultados en la que Google nos posiciona.

Es de aquí que parte la importancia de realizar SEO, porque a menudo todos los consumidores partimos en buscar algo en base a una palabra clave y algunas de las herramientas gratuitas que tenemos para realizarlo son;

#### **Google Search Console**

Google para indexar páginas web en su motor de búsqueda nos recomienda seguir algunos parámetros que facilitaran la búsqueda de nuestro sitio, entre ellas tenemos una herramienta gratuita que es Google Search Console, el cual permite medir el tráfico de búsqueda de un sitio web dándonos la posibilidad de corregir problemas y solucionar inconvenientes que impidan que el sitio web destaque en búsquedas, según Miguel Gómez, (2017) "La herramienta permite a creadores de páginas web comprobar el estado de la indexación de sus sitios en internet por el buscador y optimizar su visibilidad".

Por eso hoy en día esta herramienta es de muchísima utilidad si hablamos de posicionamiento orgánico, debido a que su finalidad es la de generar un buen posicionamiento web a partir de palabras claves y errores que puedan albergar entre otros más que pueden estar presentes en el sitio web.

Por último, la ventaja que podremos tener es la de visualizar un análisis de búsqueda, en las cuales nos mostrara:

 **Los clics:** esta estadística muestra la cantidad de clics realizados en la búsqueda que realiza el usuario.

 **Las impresiones:** es la cantidad de veces que Google muestra nuestro sitio web en su motor de búsqueda.

 **El CTR:** en este apartado se visualizará la cantidad de clics realizados con respecto al número de veces que se mostró nuestro sitio en el buscador.

 **La posición.** Por último, Google Search Console nos mostrara la posición en la que se encuentra nuestro sitio web, para de esta manera se tome acciones para mejorar.

#### **Google Analytics**

Otra herramienta a considerar es Google Analytics debido a la facilidad que brinda de hacer un rastreo de las interacciones que registran nuestros sitios web, blogs o redes sociales. Analytics "ofrece información agrupada del tráfico que llega a los sitios web según la audiencia, la adquisición, el comportamiento y las conversiones que se llevan a cabo en el sitio web". Ofreciendo datos de métricas muy importantes para administradores y creadores de contenido en Webs, redes sociales y blogs (Antevenio, 2015).

Los datos ofrecidos por Google Analytics son:

- Número de visitas
- Duración de visitas
- Fuentes de trafico
- Paginas visualizadas

También indica otros apartados importantes como:

- Secciones de preferencia de un usuario
- Palabras claves usadas (Keywords)
- Detalles como el sistema operativo que usa el usuario quien visita, el

navegador que usa y el dispositivo.

#### **Page Speed Insights**

Es una herramienta de marketing correspondiente a Google que ofrece el beneficio de gestionar tiempos de carga y visualización de la página web, además que ofrece, sugerencias y consejos para mejorar el tiempo de carga según el sitio web, así mejorar la velocidad y el nivel de puntaje que Google nos da para la posición en la que aparecerá en su buscador.

#### **Cookies y la información de interés que genera**

Según (Morales, 2010) "Los sistemas de medición mediante marcadores utilizan cookies. Una cookie es un fichero de texto que se almacena en el ordenador del usuario. Al entrar por segunda vez en un mismo sitio, donde anteriormente se le ha enviado una cookie, el sistema identifica la cookie y por lo tanto reconoce el usuario", mediante este sistema de identificación sobre costumbres en la navegación de los usuarios se pueden realizar métricas sobre los gustos que cada consumidor tiene.

Con el uso de estas cookies según (Morales, 2010) se puede recabar "se puede obtener información horraría, diaria, semanal, mensual, anual, etc. sobre los navegadores únicos que han accedido al sitio web, páginas visitadas, frecuencia, duración media por página", la utilización de cookies en sitios web es de mucha importancia debido a que nos proporcionara información muy destacada sobre el comportamiento que los usuarios tienen al visitar un sitio web, pero cabe destacar que una cookie no proporciona una idea clara sobre el perfil del usuario.

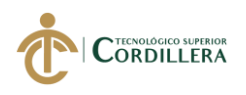

# **CAPÍTULO VI**

#### **6. ASPECTOS ADMINISTRATIVOS**

**6.01. Recursos** 

#### **6.01.1. Técnicos – tecnológicos**

#### **Técnicos:**

Se detallará los softwares donde se tiene conocimiento y ayudaran al

desarrollo del sitio web, para tener una alta calidad de producto.

- Conocimiento en Adobe Dreamweaver
- Conocimiento en Adobe Photoshop
- Conocimiento en Adobe Illustrator
- Conocimiento en Adobe Muse
- Conocimiento en fotografía

#### **Tecnológicos**

Para el desarrollo del proyecto se considera los siguientes elementos

tecnológicos que ayudaran durante el proceso.

- Computador
- Cámara Fotográfica
- Impresora

#### **6.01.2. Humano**

Persona encargada al desarrollo y ejecución del proyecto.

Agustín Mites

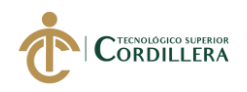

- Ing. Javier Zambrano Tutor
- Ing. Gonzalo Quezada Lector
- Ing. Carlos Chachalo Gerente administrativo
- Hombres y mujeres entre 12 y 25 años

#### **6.01.3. Económico**

En el aspecto económico se detalla lo fundamental a necesitar para la gestión

del proyecto.

- Transporte
- Hojas
- Alimentación

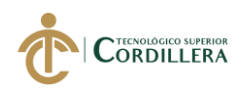

#### **6.02. Presupuesto**

#### **6.02.1. Gastos operativos**

Se detalla todos los gastos consistentes a la operación del proyecto y para que

se lo pueda realizar.

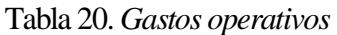

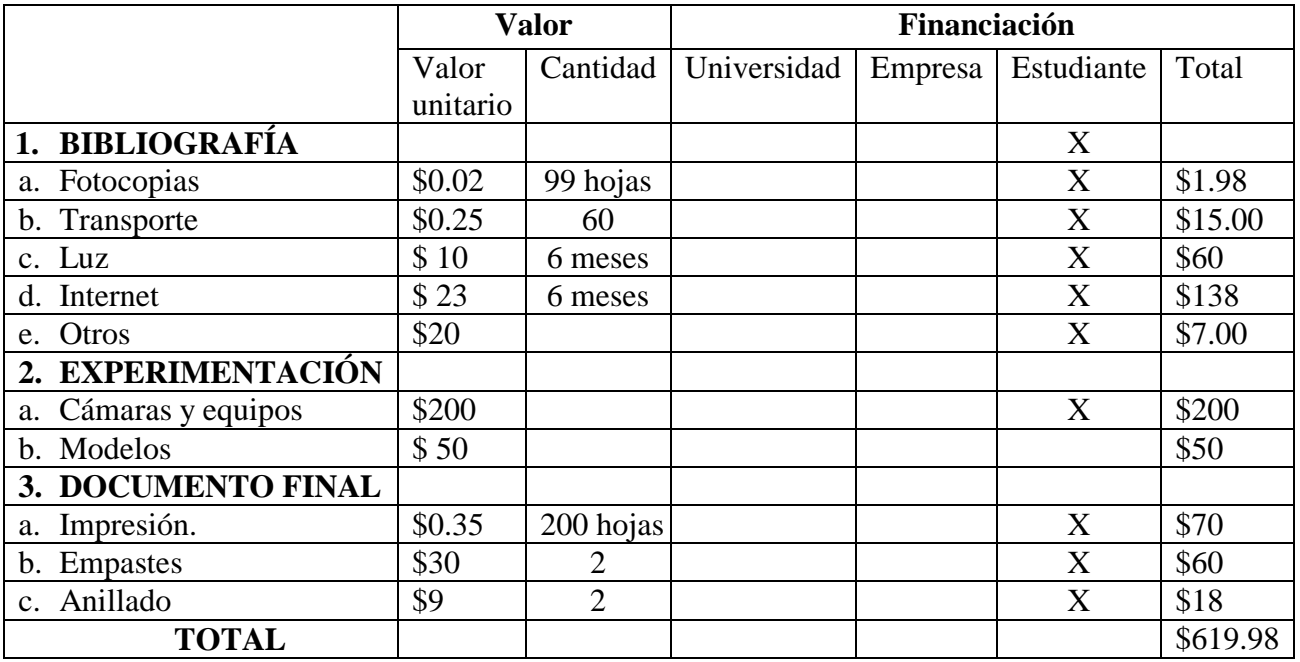

*Elaborado por: Agustín Mites*

#### **6.02.2. Gastos del proyecto**

Tabla 21. *Gastos del proyecto*

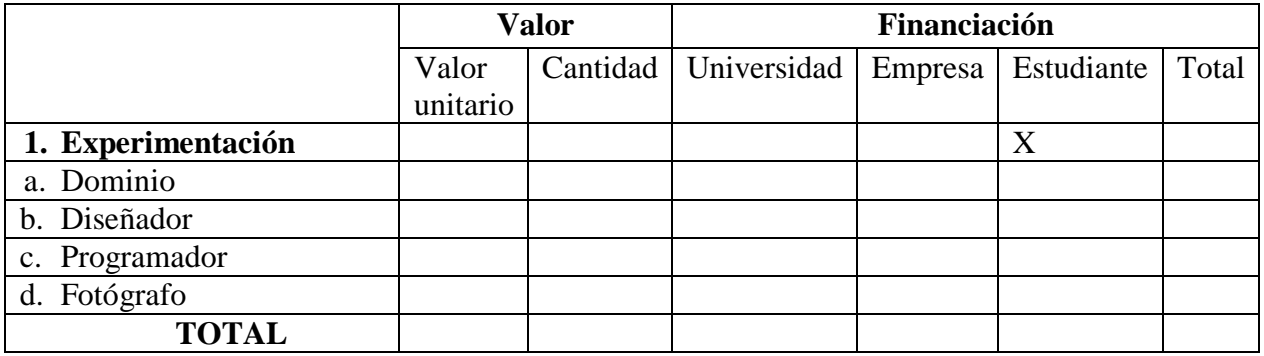

*Elaborado por: Agustín Mites*

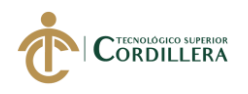

# **6.02.3. Cronograma**

A continuación, se detalla el tema de temporización que tomara el desarrollo del proyecto considerando su etapa inicial como final.

#### Tabla 22.*Cronograma*

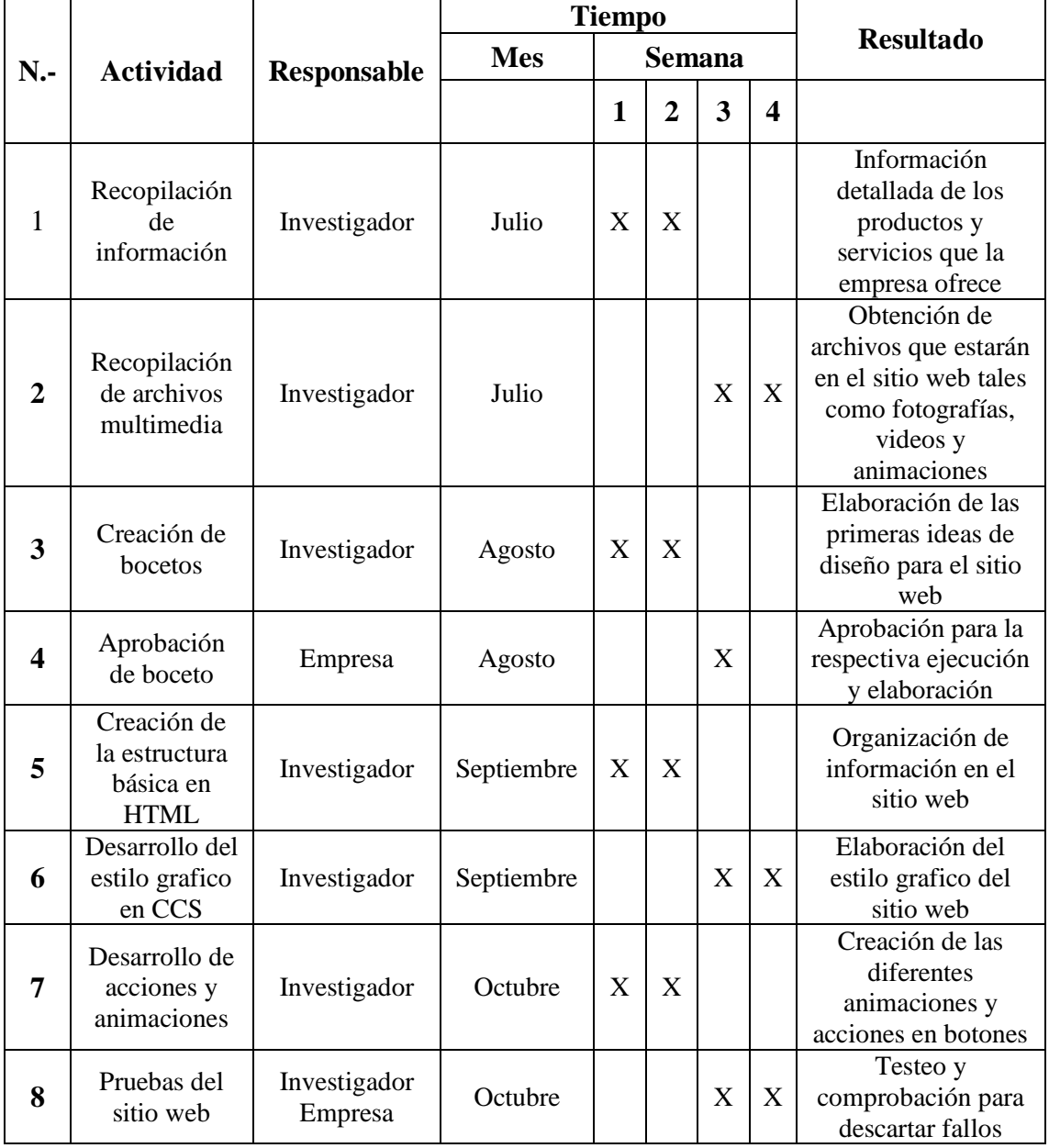

*Elaborado por: Agustín Mites*

# **CAPÍTULO VII**

# **7. CONCLUSIONES Y RECOMENDACIONES**

# **7.01. Conclusiones**

A continuación, se establecen las conclusiones obtenidas durante el desarrollo, testeo y ejecución del proyecto.

- Se crea conocimiento y aceptación sobre los diferentes productos que la marca ofrece a su grupo objetivo, existiendo una recordación y posicionamiento efectivo sobre la marca, todo esto debido al sitio web, cosa que no sucedía cuando la empresa no había creado.
- Con la implementación del sitio web para la empresa se creó un interés mayor por parte de los consumidores haciendo que la interacción y comunicación entre usuarios – empresa y viceversa se pueda dar de una manera muy cómoda y ágil, ahorrando tiempo y recursos.
- El que se genere una conversación e interacción las 24 horas del día ha dado como resultado el aumentando de clientes y prospectos, todo esto gracias al sitio web, que ha permitido que los usuarios interactúan siempre con la empresa sin la necesidad de que se encuentre alguien para atender al cliente en cuestión.
- Con la difusión de estrategias de marketing SEO se ha logrado incrementar el número de posibles y nuevos consumidores, debido a la gran mayoría de personas que realizan búsquedas sobre productos de interés que la empresa ofrece.

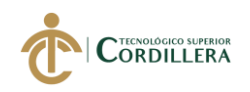

- Personas con tendencias a compras en línea han optado por realizar compras al conocer sobre la existencia del servicio que ahora dispone la empresa, haciendo que exista un crecimiento financieramente y aumento de posibles clientes justificando la finalidad del proyecto.
- Al evaluar y conocer lo que los nuevos usuarios opinan muchos están dispuestos a volver a comprar con la empresa, todo esto por las facilidades que ofrece como el pago por transferencia bancaria, al igual que la experiencia de compra de los consumidores.
- Durante el desarrollo y previa ejecución del proyecto, se ha determinado diferentes patrones de comportamiento que tiene el usuario al momento de adquirir o hacer una compra en línea, en base a esto se establece estrategias que ayuden a potenciar las ventas.
- El crear un sitio web para la empresa potencio el nivel de ventas promedios mensuales de la empresa e ha incrementado la rentabilidad de la empresa, demostrando que el disponer de un sitio web potencia de manera significativa el posicionamiento de la empresa.
- La implementación del sitio web de acuerdo a que los usuarios prefieren navegar más desde un dispositivo móvil en vez del computador, por lo que ha sido esencial que el sitio web sea responsive para que se adapte muy bien a la manera de navegar del usuario.
- Se llega a la conclusión que las redes sociales son el principal enganche para atraer nuevos clientes, los mismo que son atraídos por un artículo ancla, y al ser de interés para el grupo consumidor, se creó una página de Lan page conjunto con estrategias de marketing se logró incrementar clientes.

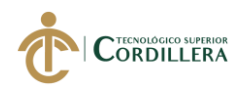

#### **7.02. Recomendaciones**

Por último, se detalla las recomendaciones a tomar en cuenta en un futuro para el mantenimiento y cambios que se quieran realizar, según conveniencia de la empresa.

- Se recomienda que si se desea incrementar el tráfico en el sitio web se realicen estrategias de SEM, con la finalidad de atraer nuevos clientes los cuales realizan búsquedas en Google a partir de palabras claves, y relacionarlas con sus búsquedas para así ser una opción a considerar cuando se requiere un producto que ofrece la empresa.
- Se deberá hacer una integración de los diferentes medios como medios pagados, propios, ganados que disponga la empresa, para generar más visualizaciones y atraer la atención de nuevos clientes al igual que el uso de estrategias de mailing.
- Se deberá crear estrategias de promoción a través de Facebook y Google Ads para crear mayores visualizaciones a través de anuncios y a su vez implementar el pixel en el sitio web para llevar un control y gestión de qué usuarios visitan y cuales comprar
- Se recomienda la adquisición de certificados SSL, para crear un ambiente de seguridad hacia los clientes, y para de esta manera evitar posibles inconvenientes por ataques maliciosos o en su defecto de robo de información sensible de cada consumidor.
- Se prevé necesario la actualización semanal del contenido, generando nuevos banners publicitario y productos destacados, para de esta forma mantener a los consumidores informados y que se vean atraídos por la empresa, creando mayor engagement.

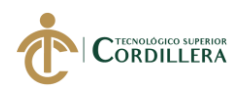

#### **BIBLIOGRAFÍA**

- Alvares, M. (2012). *Frames en HTML.* Recuperado el Julio de 2019
- Antevenio. (2015). *Qué es y cómo funciona Google Analytics*. Obtenido de Antevenio: https://www.antevenio.com/blog/2015/03/que-es-como-funciona-googleanalytics/
- Armstrong, P. K. (2011). *Fundamentos del marketing sexta edicion .* Mexico : Pearson Educación .
- Belloch, C. (2016). *Aplicaciones Multimedias Interactivas.*
- Centro de comercio internacional . (2003). *Marketing de las artesanias y las artes visuales: Funcion de la propiedad intelectual .* Ginebra .
- Cifuentes, L. (2017). *La importancia de tener un sitio web para tu negocio*. Obtenido de Estrella digital: https://www.estrelladigital.es/articulo/la-red/importancia-tenersitio-web-negocio/20170208161254312480.html
- Hernandez, R. (2007). *Propuesta de Metodología para el desarrollo de Páginas y Sitios .*

INEC. (2010). *Datos demograficos de la ciudad de Quito.* Quito.

- Jimenez, M. (2014). *La gestión informática de la empresa nuevos modelos de negocio.* Madrid : E-Book.
- Morales, M. (2010). *Analìtica web para empresas .* Barcelona : Editorial UOC.
- Navajas, A. (2012). *Guia Completa de CSS3.*
- Piñon Arrabal Panzano, M. G. (2012). *Manual SEO.* Barcelona.
- Senplades. (2017). *Plan Nacional de desarrollo toda una vida.* Quito.
- Vázquez, P. (2005). *Creación de Sitios Webs.*
- Vega J. F. y Henst C. V. (2011). *Guia HTML 5 El Presente de la Web.* Cristalab.

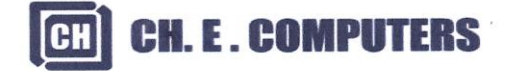

RUC 1002263729001

Servidores - Laptops - Impresoras - Telefonia - Suministros - Servicio Técnico

Quito, 18 de octubre de 2019

Señores INSTITUTO TECNOLOGICO SUPERIOR CORDILLERA Presente

De mi consideración

CH.E. COMPUTERS, por medio de su represente legal Sr. Carlos Chachalo, extiende su aval para la realización de la PÁGINA WEB e implementación de un CATÁLOGO VIRTUAL, el proyecto "Marketing Digital CH.E.".

El proyecto se encuentra realizado e implementado de acuerdo a lo establecido con el Sr. Mites Sánchez Ernesto Agustín con C.I. 171813474-3.

Atentamente

alle **CARLOS CHACHALO CH.E. COMPUTERS** RUC. 1002263729001

 $\rightarrow$ ×,

Servidores - Laptops - Impresoras - Telefonia - Suministros - Servicio Técnico

Quito, 12 de diciembre de 2019

# **CERTIFICADO**

A quien corresponda:

¥

CH.E. COMPUTERS, Empresa dedicada a la distribución y comercialización de productos tecnológicos autoriza al Sr. Mites Sánchez Ernesto Agustín con C.I. 171813474-3, utilizar toda la información disponible que las marcas de tecnología proporcionan en sus paginas oficiales, sean estas: Textos; Números de parte; Imágenes; Fichas técnicas específicas; Logos; etc.... Para la elaboración de la página web de nuestra empresa.

Toda la información recopilada debe ser acorde al producto publicado y brindar al cliente final información certera y amplia para finalizar con la compra de un producto.

Esta autorización la hacemos para el trabajo exclusivo de la página web CHECOMPUTERS y redes sociales en horario de oficina, con el total apoyo y respaldo de las marcas que venimos distribuyendo desde hace 19 años.

Atentamente

**CARLOS CHACHALO** CH.E. COMPUTERS RUC. 1002263729001

**CH.E. COMPUTERS ECUADOR** 

ARTIC FILE

#### URKUND  $\ddot{\phantom{a}}$

# **Urkund Analysis Result**

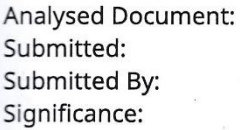

 $\overline{4}$ 

Mites Agustin tesis.pdf (D56341244) 10/2/2019 6:19:00 AM mites961@gmail.com 1 %

 $\frac{1}{2}$ 

 $\hat{t}$ 

Sources included in the report:

Tesis Edwin final.docx (D37014292) https://www.antevenio.com/blog/2015/03/que-es-como-funciona-google-

Instances where selected sources appear:

Wrei Clambano JAVIER ZAMBRANO  $\epsilon$ 

 $150008052019$ 

 $\mathcal{B}$ 

 $6070R$ 

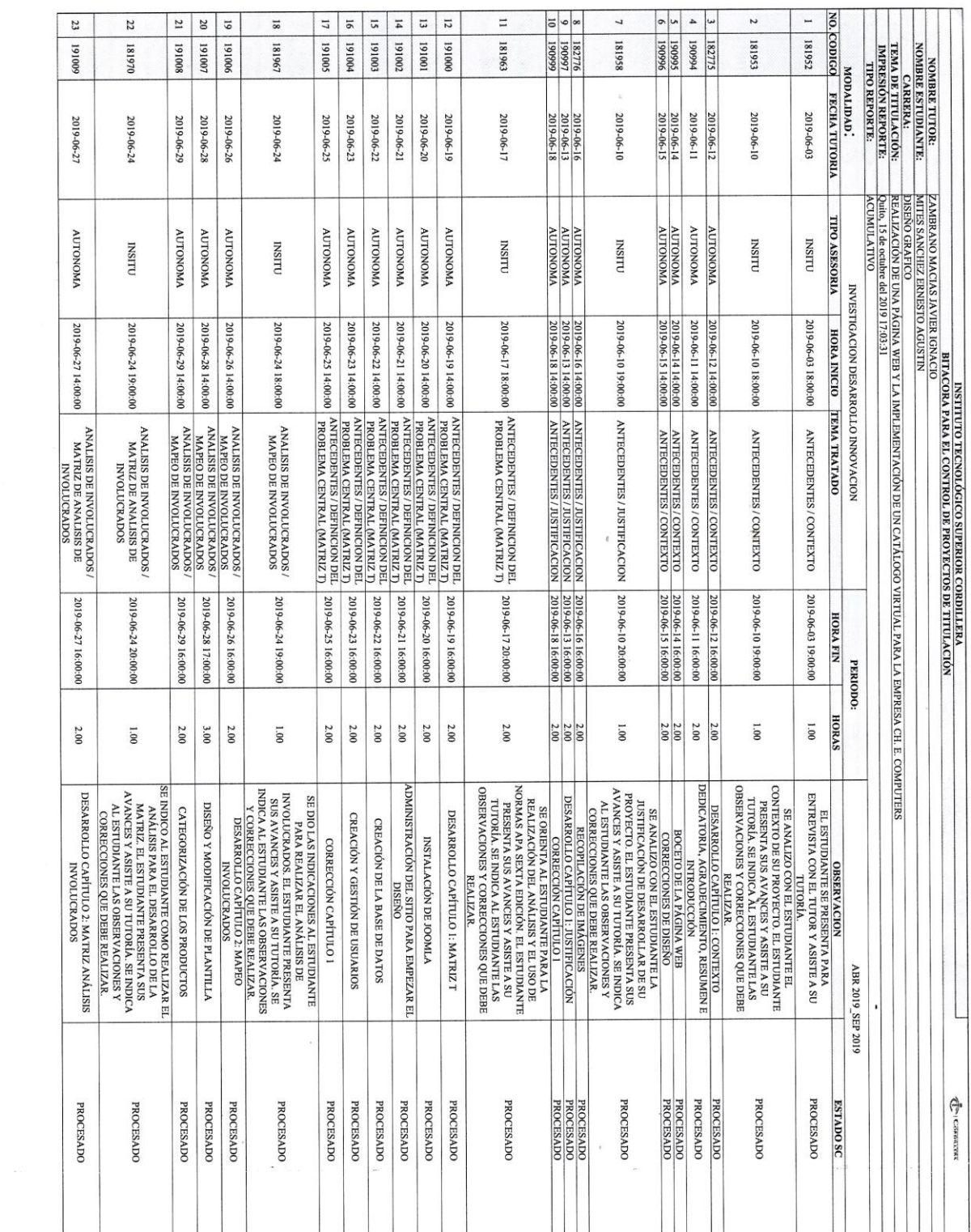

 $\overline{\mathcal{U}}$  . The set of  $\mathcal{U}$ 

 $\mathcal{L} = \mathcal{L}$ 

 $\cdots$ 

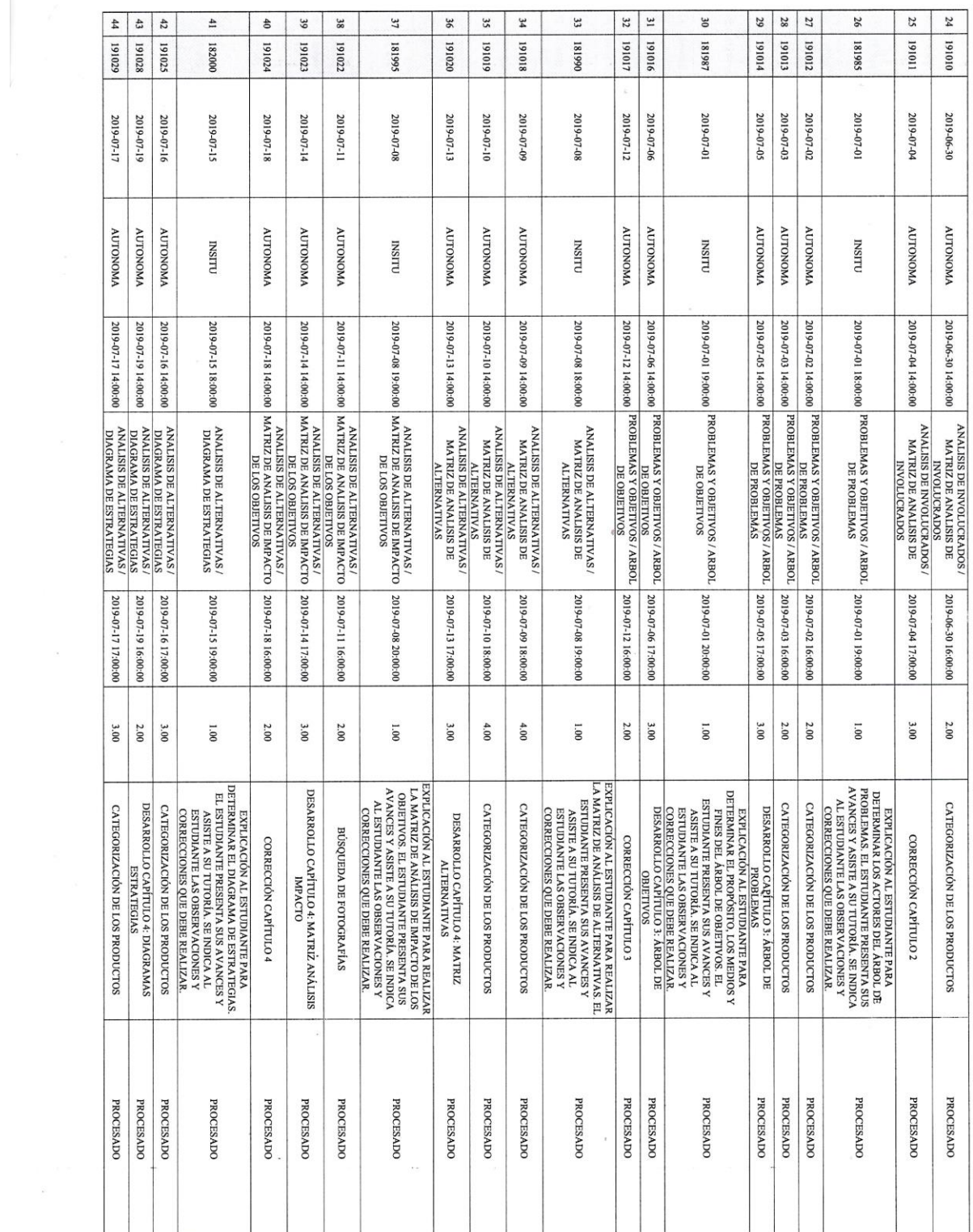

the contract of the contract of the

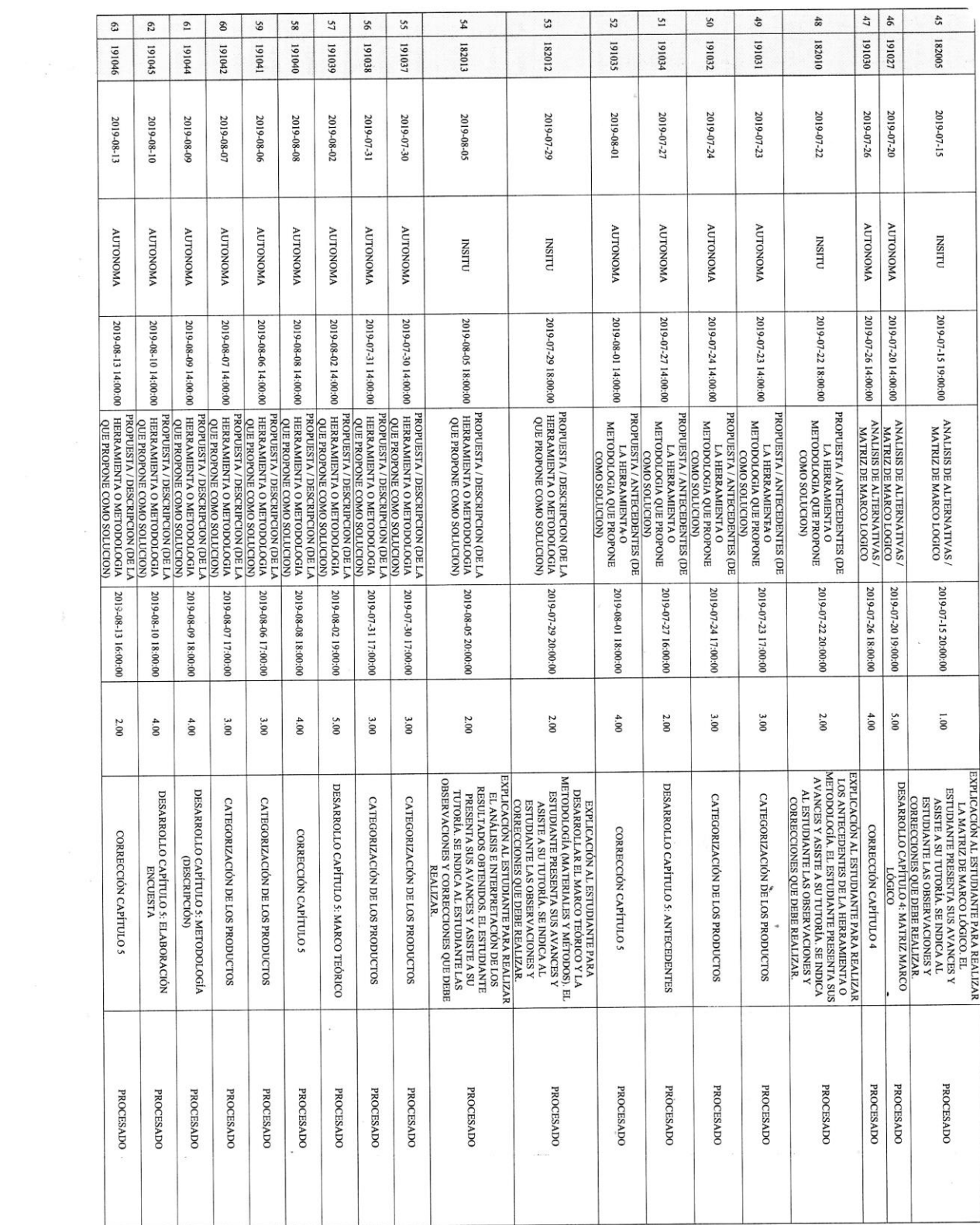

 $\frac{\partial \Gamma}{\partial \theta}$ 

 $\label{eq:1} \mathcal{U} = \mathcal{U}$ 

 $\sim$ 

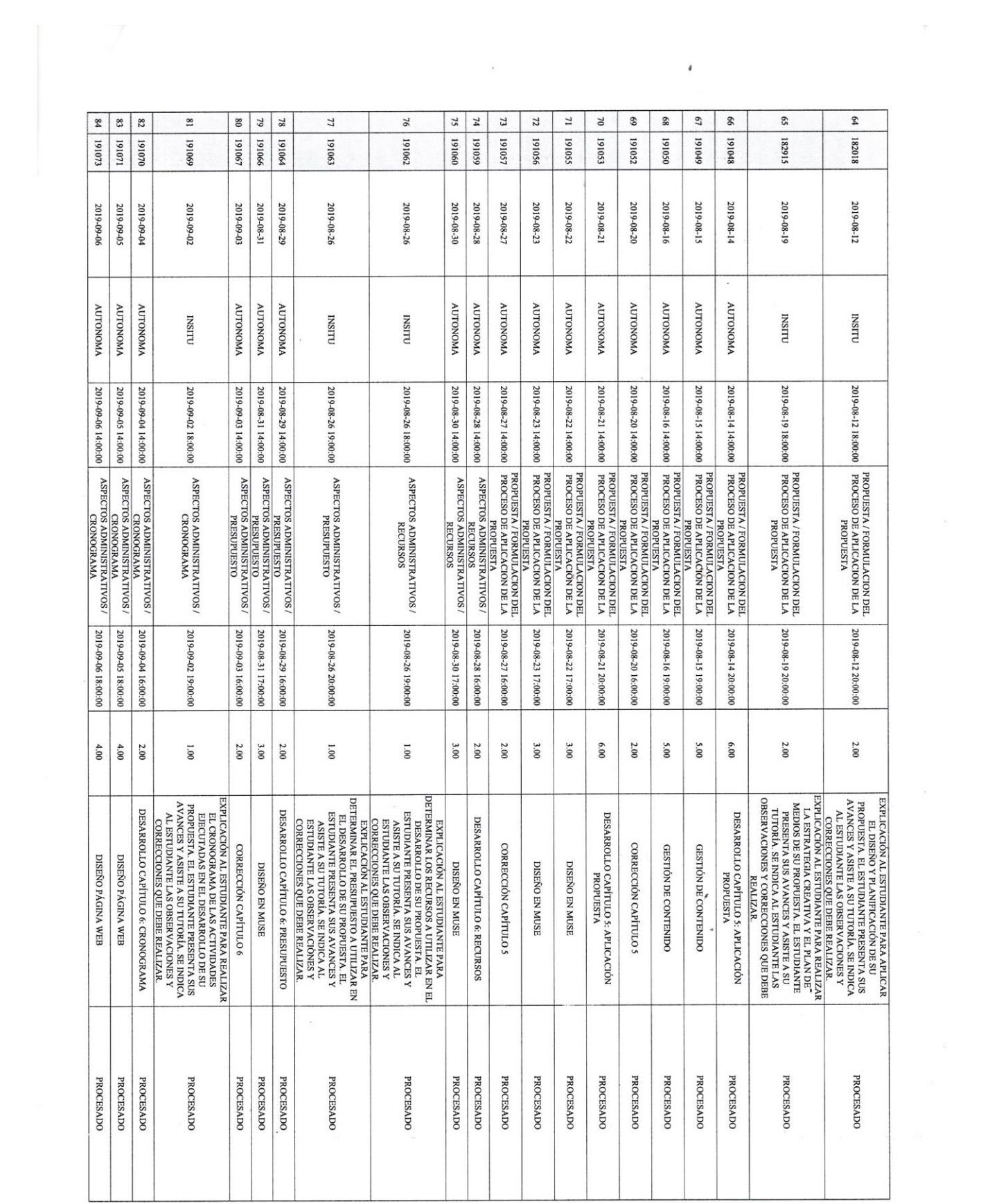

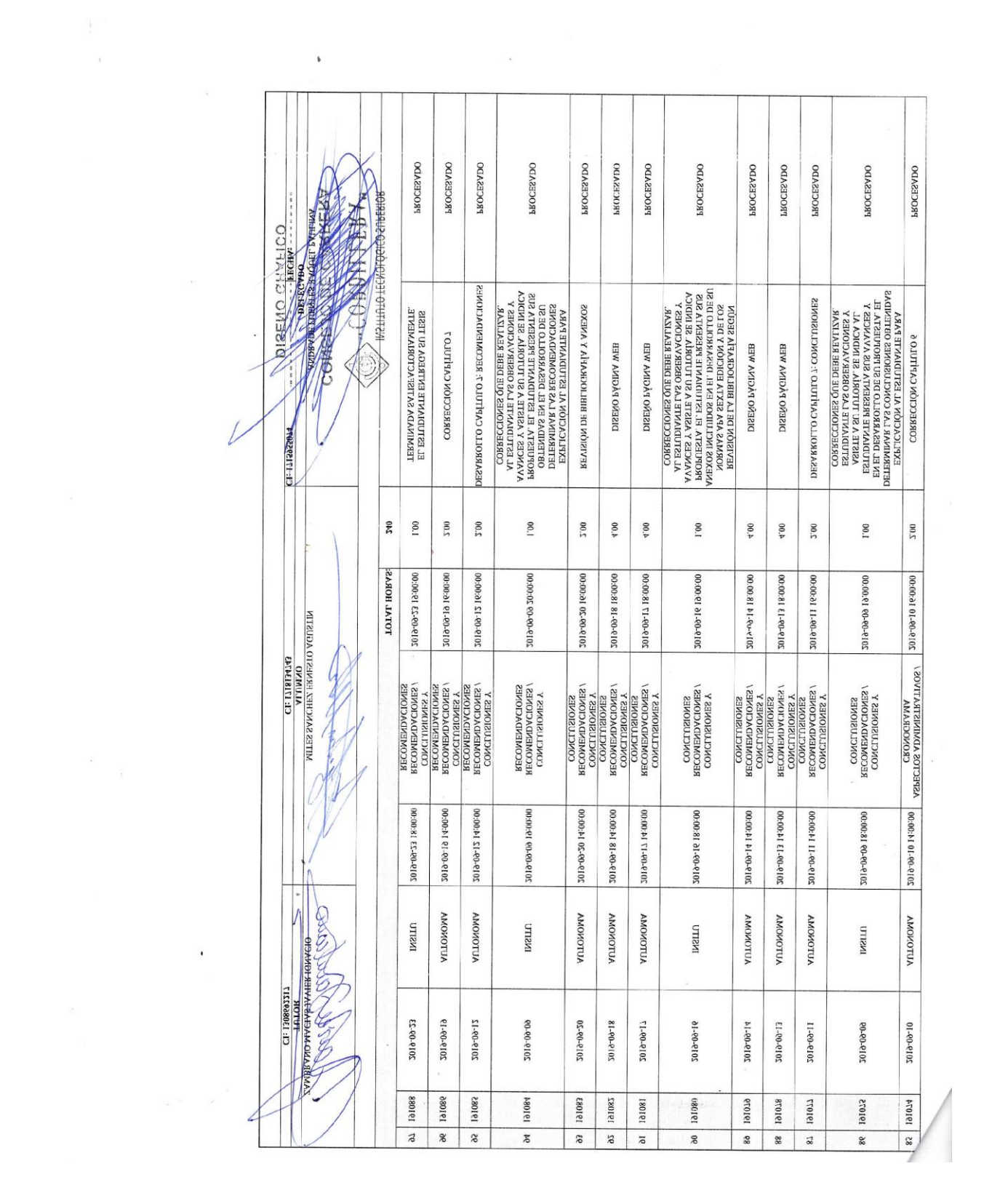

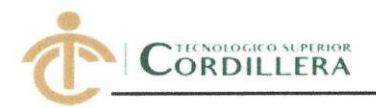

# **INSTITUTO TECNOLÓGICO SUPERIOR CORDILLERA**

 $\ddot{\bullet}$ 

#### **DISEÑO GRÁFICO**

#### **ORDEN DE EMPASTADO**

Una vez verificado el cumplimiento de los requisitos establecidos para el proceso del Trabajo de Integración Curricular, se AUTORIZA realizar el empastado del Trabajo de Integración Curricular, del alumno(a) Ernesto Agustín Mites Sánchez., portador de la cédula de identidad N.º 1718134743, previa validación por parte de los departamentos facultados.

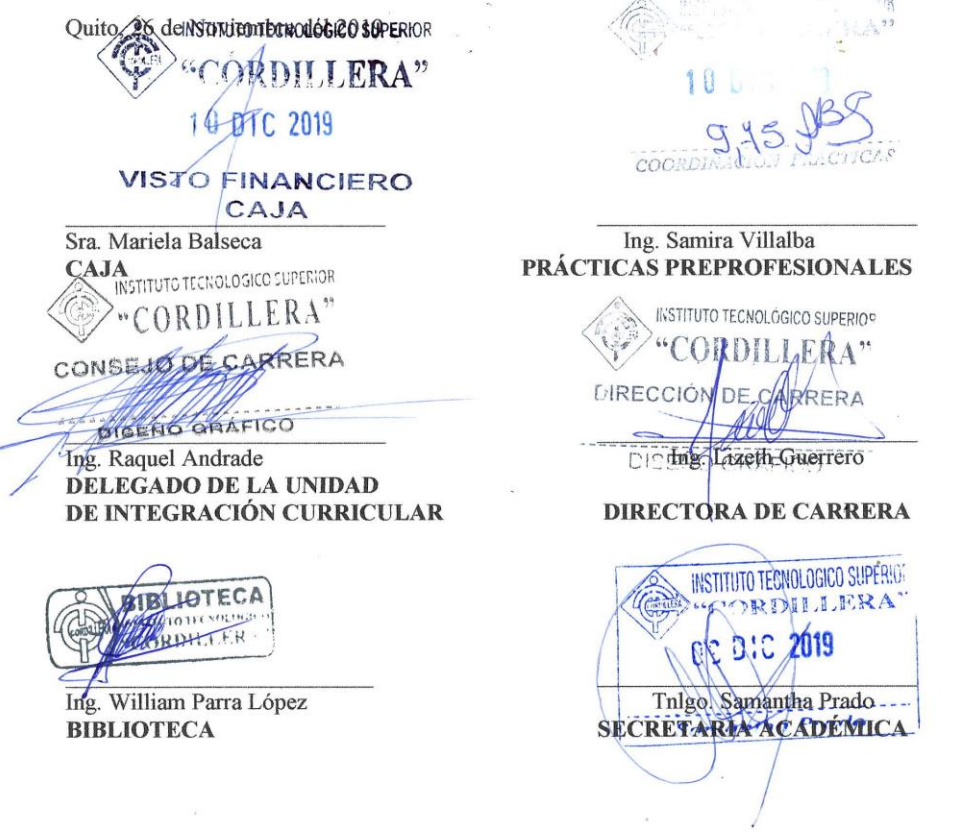